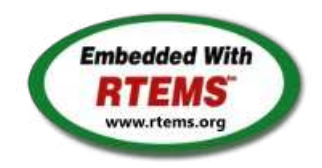

RTEMS - 5.0.0-m1912 Release Notes

05 December 2019

RTEMS 5 Series Release Notes

These notes cover the dot releases: 5.1 5.0

**5.1 (open)**

### <span id="page-1-0"></span>**[#1247](https://devel.rtems.org/ticket/1247)** RTEMS does not implement locks needed by multithreaded newlib **[#1394](https://devel.rtems.org/ticket/1394)** scandir() fails due to MAXNAMELEN is incorrect **[#1662](https://devel.rtems.org/ticket/1662)** termios.c: semaphore not deleted, consequently resulting in failure of rtems\_termios\_open **[#1747](https://devel.rtems.org/ticket/1747)** Heap extend allows discontinuous memory regions. **[#1971](https://devel.rtems.org/ticket/1971)** Memory leak in tmpfile() **[#2132](https://devel.rtems.org/ticket/2132)** <rtems/score/basedefs.h> superfluously includes <limits.h> **[#2133](https://devel.rtems.org/ticket/2133)** <rtems/score/basedefs.h> superfluously includes <string.h> **[#2135](https://devel.rtems.org/ticket/2135)** times() and \_times() are subject to integer overflows **[#2173](https://devel.rtems.org/ticket/2173)** Potential integer overflow problem in EDF scheduler **[#2176](https://devel.rtems.org/ticket/2176)** fishy behavior in termios tx task mode **[#2198](https://devel.rtems.org/ticket/2198)** Automate doxygen build **[#2207](https://devel.rtems.org/ticket/2207)** RTEMS tar does not overwrite. **[#2213](https://devel.rtems.org/ticket/2213) [#2261](https://devel.rtems.org/ticket/2261)** Decreased performance for whetstone benchmark using GCC >=4.5 Add coverage report generation support to rtems-tools **[#2266](https://devel.rtems.org/ticket/2266)** Move bsp\_pretasking\_hook() into files named bsppretaskinghook.c **[#2284](https://devel.rtems.org/ticket/2284)** h8300 gets error linking dl0\* tests **[#2289](https://devel.rtems.org/ticket/2289)** rtems\_ada\_self is broken on SMP **[#2305](https://devel.rtems.org/ticket/2305)** sp07 needs to be split into an user extensions and a notepad test **[#2306](https://devel.rtems.org/ticket/2306)** powerpc/mvme5500/vectors/exceptionhandler.c uses task variables **[#2308](https://devel.rtems.org/ticket/2308)** Change uniprocessor INIT task mode to preempt. **[#2325](https://devel.rtems.org/ticket/2325)** Broken console driver infrastructure for SPARC **[#2344](https://devel.rtems.org/ticket/2344)** Second argument of ualarm() is ignored **[#2350](https://devel.rtems.org/ticket/2350)** One watchdog ticks header per scheduler instance **[#2354](https://devel.rtems.org/ticket/2354)** Replace red-black tree implementation, change API **[#2355](https://devel.rtems.org/ticket/2355)** SPARC: Several shared drivers are not SMP ready **[#2363](https://devel.rtems.org/ticket/2363)** SPARC: Silent FP context corruption possible **[#2366](https://devel.rtems.org/ticket/2366) [#2367](https://devel.rtems.org/ticket/2367)** Create a Public API for the Atomic Operations Documentation of User Extensions needs more information **[#2377](https://devel.rtems.org/ticket/2377)** rtems\_waf: Tools without a version are not supporte d **[#2385](https://devel.rtems.org/ticket/2385)** Warning from commit "bsps/arm: Do not use \_\_ARM\_ARCH\_7A\_\_" **[#2407](https://devel.rtems.org/ticket/2407)** Enable function and data sections **[#2408](https://devel.rtems.org/ticket/2408)** Linker set based initialization **[#2412](https://devel.rtems.org/ticket/2412)** Improved priority inheritance implementation **[#2420](https://devel.rtems.org/ticket/2420)** RSB %source file fails **[#2423](https://devel.rtems.org/ticket/2423)** rtems\_iterate\_over\_all\_threads lacks user callback private pointer pass through **[#2428](https://devel.rtems.org/ticket/2428)** Add 4.12 Tool Target Configurations to RSB **[#2441](https://devel.rtems.org/ticket/2441)** lpc1768 variants fail to build with error in gpio.c **[#2442](https://devel.rtems.org/ticket/2442)** Remove avrtest BSP **[#2443](https://devel.rtems.org/ticket/2443)** Remove AVR Architectural Port **[#2444](https://devel.rtems.org/ticket/2444)** Remove m68k/mvme136 BSP **[#2445](https://devel.rtems.org/ticket/2445)** Remove m68k/sim68000 BSP **[#2446](https://devel.rtems.org/ticket/2446)** Remove M32R Architectural Port **[#2447](https://devel.rtems.org/ticket/2447)** Remove m32r/m32rsim **[#2448](https://devel.rtems.org/ticket/2448)** Remove mips/mongoose BSP **[#2449](https://devel.rtems.org/ticket/2449)** Remove arm/gba BSP **[#2450](https://devel.rtems.org/ticket/2450)** Remove arm/nds **[#2451](https://devel.rtems.org/ticket/2451)** Remove arm/gp32 BSP **[#2452](https://devel.rtems.org/ticket/2452)** Remove H8300 Architectual Port **[#2453](https://devel.rtems.org/ticket/2453)** Remove h8300/h8sim BSP **[#2454](https://devel.rtems.org/ticket/2454)** Warning in threadqops.c **[#2455](https://devel.rtems.org/ticket/2455)** Warning in spsimplesched02 **[#2457](https://devel.rtems.org/ticket/2457)** Remove powerpc/ep1a BSP **[#2458](https://devel.rtems.org/ticket/2458)** Remove powerpc/score603e BSP **[#2459](https://devel.rtems.org/ticket/2459) [#2464](https://devel.rtems.org/ticket/2464)** Add rtems\_chain\_get\_first\_unprotected() to chain API RSB: Tool patches use the RTEMS version **[#2468](https://devel.rtems.org/ticket/2468)** Add Thread Local Storage (TLS) support on x86 **[#2477](https://devel.rtems.org/ticket/2477)** Remove <rtems/debug.h> **[#2487](https://devel.rtems.org/ticket/2487)** Should https://devel.rtems.org/wiki/TBR/Delete/SpecBuilder be Deleted? **[#2488](https://devel.rtems.org/ticket/2488)** Vagrant Scripts **[#2490](https://devel.rtems.org/ticket/2490)** RSB: Use SHA512 instead of MD5 **[#2493](https://devel.rtems.org/ticket/2493)** Remove notepads **[#2494](https://devel.rtems.org/ticket/2494)** Remove task variables **[#2503](https://devel.rtems.org/ticket/2503)** mvme5500 BSP: Exception Handler uses deprecated Notepads. **[#2509](https://devel.rtems.org/ticket/2509)** Should "https://devel.rtems.org/wiki/TBR/Delete/BSP\_Template" be replaced? **[#2513](https://devel.rtems.org/ticket/2513)** Remove m68k/idp BSP **[#2514](https://devel.rtems.org/ticket/2514)** Make POSIX API mandatory (except signals and the sporadic server) **[#2515](https://devel.rtems.org/ticket/2515)** i386 score/libcpu API Layering Violation **[#2527](https://devel.rtems.org/ticket/2527)** Move pc386/tools/bin2boot to rtems-tools **[#2529](https://devel.rtems.org/ticket/2529)** BSP for the Atmel SAM V71/V70/E70/S70 chip platform **[#2536](https://devel.rtems.org/ticket/2536)** RSB allows use of insecure hash algorithms like MD5 and SHA1 **[#2537](https://devel.rtems.org/ticket/2537)** Use Newlib exec\*() variants and remove RTEMS versions **[#2542](https://devel.rtems.org/ticket/2542)** Review cxx\_iostream size change per function-section changes **[#2543](https://devel.rtems.org/ticket/2543)** Obsolete gen68302 BSP **Statistics Total** [740](https://devel.rtems.org/query?milestone=5.1&max=0&order=id) Fixed [596](https://devel.rtems.org/query?status=closed&resolution=fixed&milestone=5.1&max=0&order=id) Invalid [11](https://devel.rtems.org/query?status=closed&resolution=invalid&milestone=5.1&max=0&order=id) Works for me [6](https://devel.rtems.org/query?status=closed&resolution=worksforme&milestone=5.1&max=0&order=id) Duplicate [10](https://devel.rtems.org/query?status=closed&resolution=duplicate&milestone=5.1&max=0&order=id) Won't fix [28](https://devel.rtems.org/query?status=closed&resolution=wontfix&milestone=5.1&max=0&order=id) **Distributio[n](#page-1-0)** [defect](https://devel.rtems.org/query?type=defect&milestone=5.1&max=0&order=id) 389 / 451 [enhancement](https://devel.rtems.org/query?type=enhancement&milestone=5.1&max=0&order=id) 181 / 193 [task](https://devel.rtems.org/query?type=task&milestone=5.1&max=0&order=id) 61/72  $infra$  15 / 16 [project](https://devel.rtems.org/query?type=project&milestone=5.1&max=0&order=id)  $\vert 5/8$ **Summary**

**[#2544](https://devel.rtems.org/ticket/2544)** Osolete m68k/ods68302 **[#2545](https://devel.rtems.org/ticket/2545)** Obsolete mbx8xx BSP

### RTEMS 5.1 Release Notes 2/98

- **[#2553](https://devel.rtems.org/ticket/2553)** [mvme3100] boot\_card() broken by 37030e38 **[#2554](https://devel.rtems.org/ticket/2554)** New watchdog handler implementation
- **[#2555](https://devel.rtems.org/ticket/2555)** Eliminate the Giant lock
- **[#2556](https://devel.rtems.org/ticket/2556)** Implement the O(m) Independence-Preserving Protocol (OMIP)
- **[#2557](https://devel.rtems.org/ticket/2557)** Add word splitting to print output
- **[#2559](https://devel.rtems.org/ticket/2559)** Delete the EXTERN pattern
- **[#2560](https://devel.rtems.org/ticket/2560)** smdk2410 is broken due to gp32 removal **[#2562](https://devel.rtems.org/ticket/2562)** RSB Docs Quick Start version number
- **[#2576](https://devel.rtems.org/ticket/2576)** arm/lpc176x: linker script update (add KEEP() sections)
- **[#2606](https://devel.rtems.org/ticket/2606)** alarm() uses seconds watchdog and thus is affected by clock changes
- **[#2608](https://devel.rtems.org/ticket/2608)** POSIX Condition Variables Clock Attribute Support
- **[#2617](https://devel.rtems.org/ticket/2617)** rtems\_heap\_allocate\_aligned\_with\_boundary() body and prototype inconsistent
- **[#2624](https://devel.rtems.org/ticket/2624)** Fix the year 2038 problem **[#2625](https://devel.rtems.org/ticket/2625)** Use one lookup tree per-thread for the POSIX keys
- **[#2626](https://devel.rtems.org/ticket/2626)** Unify thread cancel/join and delete
- **[#2627](https://devel.rtems.org/ticket/2627)** Fix CPU time used for threads on SMP
- **[#2628](https://devel.rtems.org/ticket/2628)** Avoid home-grown condition variable implementation in the Classic Regions
- **[#2631](https://devel.rtems.org/ticket/2631)** Use an ISR lock to protect the state of Classic Rate Monotonic objects **[#2632](https://devel.rtems.org/ticket/2632)** rtems-tester failure
- **[#2633](https://devel.rtems.org/ticket/2633)** waf build failed for rtems-libbsd
- **[#2634](https://devel.rtems.org/ticket/2634)** New warning in pc386 VESA driver
- **[#2638](https://devel.rtems.org/ticket/2638)** pc386: ld -r issue with per function sections
- **[#2641](https://devel.rtems.org/ticket/2641)** configure: enable-rtemsbsp doesn't warn if bsp does not exist
- **[#2644](https://devel.rtems.org/ticket/2644)** sis does not run on gdb 7.11 but does on gdb 7.9 **[#2649](https://devel.rtems.org/ticket/2649)** RSB remove 4.11, 4.10 and 4.9 from the master branch.
- **[#2663](https://devel.rtems.org/ticket/2663)** pc386 BSP has complex dependencies
- **[#2664](https://devel.rtems.org/ticket/2664)** spclock\_err02
- 
- **[#2669](https://devel.rtems.org/ticket/2669) [#2672](https://devel.rtems.org/ticket/2672)** Update OpenRISC toolchain in 4.12 After latest patches with Objects\_Get\_by\_name rtems-master not compiling without --enable-posix
- **[#2674](https://devel.rtems.org/ticket/2674)** CORE spinlock implementation is next to be useless **[#2676](https://devel.rtems.org/ticket/2676)** Obsolete clock\_get() directive
- **[#2680](https://devel.rtems.org/ticket/2680)** Add pthread\_setconcurrency() and pthread\_getconcurrency()
- **[#2684](https://devel.rtems.org/ticket/2684)** rtems/c/src/lib/libbsp/sparc/leon3/clock/ckinit.c:122: duplicate if
- **[#2685](https://devel.rtems.org/ticket/2685)** c/src/lib/libbsp/arm/atsam/network/if\_atsam.c:409: possible bad if statement
- **[#2689](https://devel.rtems.org/ticket/2689)** POSIX key destructors must be called during thread restart
- **[#2692](https://devel.rtems.org/ticket/2692)** User extensions execution order must be clarified
- **[#2693](https://devel.rtems.org/ticket/2693)** Update doc to reflect obsoleting rtems\_clock\_get() **[#2694](https://devel.rtems.org/ticket/2694)** linking issue for htonl, etc when using -std=c99
- **[#2695](https://devel.rtems.org/ticket/2695)** Add libatomic for RTEMS
- **[#2696](https://devel.rtems.org/ticket/2696)** Unpredictable errno value returned by sem\_wait() in case of semaphore deletion
- **[#2698](https://devel.rtems.org/ticket/2698)** GCC 6.1 is broken for microblaze
- **[#2700](https://devel.rtems.org/ticket/2700)** cpukit/libfs/src/nfsclient/src/rpcio.c:524]: (style) Suspicious condition
- **[#2701](https://devel.rtems.org/ticket/2701)** Rename asm file with .S(upper case) ext. name
- **[#2702](https://devel.rtems.org/ticket/2702)** Remove descriptor objects for POSIX message queues **[#2706](https://devel.rtems.org/ticket/2706)** Buffer allocation of capture engine is broken on SMP configurations
- **[#2707](https://devel.rtems.org/ticket/2707)** Unsafe use of current processor index in capture engine
- **[#2714](https://devel.rtems.org/ticket/2714)** A pthread\_detach() does not lead to a resource reclamation
- **[#2718](https://devel.rtems.org/ticket/2718)** Blocking \_CORE\_message\_queue\_Submit() may lead to unpredictable results
- **[#2722](https://devel.rtems.org/ticket/2722)** SEM\_VALUE\_MAX is unusually small on RTEMS
- **[#2723](https://devel.rtems.org/ticket/2723)** CPUINFO command to report per-processor information
- **[#2725](https://devel.rtems.org/ticket/2725)** Classic binary semaphores without a locking protocol can be released by everyone **[#2726](https://devel.rtems.org/ticket/2726)** grascs.c: Questionable use of binary semaphore
- **[#2727](https://devel.rtems.org/ticket/2727)** FAT file systems use wrong semaphore for mutual exclusion
- **[#2728](https://devel.rtems.org/ticket/2728)** Pipes use wrong semaphore for mutual exclusion
- **[#2729](https://devel.rtems.org/ticket/2729)** TFTP client uses wrong semaphore for mutual exclusion
- **[#2732](https://devel.rtems.org/ticket/2732)** Add clock\_nanosleep()
- **[#2734](https://devel.rtems.org/ticket/2734)** pthread\_setschedprio() is missing
- **[#2735](https://devel.rtems.org/ticket/2735)** pthread\_setschedparam() sets the priority not according to POSIX
- **[#2736](https://devel.rtems.org/ticket/2736)** pthread\_getschedparam() returns wrong priority values
- **[#2737](https://devel.rtems.org/ticket/2737) [#2740](https://devel.rtems.org/ticket/2740)** Add CLOCK\_DRIVER\_USE\_ONLY\_BOOT\_PROCESSOR Suboptimal type for Timestamp\_Control
- 
- **[#2741](https://devel.rtems.org/ticket/2741)** New warning from printf plugin changes
- **[#2742](https://devel.rtems.org/ticket/2742)** New warning in SHM driver
- **[#2745](https://devel.rtems.org/ticket/2745)** Use clock from pthread\_condattr in pthread\_cond\_timedwait
- **[#2748](https://devel.rtems.org/ticket/2748)** Move RTEMS-specific socket wake-up to RTEMS-specific <rtems/rtems\_bsdnet.h>
- **[#2749](https://devel.rtems.org/ticket/2749)** rtems\_task\_set\_scheduler() has insufficient parameters
- **[#2750](https://devel.rtems.org/ticket/2750)** Compile Error When Multiprocessing Enabled
- **[#2751](https://devel.rtems.org/ticket/2751)** Thread dispatch via interrupt is broken at least on ARM and PowerPC
- **[#2752](https://devel.rtems.org/ticket/2752)** Relax execution enviroment for thread begin extensions
- **[#2754](https://devel.rtems.org/ticket/2754)** no .strtab section
- **[#2765](https://devel.rtems.org/ticket/2765)** Application level deadlocks may lead to SMP lock level deadlocks
- **[#2768](https://devel.rtems.org/ticket/2768)** untar does not keep permissions correctly.
- **[#2769](https://devel.rtems.org/ticket/2769) [#2770](https://devel.rtems.org/ticket/2770)** rtems-syms does not clean up temp files. Missing documentation for RTEMS\_LINKER\_ROSET\_CONTENT and RTEMS\_LINKER\_RWSET\_CONTENT
- **[#2771](https://devel.rtems.org/ticket/2771)** Empty C++ file with just <rtems.h> does not compile with HEAD.
- **[#2775](https://devel.rtems.org/ticket/2775)** ARM CP15 arm\_cp15\_set\_translation\_table\_entries fails if TTB in read-only memory
- **[#2776](https://devel.rtems.org/ticket/2776)** SPI Framework
- **[#2777](https://devel.rtems.org/ticket/2777)** Remove librtems++
- **[#2784](https://devel.rtems.org/ticket/2784)** Add function to get the current priority of a task by scheduler instance
- **[#2788](https://devel.rtems.org/ticket/2788)** RTEMS I2C API only defines Standard-mode (Sm) speed as a default.
- **[#2790](https://devel.rtems.org/ticket/2790)** Linker sets broken with GCC 7
- **[#2795](https://devel.rtems.org/ticket/2795)** Overrun Handling for general real-time models
- **[#2797](https://devel.rtems.org/ticket/2797)** Add ability to add/remove processors to/from a scheduler instance
- **[#2798](https://devel.rtems.org/ticket/2798)** Fix POSIX timer interval
- **[#2800](https://devel.rtems.org/ticket/2800)** qoriq variants failing to build
- **[#2802](https://devel.rtems.org/ticket/2802)** Test "libdl (RTL) 5" fails on SPARC targets
- **[#2803](https://devel.rtems.org/ticket/2803)** Get rid of CPU\_BIG\_ENDIAN and CPU\_LITTLE\_ENDIAN
- **[#2805](https://devel.rtems.org/ticket/2805)** Use SPRG0 on PowerPC for current per-CPU control (SMP only)
- **[#2807](https://devel.rtems.org/ticket/2807)** rtems-docs repository is not known to trac
- **[#2808](https://devel.rtems.org/ticket/2808)** Conditionally provide rtems\_interrupt\_frame **[#2809](https://devel.rtems.org/ticket/2809)** Reduce interrupt latency on SMP configurations during thread dispatch
- **[#2810](https://devel.rtems.org/ticket/2810)** Remove sparc/sis BSP variant
- **[#2811](https://devel.rtems.org/ticket/2811)** More robust thread dispatching on SMP and ARM Cortex-M
- **[#2816](https://devel.rtems.org/ticket/2816)** Many ARM BSPs have Static Assert
- **[#2817](https://devel.rtems.org/ticket/2817)** All Blackfin BSPs do not Compile on Master
- **[#2818](https://devel.rtems.org/ticket/2818)** NIOS2 Does Not Compile on Master
- **[#2819](https://devel.rtems.org/ticket/2819)** powerpc-ss555 does not compile on master **[#2820](https://devel.rtems.org/ticket/2820)** All SPARC64 BSPs do not Build on master
- **[#2821](https://devel.rtems.org/ticket/2821)** No BSPs Build on Master

**[#2836](https://devel.rtems.org/ticket/2836)** Add posix\_devctl()

**[#2822](https://devel.rtems.org/ticket/2822)** m32csim does not build on master **[#2823](https://devel.rtems.org/ticket/2823)** Nearly all m68k BSPs do not Build on Master **[#2824](https://devel.rtems.org/ticket/2824)** arm/lpc23xx\_tli800 no longer links tar01

**[#2835](https://devel.rtems.org/ticket/2835)** Ada support is broken on SMP configurations

**[#2841](https://devel.rtems.org/ticket/2841)** Add NXP SC16IS752 serial device driver

**[#2845](https://devel.rtems.org/ticket/2845)** Add I2C framework documentation **[#2849](https://devel.rtems.org/ticket/2849)** ATA/IDE support in RTEMS is out-dated **[#2850](https://devel.rtems.org/ticket/2850)** Driver manual covers non-existent Analog Driver **[#2851](https://devel.rtems.org/ticket/2851)** Driver manual covers non-existent Discrete Driver

**[#2858](https://devel.rtems.org/ticket/2858)** Add user defined thread names **[#2859](https://devel.rtems.org/ticket/2859)** Implement POSIX Shared Memory Objects **[#2862](https://devel.rtems.org/ticket/2862)** docs.rtems.org Add support to ReST format releases. **[#2863](https://devel.rtems.org/ticket/2863)** Update POSIX 1003.1 Compliance Guide for ReST

**[#2867](https://devel.rtems.org/ticket/2867)** Fix exclude rule in rtems-test-check

**[#2877](https://devel.rtems.org/ticket/2877)** DHCP client fails on complex networks

**[#2839](https://devel.rtems.org/ticket/2839) [#2840](https://devel.rtems.org/ticket/2840)** Add new interrupt server driven Termios mode Use self-contained mutexes for Termios framework

**[#2825](https://devel.rtems.org/ticket/2825)** Improve the fatal error handling chapter of the user manual **[#2826](https://devel.rtems.org/ticket/2826) [#2829](https://devel.rtems.org/ticket/2829)** arm\_cp15\_get\_translation\_table\_base\_control\_register warning. xz git URL in README is broken **[#2838](https://devel.rtems.org/ticket/2838)** Termios task driven mode should use mutex for device operations **[#2843](https://devel.rtems.org/ticket/2843)** Use self-contained objects instead of Classic API for drivers and support libraries **[#2844](https://devel.rtems.org/ticket/2844)** JFFS2: Add IO controls to get filesystem instance information and force a garbage collection **[#2853](https://devel.rtems.org/ticket/2853)** Driver manual covers non-existent Non-Volatile Memory Driver **[#2864](https://devel.rtems.org/ticket/2864)** docs.rtems.org Automatic update of branches content when a rtems-doc.git change is made. **[#2865](https://devel.rtems.org/ticket/2865)** Coverpage installed when building the docs repeats catalogue.xml entries **[#2868](https://devel.rtems.org/ticket/2868)** src/c/src/lib/libbsp/arm/smdk2410/smc/smc.c: 3 \* pointless local variables ? **[#2873](https://devel.rtems.org/ticket/2873)** src/c/src/lib/libbsp/arm/raspberrypi/i2c/i2c.c:320: defective error checking ? **[#2874](https://devel.rtems.org/ticket/2874)** src/c/src/lib/libbsp/powerpc/beatnik/marvell/gt\_timer.c: 4 \* pointless check ? **[#2878](https://devel.rtems.org/ticket/2878)** src/c/src/lib/libbsp/sparc/shared/can/occan.c:1573: broken error checking ? **[#2879](https://devel.rtems.org/ticket/2879)** src/cpukit/libdebugger/rtems-debugger-server.c: four problems RTEMS 5.1 Release Notes 3/98

**[#2880](https://devel.rtems.org/ticket/2880)** src/cpukit/libfs/src/jffs2/src/readinode.c:189: faulty logic **[#2883](https://devel.rtems.org/ticket/2883)** src/c/src/lib/libbsp/arm/tms570/console/tms570-sci.c:248: strange expression ?

**[#2885](https://devel.rtems.org/ticket/2885)** Fix rtems\_rate\_monotonic\_postponed\_job\_count() prototype **[#2889](https://devel.rtems.org/ticket/2889)** RTEMS\_STACK\_CHECKER\_EXTENSION has incomplete definition

**[#2890](https://devel.rtems.org/ticket/2890) [#2893](https://devel.rtems.org/ticket/2893)** \_RBTree\_Initialize\_node generates warnings Remove CONFIGURE\_SMP\_APPLICATION

**[#2894](https://devel.rtems.org/ticket/2894)** Rename CONFIGURE\_SMP\_MAXIMUM\_PROCESSORS to CONFIGURE\_MAXIMUM\_PROCESSORS

**[#2895](https://devel.rtems.org/ticket/2895)** Prefix the confdefs.h internal defines with an underscore

**[#2896](https://devel.rtems.org/ticket/2896)** RSB requirements are missing pax

**[#2897](https://devel.rtems.org/ticket/2897)** Update termios.h to match the latest FREEBSD definitions

**[#2905](https://devel.rtems.org/ticket/2905)** Merge LEON

**[#2906](https://devel.rtems.org/ticket/2906)** rtems-doc waf configure does not detect sphinxcontrib.bibtex status

**[#2909](https://devel.rtems.org/ticket/2909)** xz: Support for 64-bit CRC is build although XZ\_USE\_CRC64 is not defined **[#2912](https://devel.rtems.org/ticket/2912)** libdebugger: control reaches end of non-void function

**[#2916](https://devel.rtems.org/ticket/2916)** termios: Change receive callback invocation to enable select() and poll() support **[#2917](https://devel.rtems.org/ticket/2917)** termios: Make write POSIX compatible

**[#2922](https://devel.rtems.org/ticket/2922)** libdl unresolved externals that use more than one block or multiple entries corrupts.

**[#2923](https://devel.rtems.org/ticket/2923)** Questionable Code in resource\_snapshot.c

**[#2924](https://devel.rtems.org/ticket/2924)** Warnings in SPARC BSPs

**[#2925](https://devel.rtems.org/ticket/2925)** Warnings in rtl-obj-cache.c on some targets

**[#2930](https://devel.rtems.org/ticket/2930)** Coverity Reports Out of Bounds Read in drvmgr\_print.c

**[#2933](https://devel.rtems.org/ticket/2933)** Flexibleassignto is broken on new ticket page. **[#2935](https://devel.rtems.org/ticket/2935)** Termios task driven mode not compatible with SMP

**[#2941](https://devel.rtems.org/ticket/2941)** building rsb freezes

**[#2942](https://devel.rtems.org/ticket/2942)** rtems building error

**[#2943](https://devel.rtems.org/ticket/2943)** rtems building error

**[#2945](https://devel.rtems.org/ticket/2945)** Many failures on LEON3 with SMP disabled

**[#2946](https://devel.rtems.org/ticket/2946)** Add a top level global testsuite configuration file (.tcfg) and a 'user-input' test state.

**[#2949](https://devel.rtems.org/ticket/2949)** Questionable patch organization in RTEMS tools and RSB

**[#2951](https://devel.rtems.org/ticket/2951)** Error path in rtems-gcc-6.3.0-newlib-2.5.0.20170228-1.cfg

**[#2954](https://devel.rtems.org/ticket/2954)** ARM: Optimize context switch

**[#2957](https://devel.rtems.org/ticket/2957)** Shared memory support internal locking is broken

**[#2958](https://devel.rtems.org/ticket/2958)** Add some popular benchmark programs to the testsuite **[#2959](https://devel.rtems.org/ticket/2959)** arm/libdl: C++ exception index tables may not be ordered correctly

**[#2962](https://devel.rtems.org/ticket/2962)** Set test configurations to reflect test results.

**[#2963](https://devel.rtems.org/ticket/2963)** Add a testsuite top level confguration file that is common to all tests.

**[#2965](https://devel.rtems.org/ticket/2965) [#2967](https://devel.rtems.org/ticket/2967)** bootstrap sort inconsistent with sb-bootstrap for acinclude ARM: Change ABI to not use short enums

**[#2968](https://devel.rtems.org/ticket/2968)** newlib inttypes.h is missing some methods

**[#2969](https://devel.rtems.org/ticket/2969)** qoriq BSPs depend on mkimage which is not always available

**[#2976](https://devel.rtems.org/ticket/2976)** warnings in rtems-debugger-server.c

**[#2977](https://devel.rtems.org/ticket/2977) [#2979](https://devel.rtems.org/ticket/2979)** warnings in Dhrystone Benchmark Load rap files failure with zeroed sections

**[#2980](https://devel.rtems.org/ticket/2980)** pc586-sse does not compile fsjffs2gc01 **[#2981](https://devel.rtems.org/ticket/2981)** testdata excludes on included tcfg files does not work

**[#2982](https://devel.rtems.org/ticket/2982)** LibBSD broken with GCC+RTEMS changes

**[#2983](https://devel.rtems.org/ticket/2983)** Create <rtems/inttypes.h> to consolidate extensions to <inttypes.h>

**[#2984](https://devel.rtems.org/ticket/2984)** Changing Trac milestone page fails.

**[#2990](https://devel.rtems.org/ticket/2990)** RTEMS Source Builder Fails on Windows Builds

**[#2992](https://devel.rtems.org/ticket/2992)** Long path crashes the RSB when listing a directory.

**[#2993](https://devel.rtems.org/ticket/2993)** SMP assert in \_Thread\_Executing in libdebugger

**[#2994](https://devel.rtems.org/ticket/2994)** tar01 XZ error **[#2995](https://devel.rtems.org/ticket/2995)** Missing bsets

**[#2997](https://devel.rtems.org/ticket/2997)** Monitor config command does not handle unlimited objects.

**[#2998](https://devel.rtems.org/ticket/2998)** RTEMS User Manual Quick Start does not cover releases.

**[#2999](https://devel.rtems.org/ticket/2999)** sb-check on Cygwin

**[#3000](https://devel.rtems.org/ticket/3000)** Setting interrupt level in the mode arg on SMP returns RTEMS\_UNSATISFIED

**[#3001](https://devel.rtems.org/ticket/3001)** SMP build of RTEMS Testsuite does not set CONFIGURE\_MAXIMUM\_PROCESSORS

**[#3003](https://devel.rtems.org/ticket/3003) [#3006](https://devel.rtems.org/ticket/3006)** FAT does not support clusters bigger than 32K SPARC LEON3 BSP SMP build is broken.

**[#3007](https://devel.rtems.org/ticket/3007)** ARM caching issues

**[#3008](https://devel.rtems.org/ticket/3008)** missing pax causes install failures

**[#3009](https://devel.rtems.org/ticket/3009)** Provide invalid link handler for docs.rtems.org so old docs can be removed.

**[#3010](https://devel.rtems.org/ticket/3010)** src/cpukit/posix/src/mmap.c:189]: (style) Suspicious condition **[#3011](https://devel.rtems.org/ticket/3011)** Error compiling xilinx\_zynq\_zedboard.

**[#3012](https://devel.rtems.org/ticket/3012)** Global C++ IO streams are broken (cout, cin, cerr)

**[#3013](https://devel.rtems.org/ticket/3013)** ProgrammingError: (1064, "You have an error in your SQL syntax; check the manual that corresponds to your MySQL server version for the right syntax to use near 'sid='nikolaykomashinskiy' AND authenticated=1 AND name='force\_change\_passwd'' at line 1")

### RTEMS 5.1 Release Notes 4/98

**[#3014](https://devel.rtems.org/ticket/3014)** interrupt vector indexing is assuming BSP\_INTERRUPT\_VECTOR\_MIN = 0 for this code.

**[#3015](https://devel.rtems.org/ticket/3015)** Add support for IBM PPC 750 chip **[#3016](https://devel.rtems.org/ticket/3016)** missing a couple register names + a #ifndef \_\_ASM\_\_ around serial.h inclusion

**[#3017](https://devel.rtems.org/ticket/3017)** improvement in pci.h

**[#3018](https://devel.rtems.org/ticket/3018)** RSB cannot compile tool chain in CentOS 7.

**[#3023](https://devel.rtems.org/ticket/3023)** Parameter of CPU\_COPY() are in wrong order

**[#3025](https://devel.rtems.org/ticket/3025)** m32c/m32csim does not build linpack-pc.c

**[#3027](https://devel.rtems.org/ticket/3027)** RTEMS source builder fails when building gcc documentation with newer versions of gcc **[#3032](https://devel.rtems.org/ticket/3032)** CPU\_NAND\_S() implementation is not in line with FreeBSD

**[#3036](https://devel.rtems.org/ticket/3036) [#3040](https://devel.rtems.org/ticket/3040)** CPU\_CMP() implementation is not in line with FreeBS D Cannot use RTEMS mailing list archive for patches

**[#3043](https://devel.rtems.org/ticket/3043)** 4.11/rtems-nios2 does not build on Windows.

**[#3046](https://devel.rtems.org/ticket/3046)** 4.12/rtems-moxie missing release number. **[#3047](https://devel.rtems.org/ticket/3047)** Remove docs directory from the RSB

**[#3049](https://devel.rtems.org/ticket/3049)** Warnings in libdebugger

**[#3052](https://devel.rtems.org/ticket/3052)** RSB: powerpc GDB build broken on Apple Darwin

**[#3054](https://devel.rtems.org/ticket/3054)** gdb 7.12.1 on RSB 4.12 branch fail to build on Archlinux

**[#3056](https://devel.rtems.org/ticket/3056)** Add EDF SMP scheduler

**[#3057](https://devel.rtems.org/ticket/3057)** Add a workaround for the LEON3FT store-store errata

**[#3059](https://devel.rtems.org/ticket/3059)** Add a simple processor affinity support to the EDF SMP scheduler **[#3061](https://devel.rtems.org/ticket/3061)** including 'unistd.h' in C++ does not build.

**[#3063](https://devel.rtems.org/ticket/3063)** Make the EDF scheduler the default SMP scheduler

**[#3069](https://devel.rtems.org/ticket/3069)** Add rtems\_scheduler\_ident\_by\_processor()

**[#3070](https://devel.rtems.org/ticket/3070)** Add rtems\_scheduler\_ident\_by\_processor\_set()

**[#3071](https://devel.rtems.org/ticket/3071)** Create an interrupt server for every processor in the system

**[#3072](https://devel.rtems.org/ticket/3072)** Declaration of global functions in driver source files **[#3076](https://devel.rtems.org/ticket/3076)** Test suite failures due to floating point usage

**[#3077](https://devel.rtems.org/ticket/3077)** SPARC: Add lazy floating point context switching

**[#3079](https://devel.rtems.org/ticket/3079)** Ada tests do not build

**[#3080](https://devel.rtems.org/ticket/3080)** Infinite loop in SPARC rtems\_invalidate\_multiple\_instruction\_lines()

**[#3082](https://devel.rtems.org/ticket/3082)** Add 64-bit support for PowerPC

**[#3083](https://devel.rtems.org/ticket/3083)** parallel make not working **[#3084](https://devel.rtems.org/ticket/3084)** Makefile recipe override warning has returned

**[#3085](https://devel.rtems.org/ticket/3085)** Add hypervisor support for QorIQ BSPs

**[#3087](https://devel.rtems.org/ticket/3087)** RSB rtems-gdb-7.12-1.cfg MD5 value is ERROR

**[#3088](https://devel.rtems.org/ticket/3088)** shell test in testsuites\samples\fileio many COMMANDs is Lost

**[#3089](https://devel.rtems.org/ticket/3089)** Inconsistent blocking addressing in RFS

**[#3090](https://devel.rtems.org/ticket/3090)** Add BSP for i.MX 7

**[#3091](https://devel.rtems.org/ticket/3091)** Core Dump in powerpc-rtems4.12-ld **[#3096](https://devel.rtems.org/ticket/3096)** Shell internal commands should be public.

**[#3098](https://devel.rtems.org/ticket/3098)** Add new RTEMS repos to github.

**[#3099](https://devel.rtems.org/ticket/3099)** Add RTEMS FDT wrapper and shell command to libmisc

**[#3100](https://devel.rtems.org/ticket/3100)** Add Xilinx AXI I2C driver

**[#3101](https://devel.rtems.org/ticket/3101)** Add I2C Drivers for LM25066A, TMP112, ADS1113 and ADS1115

**[#3102](https://devel.rtems.org/ticket/3102)** rtems-exeinfo does not decode ARM static constructors. **[#3103](https://devel.rtems.org/ticket/3103)** rtems-tools on CentOS 7 Build Failure

**[#3109](https://devel.rtems.org/ticket/3109)** Add RISC-V support

**[#3111](https://devel.rtems.org/ticket/3111)** Newlib: Change time\_t and clock\_t integer types to 64-bit

**[#3112](https://devel.rtems.org/ticket/3112)** POSIX: Make pthread\_mutex\_t self-contained

**[#3113](https://devel.rtems.org/ticket/3113)** POSIX: Make pthread\_cond\_t self-contained

**[#3114](https://devel.rtems.org/ticket/3114)** POSIX: Make pthread\_barrier\_t self-contained

**[#3115](https://devel.rtems.org/ticket/3115)** POSIX: Make pthread\_rwlock\_t self-contained

**[#3116](https://devel.rtems.org/ticket/3116)** POSIX: Make sem\_t self-contained

**[#3117](https://devel.rtems.org/ticket/3117)** score: Optimize \_Thread\_queue\_Enqueue() timeout handling **[#3121](https://devel.rtems.org/ticket/3121)** clock() implementation in Newlib is broken

**[#3122](https://devel.rtems.org/ticket/3122) [#3123](https://devel.rtems.org/ticket/3123)** Simplify and unify BSP\_output\_char GDB 8.0.1 is broken on FreeBSD 11

**[#3124](https://devel.rtems.org/ticket/3124)** Ignore pshared attribute for POSIX semaphores

**[#3125](https://devel.rtems.org/ticket/3125) [#3126](https://devel.rtems.org/ticket/3126)** Accept PTHREAD\_PROCESS\_SHARED for POSIX mutexes Accept PTHREAD\_PROCESS\_SHARED for POSIX barriers

**[#3127](https://devel.rtems.org/ticket/3127)** MIPS tool build on Darwin (MacOS) fails.

**[#3128](https://devel.rtems.org/ticket/3128)** RTEMS Tools corvar does not build on Windows.

**[#3129](https://devel.rtems.org/ticket/3129)** RTEMS Tools covoar build fails on Windows **[#3130](https://devel.rtems.org/ticket/3130)** RTEMS Doxygen.in latex output does not build

**[#3132](https://devel.rtems.org/ticket/3132)** Add reference counting to file descriptors

**[#3133](https://devel.rtems.org/ticket/3133)** Remove rtems\_libio\_t::driver

**[#3134](https://devel.rtems.org/ticket/3134)** Remove LIBIO\_FLAGS\_CREATE

**[#3135](https://devel.rtems.org/ticket/3135)** Devel mailing list doesn't work and Git push impossible due to disk full

**[#3136](https://devel.rtems.org/ticket/3136) [#3137](https://devel.rtems.org/ticket/3137)** Use FIFO for file descriptor free list Accept PTHREAD\_PROCESS\_SHARED for POSIX condition variables

**[#3139](https://devel.rtems.org/ticket/3139)** Remove old ISR parameter from Clock\_driver\_support\_install\_isr() and make it optional

**[#3140](https://devel.rtems.org/ticket/3140)** CPU Kit broken with --enable-rtems-debug

**[#3141](https://devel.rtems.org/ticket/3141)** Change the BSP Howto's name to something smaller.

**[#3142](https://devel.rtems.org/ticket/3142)** POSIX: Reduce size of pthread\_once\_t and make it zero-initialized

**[#3148](https://devel.rtems.org/ticket/3148)** PSXRDWRV Test failure on Beaglebone Black

**[#3152](https://devel.rtems.org/ticket/3152)** Beaglebone Black crashes on u-boot master build.

**[#3153](https://devel.rtems.org/ticket/3153)** Accept PTHREAD\_PROCESS\_SHARED for POSIX rwlocks

**[#3157](https://devel.rtems.org/ticket/3157)** PowerPC tools don't build on 32-bit hosts **[#3158](https://devel.rtems.org/ticket/3158)** Examples v2 does not build

**[#3159](https://devel.rtems.org/ticket/3159)** Examples v2 trace linker ini files reference non-existing dump-on-error

**[#3160](https://devel.rtems.org/ticket/3160)** Trace linker score support is broken

**[#3163](https://devel.rtems.org/ticket/3163)** Add I2C device driver for temperature sensor LM75A

**[#3166](https://devel.rtems.org/ticket/3166)** New default ticket assignee: NeedsReview

**[#3167](https://devel.rtems.org/ticket/3167)** Internal status codes must not depend on RTEMS\_POSIX\_API

**[#3168](https://devel.rtems.org/ticket/3168)** Simplify POSIX\_API\_Control **[#3170](https://devel.rtems.org/ticket/3170)** Use BSP\_output\_char via RTEMS printer or simple console driver for test output by default

**[#3171](https://devel.rtems.org/ticket/3171)** RSB GCC does not build on High Sierra and APFS

**[#3172](https://devel.rtems.org/ticket/3172)** i386 PC BSP does not reset when bsp\_reset is called .

**[#3173](https://devel.rtems.org/ticket/3173)** XIlinx AXI I2C driver IP race condition causes clock glitch.

**[#3174](https://devel.rtems.org/ticket/3174)** Remove rtems\_pthread\_attribute\_compare()

**[#3175](https://devel.rtems.org/ticket/3175)** Merge FreeBSD timecounter changes from 2015-01-20 to now

**[#3176](https://devel.rtems.org/ticket/3176) [#3177](https://devel.rtems.org/ticket/3177)** \_\_getreent in libc.a and generated by confdefs.h Replace/update POSIX Compliance Guide

**[#3178](https://devel.rtems.org/ticket/3178)** Update sh-rtems4.12 bset to use rtems-default (using old gcc) **[#3179](https://devel.rtems.org/ticket/3179)** New warnings from Time Changes

**[#3180](https://devel.rtems.org/ticket/3180)** ar warning: `u' modifier ignored since `D' is the default (see `U')

**[#3181](https://devel.rtems.org/ticket/3181)** Various cc1plus warnings for "valid for C/ObjC but not for C++"

**[#3182](https://devel.rtems.org/ticket/3182)** CLOCK\_REALTIME timeout implementation is not POSIX compliant

**[#3185](https://devel.rtems.org/ticket/3185)** Change uptime seconds to int32\_t **[#3187](https://devel.rtems.org/ticket/3187)** smptests/Makefile.am Issues

**[#3188](https://devel.rtems.org/ticket/3188)** Add C11 Threading Examples **[#3189](https://devel.rtems.org/ticket/3189)** MUTEX\_INITIALIZER missing braces warning **[#3190](https://devel.rtems.org/ticket/3190)** RTEMS Tester covoar does not link on MacOS **[#3191](https://devel.rtems.org/ticket/3191)** RTEMS Tester covoar dies with no arguments. **[#3198](https://devel.rtems.org/ticket/3198)** Add lazy update of line control and baud divisor to NS16550 serial driver **[#3200](https://devel.rtems.org/ticket/3200)** m32c tests don't build -- test\_context too large **[#3201](https://devel.rtems.org/ticket/3201)** epiphany tools checksum error **[#3202](https://devel.rtems.org/ticket/3202)** or1k tools build error **[#3203](https://devel.rtems.org/ticket/3203)** Upgrade trac to fix numerous problems. **[#3204](https://devel.rtems.org/ticket/3204)** Exception in rtems-test **[#3205](https://devel.rtems.org/ticket/3205)** Relative timespec timeouts are subject to integer overflows **[#3207](https://devel.rtems.org/ticket/3207)** Supported Architectures Page is out of date **[#3209](https://devel.rtems.org/ticket/3209)** RSB should fail on this error **[#3210](https://devel.rtems.org/ticket/3210)** Improve the RSB build email message **[#3211](https://devel.rtems.org/ticket/3211) [#3212](https://devel.rtems.org/ticket/3212)** Fix pthread\_create() with user provided stack Qemu Fails to Build, RSB Gives Odd Traceback **[#3213](https://devel.rtems.org/ticket/3213)** Move erc32, leon2, leon3, psim and jmr3904 to Tier 2 **[#3215](https://devel.rtems.org/ticket/3215)** Configuring a System Still Includes Notepads and Has Wrong Heading **[#3216](https://devel.rtems.org/ticket/3216)** Replace vprintk() implementation **[#3217](https://devel.rtems.org/ticket/3217)** Add RTEMS version, build and tools details to tests **[#3218](https://devel.rtems.org/ticket/3218)** Termios canonical mode (ICANON) does not return input line by line **[#3219](https://devel.rtems.org/ticket/3219)** Zynq BSP missing linker option --gc-sections **[#3220](https://devel.rtems.org/ticket/3220)** Change RTEMS release number scheme from 4.12 to 5 **[#3221](https://devel.rtems.org/ticket/3221)** RSB wiki page duplicates documentation **[#3224](https://devel.rtems.org/ticket/3224)** Upgrade or1k and m32c to Binutils 2.29 **[#3225](https://devel.rtems.org/ticket/3225)** Upgrade m32c to GDB 8.0.1 **[#3226](https://devel.rtems.org/ticket/3226)** gdb: pr 16827, fix sim on Mavrick **[#3227](https://devel.rtems.org/ticket/3227)** sb-check fails on Msys2 64-bit **[#3228](https://devel.rtems.org/ticket/3228)** aarch64 missing from 5/rtems-all build set **[#3229](https://devel.rtems.org/ticket/3229)** Add index to all documents. **[#3230](https://devel.rtems.org/ticket/3230)** RSB does not report --rsb-file for patches correctly. **[#3231](https://devel.rtems.org/ticket/3231)** RTEMS Top level README needs updating. **[#3232](https://devel.rtems.org/ticket/3232)** Use of `.. include::` in the User Manual should be changed. **[#3234](https://devel.rtems.org/ticket/3234)** Quick Start Instructions Inconsistent **[#3235](https://devel.rtems.org/ticket/3235)** Fix rtems\_semaphore\_flush() for priority inheritance semaphores **[#3236](https://devel.rtems.org/ticket/3236)** Fix thread queue owner priority update in \_Thread\_queue\_Flush\_critical() **[#3237](https://devel.rtems.org/ticket/3237)** Fix priority ceiling updates **[#3238](https://devel.rtems.org/ticket/3238)** Git push to Trac with more than one commit does not update tickets. **[#3239](https://devel.rtems.org/ticket/3239)** Add getentropy() implementation provided by each BS P **[#3240](https://devel.rtems.org/ticket/3240)** cpukit/libmisc/stackchk/check.c stack addresses formatted incorrectly. **[#3242](https://devel.rtems.org/ticket/3242)** Workarounds for UT699, UT700, and GR712RC errata **[#3243](https://devel.rtems.org/ticket/3243)** Simplify global construction **[#3244](https://devel.rtems.org/ticket/3244)** Change rtems\_panic() implementation and document this function **[#3245](https://devel.rtems.org/ticket/3245)** Replace BSP\_panic() with rtems\_panic() **[#3246](https://devel.rtems.org/ticket/3246)** Remove \_BSP\_Fatal\_error() **[#3247](https://devel.rtems.org/ticket/3247) [#3248](https://devel.rtems.org/ticket/3248)** Remove BSP-specific defaults for RTEMS\_BSP\_CLEANUP\_OPTIONS() Add BSP\_VERBOSE\_FATAL\_EXTENSION to RTEMS\_BSP\_CLEANUP\_OPTIONS **[#3249](https://devel.rtems.org/ticket/3249)** imx7 does not link getentropy01 test on master **[#3254](https://devel.rtems.org/ticket/3254)** Reorganize header files to avoid "make preinstall" **[#3255](https://devel.rtems.org/ticket/3255)** Warnings on 64-bit targets **[#3256](https://devel.rtems.org/ticket/3256) [#3260](https://devel.rtems.org/ticket/3260)** Ada run-time needs support for self-contained POSIX synchronization objects libpci depends on BSP-specific header files **[#3261](https://devel.rtems.org/ticket/3261)** A couple of documentation typos **[#3264](https://devel.rtems.org/ticket/3264)** Add monotonic watchdog based on uptime **[#3265](https://devel.rtems.org/ticket/3265)** Use second one based uptime for CLOCK\_MONOTONIC for FreeBSD compatibility **[#3266](https://devel.rtems.org/ticket/3266)** cpukit/libpci references BSP headers. **[#3267](https://devel.rtems.org/ticket/3267)** rtems/status-checks.h calls printk without including the needed header. **[#3268](https://devel.rtems.org/ticket/3268)** PowerPC BSP include naming mess. **[#3269](https://devel.rtems.org/ticket/3269)** Make the IRQ extensions API a standard API **[#3270](https://devel.rtems.org/ticket/3270)** Remove unused support for MPC505 **[#3273](https://devel.rtems.org/ticket/3273)** RSB removed used tools configuration files. **[#3277](https://devel.rtems.org/ticket/3277)** QorIQ: Add MAC-less DPAA driver to libbsd **[#3278](https://devel.rtems.org/ticket/3278)** bsp-builder has incorrect print (%s in output) **[#3281](https://devel.rtems.org/ticket/3281)** Add epiphany support to GDB 8.0.0 **[#3283](https://devel.rtems.org/ticket/3283)** Bad URL in OpenOCD/Xilinx\_Zynq Wiki Page **[#3284](https://devel.rtems.org/ticket/3284)** RSB uses hard coded GCC binary paths **[#3285](https://devel.rtems.org/ticket/3285)** Reorganize BSP source directory **[#3290](https://devel.rtems.org/ticket/3290)** Add device tree support to Altera/Intel Cyclone V BSP **[#3294](https://devel.rtems.org/ticket/3294)** gcc version report for released tools is wrong. **[#3298](https://devel.rtems.org/ticket/3298)** dlerror non-conformance **[#3305](https://devel.rtems.org/ticket/3305)** Add paravirtualization support to ARM **[#3306](https://devel.rtems.org/ticket/3306)** Add paravirtualization support to PowerPC **[#3307](https://devel.rtems.org/ticket/3307)** PowerPC linkcmds.base missing wildcards on some sections **[#3309](https://devel.rtems.org/ticket/3309)** rtems\_task\_create's initial\_mode SMP update<br>**[#3312](https://devel.rtems.org/ticket/3312)** RSB macro calls such as define fail on unicode keys. **[#3315](https://devel.rtems.org/ticket/3315)** Move expat's home site to github from SF. **[#3318](https://devel.rtems.org/ticket/3318)** Improve INTERNAL\_ERROR\_THREAD\_EXITTED to show the id and thread name **[#3320](https://devel.rtems.org/ticket/3320)** Add a simple task console driver **[#3323](https://devel.rtems.org/ticket/3323)** mhttpd's http etag can result in invalid caching in a browser. **[#3325](https://devel.rtems.org/ticket/3325)** Simplify clustered scheduler configuration **[#3327](https://devel.rtems.org/ticket/3327)** Eliminate score/cpu/\*/.../types.h **[#3328](https://devel.rtems.org/ticket/3328)** bootstrap uses non-POSIX compliant echo -e **[#3329](https://devel.rtems.org/ticket/3329)** Trac Login Failure (bad password) Causes Internal Error **[#3334](https://devel.rtems.org/ticket/3334)** deadlock in \_once() RTEMS 5.1 Release Notes 5/98

**[#3339](https://devel.rtems.org/ticket/3339)** Several PowerPC linker commands do not support constructors/destructors with priority

**[#3340](https://devel.rtems.org/ticket/3340)** gen83xx warning for macros redefined **[#3341](https://devel.rtems.org/ticket/3341)** sparc64: Macro Redefined

**[#3342](https://devel.rtems.org/ticket/3342)** pthread\_setschedparam() has incorrect prototype

- **[#3343](https://devel.rtems.org/ticket/3343)** pthread\_mutex\_getprioceiling() has incorrect prototype
- **[#3344](https://devel.rtems.org/ticket/3344)** mcf5272/mcf5272.h Timer3 Duplicate Definition **[#3345](https://devel.rtems.org/ticket/3345)** mvme3100 spaces needed around quote in macro definitions in bsp.h
- **[#3346](https://devel.rtems.org/ticket/3346)** bf533.h

**[#3348](https://devel.rtems.org/ticket/3348)** beatnick:spaces needed around quote in macro definitions in bsp.h

- **[#3349](https://devel.rtems.org/ticket/3349)** pc386 edid.h invalid macro names
- **[#3350](https://devel.rtems.org/ticket/3350)** sptimecounter02 warning due to defining \_KERNEL and disabling part of <sys/time.h>
- **[#3352](https://devel.rtems.org/ticket/3352)** Warning in all lpc176x variants
- **[#3354](https://devel.rtems.org/ticket/3354)** PowerPC BSPs duplicate PAGE\_MASK, etc redefinition
- **[#3358](https://devel.rtems.org/ticket/3358)** Deprecate rtems\_disk\_create\_phys(), etc. **[#3374](https://devel.rtems.org/ticket/3374)** rtems-test does not honor --mail-from argument
- **[#3375](https://devel.rtems.org/ticket/3375)** Remove command line pre-processor defines

### RTEMS 5.1 Release Notes 6/98

- **[#3376](https://devel.rtems.org/ticket/3376)** Remove cklength program
- **[#3377](https://devel.rtems.org/ticket/3377)** Remove eolstrip program **[#3378](https://devel.rtems.org/ticket/3378)** Remove unhex program
- **[#3379](https://devel.rtems.org/ticket/3379)** Remove packhex program
- **[#3380](https://devel.rtems.org/ticket/3380)** Move rtems-bin2c program to rtems-tools
- **[#3381](https://devel.rtems.org/ticket/3381)** rtems-test command line documentation appears to be out of date
- **[#3382](https://devel.rtems.org/ticket/3382)** Testsuite Makefile merge to one per group of tests
- **[#3383](https://devel.rtems.org/ticket/3383)** Require --enable-rtemsbsp with --enable-smp or --enable-multiprocessor
- **[#3384](https://devel.rtems.org/ticket/3384)** Prefer int for int32\_t
- **[#3385](https://devel.rtems.org/ticket/3385)** Generate an error if RTEMS's gcc is not found when the user runs configure
- **[#3386](https://devel.rtems.org/ticket/3386)** Trac's git changeset browsing is suspect. **[#3387](https://devel.rtems.org/ticket/3387)** Add subdir-objects to automake flags
- **[#3388](https://devel.rtems.org/ticket/3388)** rtems-tester: possible parsing error for qemuprep-altivec on exclude SMP configuration
- **[#3389](https://devel.rtems.org/ticket/3389)** Warning flags have disappeared with recent autoconf changes
- **[#3390](https://devel.rtems.org/ticket/3390)** NFS: Remove support for cexp
- **[#3392](https://devel.rtems.org/ticket/3392)** infinite loop in RSB's path when a prefix path is not writable
- **[#3395](https://devel.rtems.org/ticket/3395)** rtems-ld does not remove executable when there is an output error
- **[#3396](https://devel.rtems.org/ticket/3396)** rtems-ld does not handle R\_ARM\_V4BX relocation records **[#3397](https://devel.rtems.org/ticket/3397)** The register keyword is deprecated in C++11
- **[#3400](https://devel.rtems.org/ticket/3400) [#3401](https://devel.rtems.org/ticket/3401)** dl06 error for powerpc/qoriq\_e6500 unknown machine type dl06: tms570\* Mixed LSB/MSB Error
- 
- **[#3402](https://devel.rtems.org/ticket/3402)** dl06: mips hurricane Mixed Endian Error
- **[#3403](https://devel.rtems.org/ticket/3403)** RSB RTEMS tool set build is irreproducible
- **[#3407](https://devel.rtems.org/ticket/3407)** Move Gaisler.org and Gaisler.se hosted RSB patches to rtems.org
- **[#3409](https://devel.rtems.org/ticket/3409)** Strip down configure checks to the bare minimum **[#3410](https://devel.rtems.org/ticket/3410)** Remove bin2boot program used by i386 BSPs
- **[#3411](https://devel.rtems.org/ticket/3411)** qemuppc does not install linkcmds.base
- **[#3413](https://devel.rtems.org/ticket/3413)** examples-v2 both\_hello and triple\_period fail to build
- **[#3415](https://devel.rtems.org/ticket/3415)** Add examples and tests as components
- **[#3416](https://devel.rtems.org/ticket/3416)** Update Ubuntu RSB Instructions for 17.10
- **[#3417](https://devel.rtems.org/ticket/3417)** Add libdwarf to elftoolchain and provide a C++ wrapper
- **[#3418](https://devel.rtems.org/ticket/3418)** Remove difftest and sorttimes test tools
- **[#3419](https://devel.rtems.org/ticket/3419)** Always build network services (tftpfs, ftpfs, ftpd, telnetd, libdebugger)
- **[#3421](https://devel.rtems.org/ticket/3421)** New Trac components for Coverage and Trace **[#3423](https://devel.rtems.org/ticket/3423)** examples-v2: m68k/powerpc BSPs undefined reference to \_Thread\_Life\_action\_handler
- **[#3424](https://devel.rtems.org/ticket/3424)** examples-v2: no MIPS BSPs pass configuration step
- **[#3425](https://devel.rtems.org/ticket/3425)** examples-v2: PowerPC fails to build fat\_ramdisk
- **[#3432](https://devel.rtems.org/ticket/3432)** Remove Simple SMP Priority Scheduler
- **[#3433](https://devel.rtems.org/ticket/3433)** Add SMP support for RISC-V
- **[#3434](https://devel.rtems.org/ticket/3434)** Add CONFIGURE\_MINIMUM\_POSIX\_THREAD\_STACK\_SIZE configuration option
- **[#3435](https://devel.rtems.org/ticket/3435)** Add test case for CONFIGURE\_BSP\_PREREQUISITE\_DRIVERS configuration option
- **[#3436](https://devel.rtems.org/ticket/3436)** Remove clock driver Clock\_driver\_support\_shutdown\_hardware() hook
- **[#3437](https://devel.rtems.org/ticket/3437)** Replace use of printk() in free() with a fatal erro r
- **[#3443](https://devel.rtems.org/ticket/3443)** Remove shgen program
- **[#3444](https://devel.rtems.org/ticket/3444)** Remove nios2gen program
- **[#3445](https://devel.rtems.org/ticket/3445)** Remove multigen script
- **[#3446](https://devel.rtems.org/ticket/3446)** Remove cvsignore-add.sh script
- **[#3447](https://devel.rtems.org/ticket/3447)** Remove rtems-testsuite-autostuff script **[#3448](https://devel.rtems.org/ticket/3448)** Add GCC, Binutils+GDB, Newlib mirrors to RTEMS github
- 
- **[#3451](https://devel.rtems.org/ticket/3451)** Remove size\_rtems script
- **[#3452](https://devel.rtems.org/ticket/3452)** Update RISC-V tool chain to support standard 64-bit chips
- **[#3453](https://devel.rtems.org/ticket/3453)** Add RISC-V GDB
- **[#3454](https://devel.rtems.org/ticket/3454)** Tracing Framework Documentation in User Manual
- **[#3455](https://devel.rtems.org/ticket/3455)** Remove install-if-change script **[#3456](https://devel.rtems.org/ticket/3456)** Add support for CPU counter timestamps
- 
- **[#3458](https://devel.rtems.org/ticket/3458) [#3459](https://devel.rtems.org/ticket/3459)** rtems-test should not use the env PATH to find covoar Rework initialization and interrupt stack support
- **[#3460](https://devel.rtems.org/ticket/3460)** GDB 8 SIS LEON2 LEON3 Patches
- **[#3461](https://devel.rtems.org/ticket/3461)** Canadian cross compilation of RTEMS tools not supported for x86\_64-w64-mingw32
- **[#3463](https://devel.rtems.org/ticket/3463)** Convert covoar to use DWARF function data
- **[#3465](https://devel.rtems.org/ticket/3465)** Integrate all changes from Linux v3.11 to v4.17 made in the JFFS2 sources
- **[#3471](https://devel.rtems.org/ticket/3471)** Update libfdt as of date 2018-07-09
- **[#3472](https://devel.rtems.org/ticket/3472)** Update of libbsd to a version close to the FreeBSD 12 release
- **[#3475](https://devel.rtems.org/ticket/3475)** Add RTEMS\_PREDICT\_TRUE() and RTEMS\_PREDICT\_FALSE() for static branch prediction hints
- **[#3478](https://devel.rtems.org/ticket/3478)** RISCV BSP Tester Cleanup Needed
- **[#3480](https://devel.rtems.org/ticket/3480)** CONFIGURE\_MINIMUM\_TASK\_STACK\_SIZE may affect CONFIGURE\_INTERRUPT\_STACK\_SIZE
- **[#3482](https://devel.rtems.org/ticket/3482)** Relax the buffer alignment required by rtems\_partition\_create()
- **[#3484](https://devel.rtems.org/ticket/3484)** RFS: Remove stray call of rtems\_disk\_release() in rtems\_rfs\_buffer\_sync()
- **[#3486](https://devel.rtems.org/ticket/3486) [#3488](https://devel.rtems.org/ticket/3488)** Use uintptr\_t and size\_t instead of uint32\_t in rtems\_partition\_create() Remove CONFIGURE\_HAS\_OWN\_MOUNT\_TABLE
- 
- **[#3489](https://devel.rtems.org/ticket/3489)** Obsolete CONFIGURE\_HAS\_OWN\_CONFIGURATION\_TABLE
- **[#3490](https://devel.rtems.org/ticket/3490)** Remove CONFIGURE\_HAS\_OWN\_CONFIGURATION\_TABLE
- **[#3491](https://devel.rtems.org/ticket/3491)** Align mprotect() prototype with POSIX
- **[#3496](https://devel.rtems.org/ticket/3496) [#3498](https://devel.rtems.org/ticket/3498)** Remove superfluous interrupt enable in \_Thread\_Dispatch\_enable() Command and Variable Index is empty
- 
- **[#3499](https://devel.rtems.org/ticket/3499)** The "Index" chapter is empty
- **[#3500](https://devel.rtems.org/ticket/3500)** Change rtems\_waf's RTEMS path check from `bin` to share/rtems<version>`
- **[#3501](https://devel.rtems.org/ticket/3501)** MSR\_RI defined multiple places
- **[#3502](https://devel.rtems.org/ticket/3502)** PL111\_LCD\_CONTROL\_LCD\_BPP\_16 Redefined
- **[#3503](https://devel.rtems.org/ticket/3503)** PDF Documentation is missing an index
- **[#3504](https://devel.rtems.org/ticket/3504)** Warning and formatting in bsps/powerpc/mpc55xxevb/dev/dspi.c
- **[#3505](https://devel.rtems.org/ticket/3505)** powerpc/virtex redefined warning **[#3506](https://devel.rtems.org/ticket/3506)** waf for building RTEMS applications needs updating
- **[#3507](https://devel.rtems.org/ticket/3507)** Add flexible per-CPU data
- **[#3508](https://devel.rtems.org/ticket/3508)** Add support for thread to processor pinning
- **[#3510](https://devel.rtems.org/ticket/3510)** ATA driver uses deprecated rtems\_blkdev services
- **[#3511](https://devel.rtems.org/ticket/3511)** int/pointer size warnings in powerpc-qoriq\_e6500\_64
- **[#3512](https://devel.rtems.org/ticket/3512)** sb-check:No python command with Python 2 and Python 3 installed
- **[#3513](https://devel.rtems.org/ticket/3513)** Convert tqm8xx console driver to new Termios API
- **[#3516](https://devel.rtems.org/ticket/3516)** sb-set-builder should report disk usage of build **[#3517](https://devel.rtems.org/ticket/3517)** RSB Ubuntu Host Requirements Missing Some
- **[#3518](https://devel.rtems.org/ticket/3518)** RSB MacOS Nits
- **[#3519](https://devel.rtems.org/ticket/3519)** RSB does not strictly check args
- **[#3520](https://devel.rtems.org/ticket/3520)** Remove CONFIGURE\_HAS\_OWN\_FILESYSTEM\_TABLE
- **[#3522](https://devel.rtems.org/ticket/3522)** Update mDNSResponder to Apple version v878.30.4
- **[#3523](https://devel.rtems.org/ticket/3523)** Add FEC network interface driver for TQM8XX
- **[#3524](https://devel.rtems.org/ticket/3524)** Add a separate system initialization handler set for secondary processors
- **[#3525](https://devel.rtems.org/ticket/3525)** Add MMC/SDCard support for i.MX 7Dual BSP **[#3526](https://devel.rtems.org/ticket/3526)** Convert PTY driver to new Termios API
- **[#3528](https://devel.rtems.org/ticket/3528)** Remove undocumented and untested CONFIGURE\_MAXIMUM\_PTYS

### RTEMS 5.1 Release Notes 7/98

**[#3529](https://devel.rtems.org/ticket/3529)** Fix issues raised by Coverity Scan for Telnet serve r

- **[#3530](https://devel.rtems.org/ticket/3530)** Fix issues raised by Coverity Scan for FTP server **[#3531](https://devel.rtems.org/ticket/3531)** Add POSIX Attribute Reports for More Than Scheduler (examples-v2)
- **[#3532](https://devel.rtems.org/ticket/3532)** RSB source only download is host specific
- **[#3533](https://devel.rtems.org/ticket/3533)** Add rtems\_task\_exit()
- **[#3534](https://devel.rtems.org/ticket/3534)** Reduce uses of rtems\_event\_transient\_send()
- **[#3535](https://devel.rtems.org/ticket/3535)** Remove stdin, stdout, stderr convenience routines for CEXP
- **[#3536](https://devel.rtems.org/ticket/3536)** Move RTEMS configuration data to a common `config` directory
- **[#3537](https://devel.rtems.org/ticket/3537)** RSB and RTEMS Tools Support for python2 and python3
- **[#3538](https://devel.rtems.org/ticket/3538) [#3539](https://devel.rtems.org/ticket/3539)** Classic API Barrier Wait Section Title Has Wrong Name Remove CPU\_PROVIDES\_IDLE\_THREAD\_BODY
- **[#3542](https://devel.rtems.org/ticket/3542)** Remove keep\_stdio feature from Telnet service
- **[#3543](https://devel.rtems.org/ticket/3543)** Change Telnet server to allocate most resources during initialization
- **[#3545](https://devel.rtems.org/ticket/3545)** Support O\_DIRECTORY open() flag
- **[#3546](https://devel.rtems.org/ticket/3546) [#3547](https://devel.rtems.org/ticket/3547)** Support O\_NOFOLLOW open() flag Support O\_CLOEXEC open() flag
- **[#3549](https://devel.rtems.org/ticket/3549)** Obsolete powerpc/virtex BSP
- 
- **[#3551](https://devel.rtems.org/ticket/3551) [#3552](https://devel.rtems.org/ticket/3552)** Move default configuration to separate library cpu usage error in SMP mode
- **[#3553](https://devel.rtems.org/ticket/3553)** rtems-libbsd Missing waf in Top Directory
- **[#3554](https://devel.rtems.org/ticket/3554)** rtems-libbsd README.waf Needs an Update Sweep
- **[#3555](https://devel.rtems.org/ticket/3555)** IRC bots need to be registered to join #rtems
- **[#3557](https://devel.rtems.org/ticket/3557)** Test ticket
- **[#3558](https://devel.rtems.org/ticket/3558)** Update TracSpamFilter
- **[#3559](https://devel.rtems.org/ticket/3559)** Fix NavAdd plugin. **[#3560](https://devel.rtems.org/ticket/3560)** Fix FlexibleAssignTo
- **[#3561](https://devel.rtems.org/ticket/3561)** Migrate to CommitTicketUpdater
- **[#3562](https://devel.rtems.org/ticket/3562)** Use a short paths for the RSB temporary build path on Windows
- **[#3568](https://devel.rtems.org/ticket/3568)** RSB: UnboundLocalError: local variable 'build\_max\_size\_human' referenced before assignment
- **[#3569](https://devel.rtems.org/ticket/3569)** waf version in various rtems-repositories incompatible with python 3.7
- **[#3576](https://devel.rtems.org/ticket/3576)** gdb 8.0.1 sis does not build on Cygwin
- **[#3577](https://devel.rtems.org/ticket/3577)** Avoid CLooG and ISL host depencencies for target GC C
- **[#3579](https://devel.rtems.org/ticket/3579)** testsuite's rtems-test-check.py python version support **[#3582](https://devel.rtems.org/ticket/3582)** Remove dedicated support for boundary constraint in heap allocator
- **[#3583](https://devel.rtems.org/ticket/3583)** Add rtems\_malloc() and rtems\_calloc()
- **[#3585](https://devel.rtems.org/ticket/3585)** Deprecate proc\_ptr
- **[#3587](https://devel.rtems.org/ticket/3587)** Deprecate rtems\_context
- **[#3589](https://devel.rtems.org/ticket/3589)** Deprecate rtems\_context\_fp
- **[#3591](https://devel.rtems.org/ticket/3591)** Deprecate region\_information\_block
- **[#3593](https://devel.rtems.org/ticket/3593)** Deprecate rtems\_thread\_cpu\_usage\_t
- **[#3595](https://devel.rtems.org/ticket/3595)** Deprecate rtems\_rate\_monotonic\_period\_time\_t
- **[#3598](https://devel.rtems.org/ticket/3598) [#3599](https://devel.rtems.org/ticket/3599)** Move internal types of API objects to separate header file Remove m32c architecture port
- 
- **[#3600](https://devel.rtems.org/ticket/3600)** Update or1k tools to use GCC master
- **[#3602](https://devel.rtems.org/ticket/3602)** Update or1k tool chain to use the upstream GCC
- **[#3603](https://devel.rtems.org/ticket/3603)** Remove support for 16-bit object identifiers
- **[#3604](https://devel.rtems.org/ticket/3604)** RTL Unresolved Symbols from common section on i386/pc686 (cloned)
- **[#3605](https://devel.rtems.org/ticket/3605)** RTL Allows Unloading a Module other Modules Depend Upon (cloned) **[#3609](https://devel.rtems.org/ticket/3609)** Update Spike Version in RSB (RISC-V simulator)
- **[#3612](https://devel.rtems.org/ticket/3612)** RTL unresolved compaction does not update string indexes after removing a string
- **[#3615](https://devel.rtems.org/ticket/3615)** [Wiki]Update data on development tools and Find a new home for it.
- **[#3620](https://devel.rtems.org/ticket/3620)** CommitTicketUpdater does not process commits in order
- **[#3621](https://devel.rtems.org/ticket/3621)** Statically initialize object information structures
- **[#3622](https://devel.rtems.org/ticket/3622)** Remove cache routines working with a processor set
- **[#3623](https://devel.rtems.org/ticket/3623)** rtems-syms invoking m68k-rtemsundefined-gcc
- 
- **[#3624](https://devel.rtems.org/ticket/3624) [#3625](https://devel.rtems.org/ticket/3625)** MSYS2 builds appear to ignore tcfg file RTL Allows Unloading a Module other Modules Depend Upon (cloned)
- **[#3626](https://devel.rtems.org/ticket/3626)** sigtimedwait() needed when POSIX is disabled
- **[#3628](https://devel.rtems.org/ticket/3628)** moxie/moxiesim rtems-syms unknown machine type **[#3629](https://devel.rtems.org/ticket/3629)** Add RSB reporting section to the documentation.
- **[#3630](https://devel.rtems.org/ticket/3630)** Build of rtems-tools fails with i686-w64-mingw32
- **[#3636](https://devel.rtems.org/ticket/3636)** Add rtems\_scheduler\_get\_maximum\_priority()
- **[#3637](https://devel.rtems.org/ticket/3637)** Fix rtems\_task\_restart() argument type
- **[#3649](https://devel.rtems.org/ticket/3649)** Error with IRC anouncing in examples-v2 commits.
- **[#3651](https://devel.rtems.org/ticket/3651)** Sphinx 1.8 PDF (latex) on FreeBSD does not build
- **[#3664](https://devel.rtems.org/ticket/3664)** RSB config parsing slow on python3
- **[#3665](https://devel.rtems.org/ticket/3665)** Add low level event recording infrastructure
- **[#3666](https://devel.rtems.org/ticket/3666)** Add support for C++17 std::aligned\_alloc
- **[#3667](https://devel.rtems.org/ticket/3667)** Support data cache disable on ARMv7-AR
- **[#3669](https://devel.rtems.org/ticket/3669)** rtems-docs.git does not build with Sphinx 1.8.2 and 1.8.3
- **[#3670](https://devel.rtems.org/ticket/3670)** examples-v2 uses deprecated or obsolete RTEMS interfaces
- **[#3671](https://devel.rtems.org/ticket/3671)** rtems-test needs a --version option or similar
- **[#3672](https://devel.rtems.org/ticket/3672)** No i386 BSP can link all tests after cache manager changes
- **[#3673](https://devel.rtems.org/ticket/3673) [#3674](https://devel.rtems.org/ticket/3674)** xilinx\_zynq\_a9\_qemu fails to link psxconfig01 Raspberry Pi Fails to Build
- **[#3675](https://devel.rtems.org/ticket/3675)** RSB: Change default prefix to OS prefix + "rtems" + \$rtems\_version
- **[#3677](https://devel.rtems.org/ticket/3677)** ARM BSP contains ARM code in THUMB only build
- **[#3678](https://devel.rtems.org/ticket/3678)** Add RISC-V BSP with support for the grlib
- **[#3682](https://devel.rtems.org/ticket/3682)** Add BSP for Xilinx Zynq UltraScale+ MPSoC platform
- **[#3683](https://devel.rtems.org/ticket/3683)** Git clone via HTTPS does not give much interactive feedback
- **[#3684](https://devel.rtems.org/ticket/3684)** rtems\_print\_buffer is broken
- **[#3685](https://devel.rtems.org/ticket/3685)** Add large memory support to libdl **[#3686](https://devel.rtems.org/ticket/3686)** Add library searching and loading to libdl
- **[#3687](https://devel.rtems.org/ticket/3687)** Add architecture section support to libdl and support PowerPC's small data.
- **[#3688](https://devel.rtems.org/ticket/3688)** rtems-docs fails to build with python3
- **[#3689](https://devel.rtems.org/ticket/3689)** bdbuf: Replace automatic read-ahead with rtems\_bdbuf\_peek()
- **[#3692](https://devel.rtems.org/ticket/3692)** libdl does not honour write unlock/lock for section s
- **[#3693](https://devel.rtems.org/ticket/3693)** libdl incorrectly handles MIPS16hi/lo relocs
- **[#3694](https://devel.rtems.org/ticket/3694)** shm\_open has logically unreachable code (Coverity ID: 1399706, 1399714)
- **[#3698](https://devel.rtems.org/ticket/3698)** libdl failure on many PowerPC BSPs **[#3699](https://devel.rtems.org/ticket/3699)** Wrong system register specified for ARM virtual timer value retrieval
- **[#3700](https://devel.rtems.org/ticket/3700)** Add rtems\_rate\_monotonic\_deadline()
- **[#3719](https://devel.rtems.org/ticket/3719)** Update libcrypt to latest FreeBSD to address Coverity Scan Issues
- **[#3720](https://devel.rtems.org/ticket/3720)** mfill shell command uses the wrong arguments for the memset()
- **[#3724](https://devel.rtems.org/ticket/3724)** bsp/lpc24xx: Convert SSP driver to Linux API
- **[#3725](https://devel.rtems.org/ticket/3725)** bsp/lpc24xx: Convert I2C driver to Linux API
- **[#3728](https://devel.rtems.org/ticket/3728)** Set small data seciton to max size for mvme5500 and motorola\_powerpc BSPs
- **[#3729](https://devel.rtems.org/ticket/3729)** Add extra variables to bsp.pc.in **[#3731](https://devel.rtems.org/ticket/3731)** Add rtems\_scheduler\_get\_processor()
- **[#3732](https://devel.rtems.org/ticket/3732)** Add rtems\_scheduler\_get\_processor\_maximum()

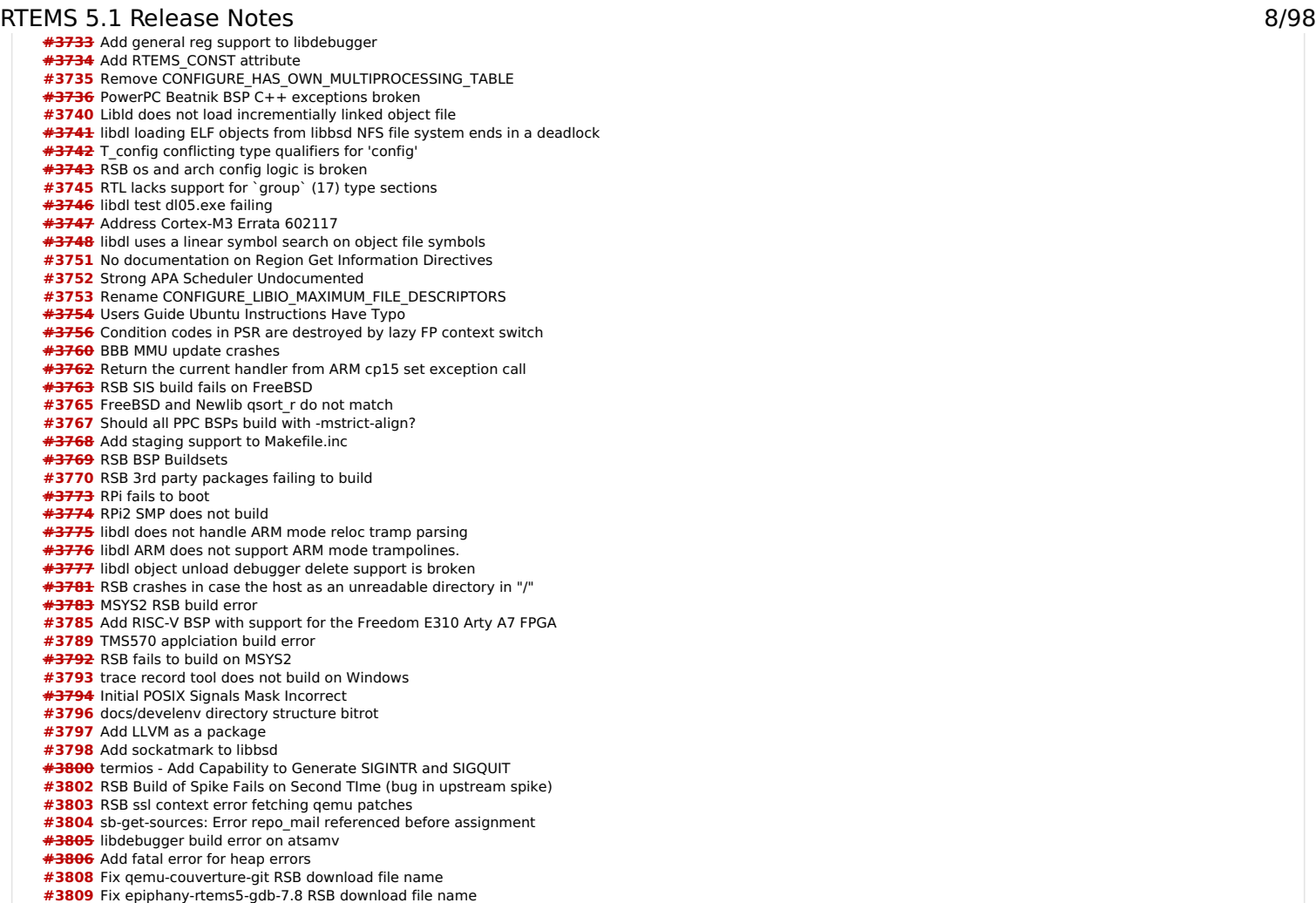

- 
- 
- **[#3810](https://devel.rtems.org/ticket/3810)** Use the release details in the release build docs
- **[#3811](https://devel.rtems.org/ticket/3811)** Release source path on ftp.rtems.org is wrong
- **[#3812](https://devel.rtems.org/ticket/3812) [#3813](https://devel.rtems.org/ticket/3813)** Released RSB has no source set for rtems-tools RSB does not handle --rsb-file in releases
- **[#3814](https://devel.rtems.org/ticket/3814)** Releasing creates 2 copies or the kernel and tools.
- **[#3815](https://devel.rtems.org/ticket/3815)** Improve SMP EDF scheduler configuration
- **[#3817](https://devel.rtems.org/ticket/3817)** RSB fails on FreeBSD 12.0 (32bit and 64bit)
- 
- **[#3818](https://devel.rtems.org/ticket/3818) [#3819](https://devel.rtems.org/ticket/3819)** New build system Consider FAA AC 20-148 Reusable Software Components in RTEMS Software Engineering manual
- **[#3820](https://devel.rtems.org/ticket/3820)** Rename psx\_example\_N to something meaningful
- **[#3821](https://devel.rtems.org/ticket/3821)** Port NVMe support from FreeBSD to libbsd
- **[#3822](https://devel.rtems.org/ticket/3822)** Release created VERSION file in rtems-tools-.\*.tar.xz is wrong
- **[#3823](https://devel.rtems.org/ticket/3823) [#3825](https://devel.rtems.org/ticket/3825)** Untar\_ family doesn't handle nested directories RSB prefix argument incorrectly processes tilde
- 
- **[#3826](https://devel.rtems.org/ticket/3826)** top on SMP shows invalid priorities
- **[#3828](https://devel.rtems.org/ticket/3828)** Switch over to new build system

**[#3831](https://devel.rtems.org/ticket/3831)** Duplicate description of Tiers and Rules

- **[#3830](https://devel.rtems.org/ticket/3830)** Build problems with user names which contain space characters
- <span id="page-8-0"></span>**Detail[s](#page-8-0)**

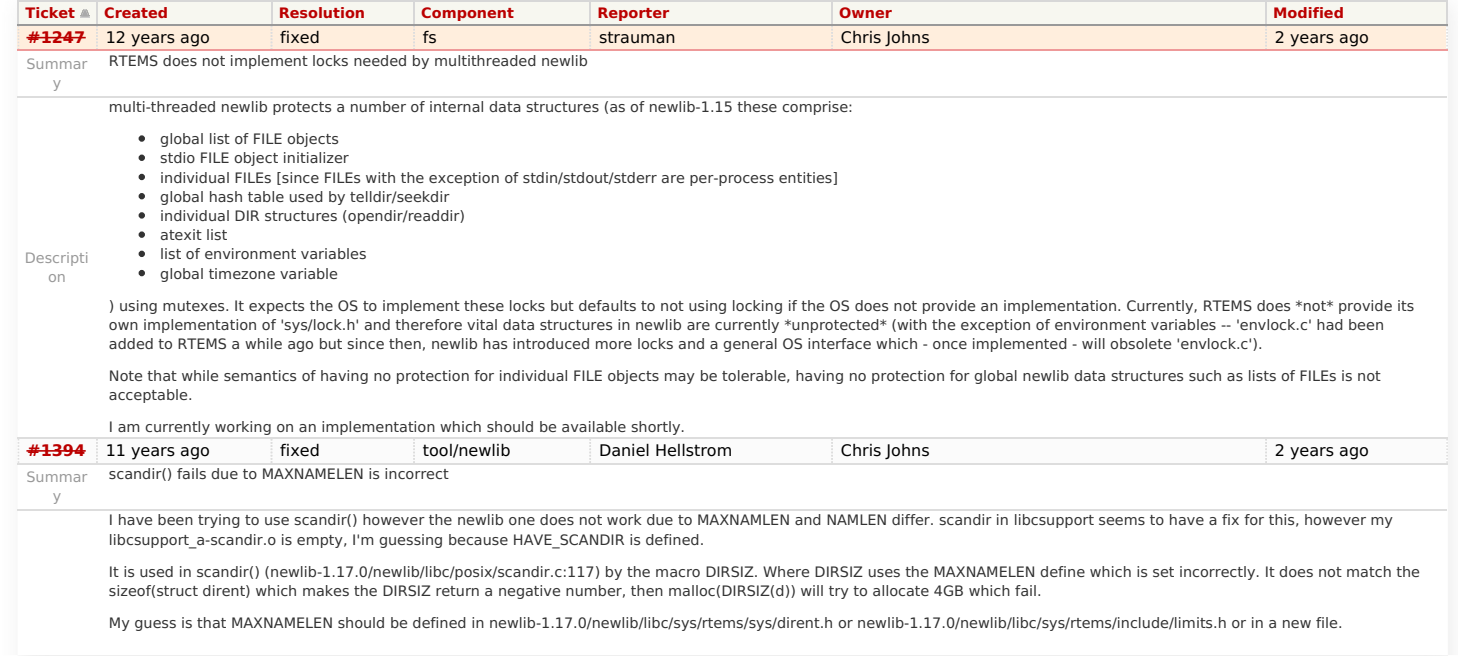

# RTEMS 5.1 Release Notes 9/98

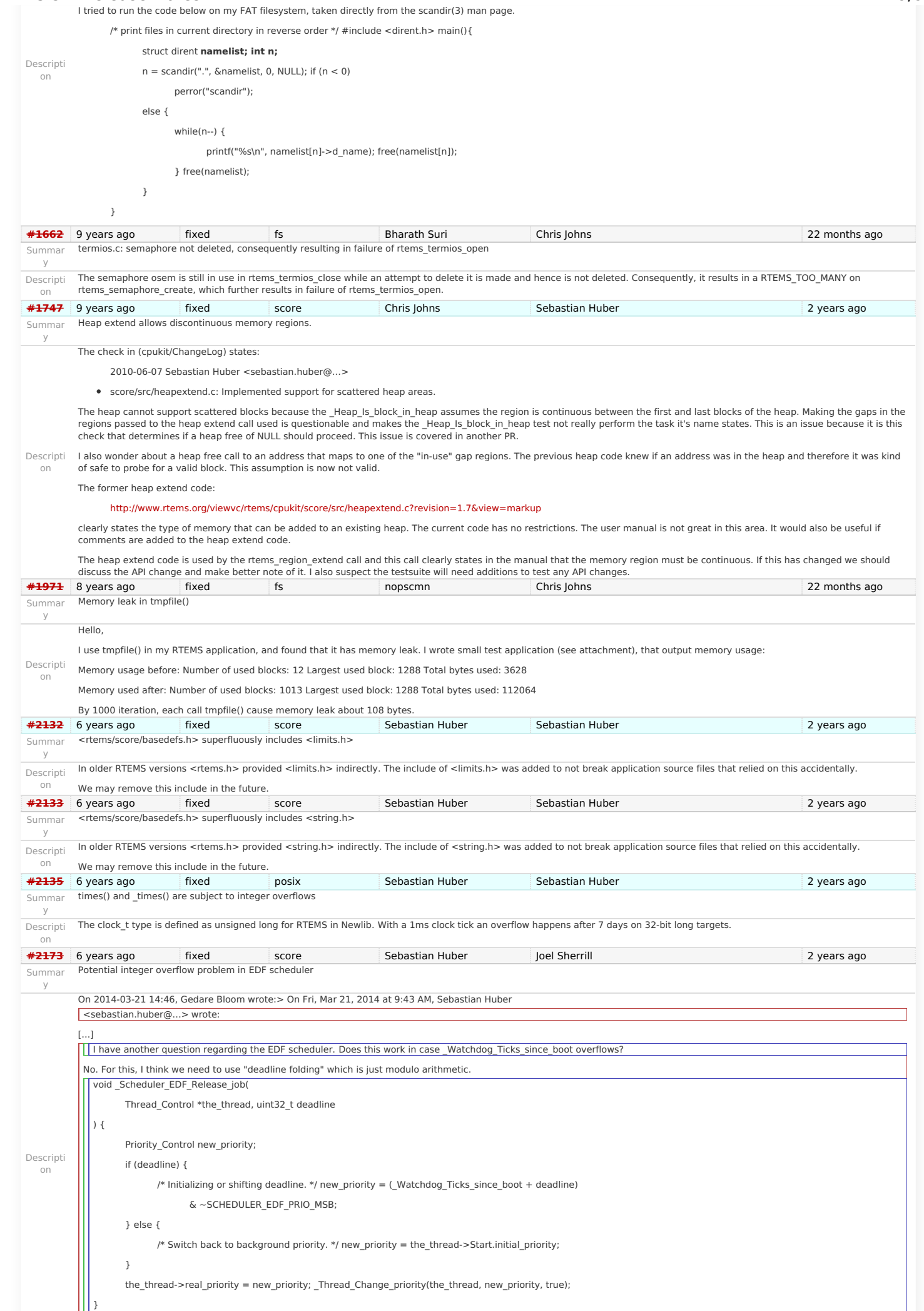

# \_Watchdog\_Ticks\_since\_boot us uint32\_t and overflows after 49 days with a one millisecond clock tick. RTEMS 5.1 Release Notes 10/98

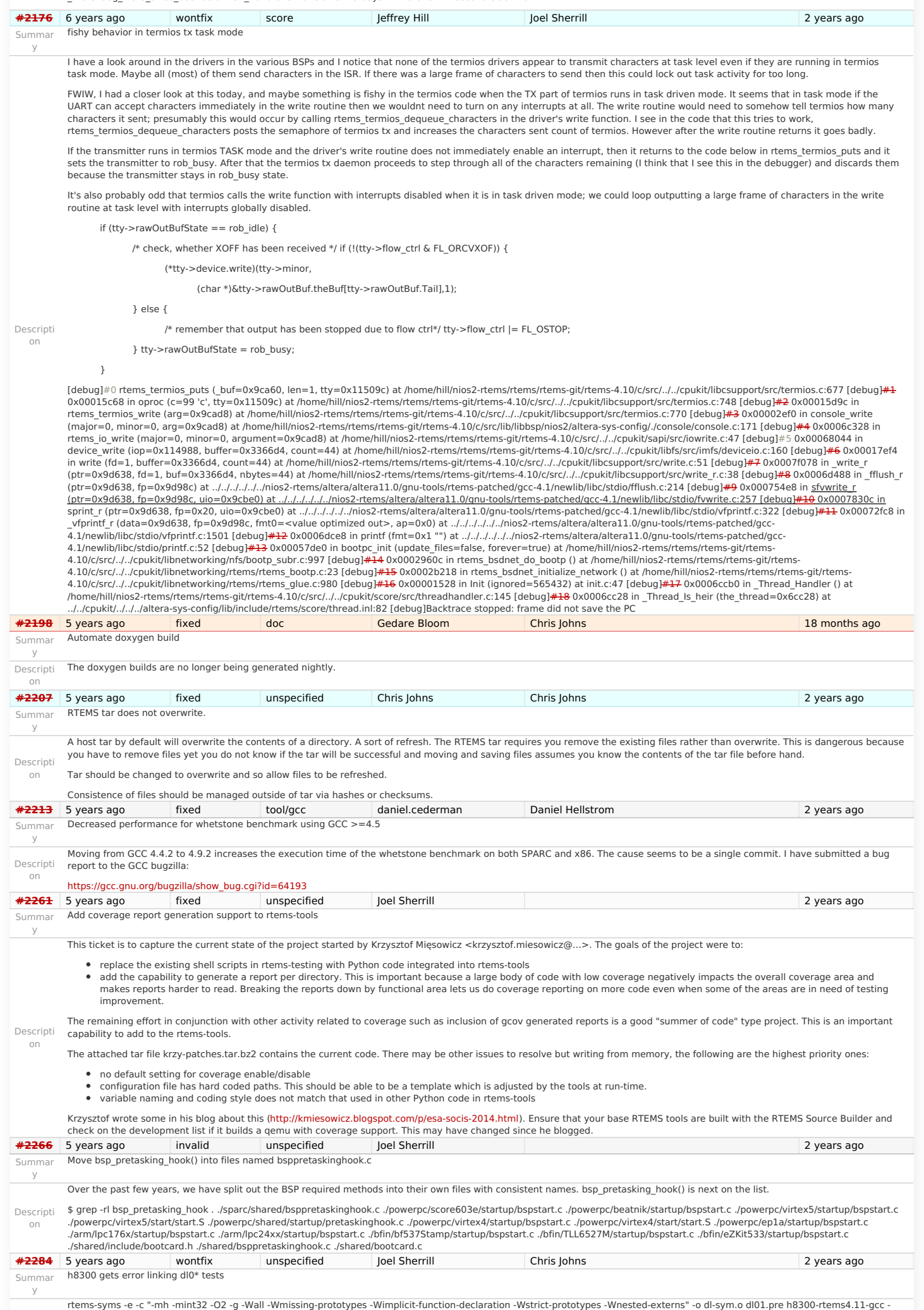

# RTEMS 5.1 Release Notes 11/98

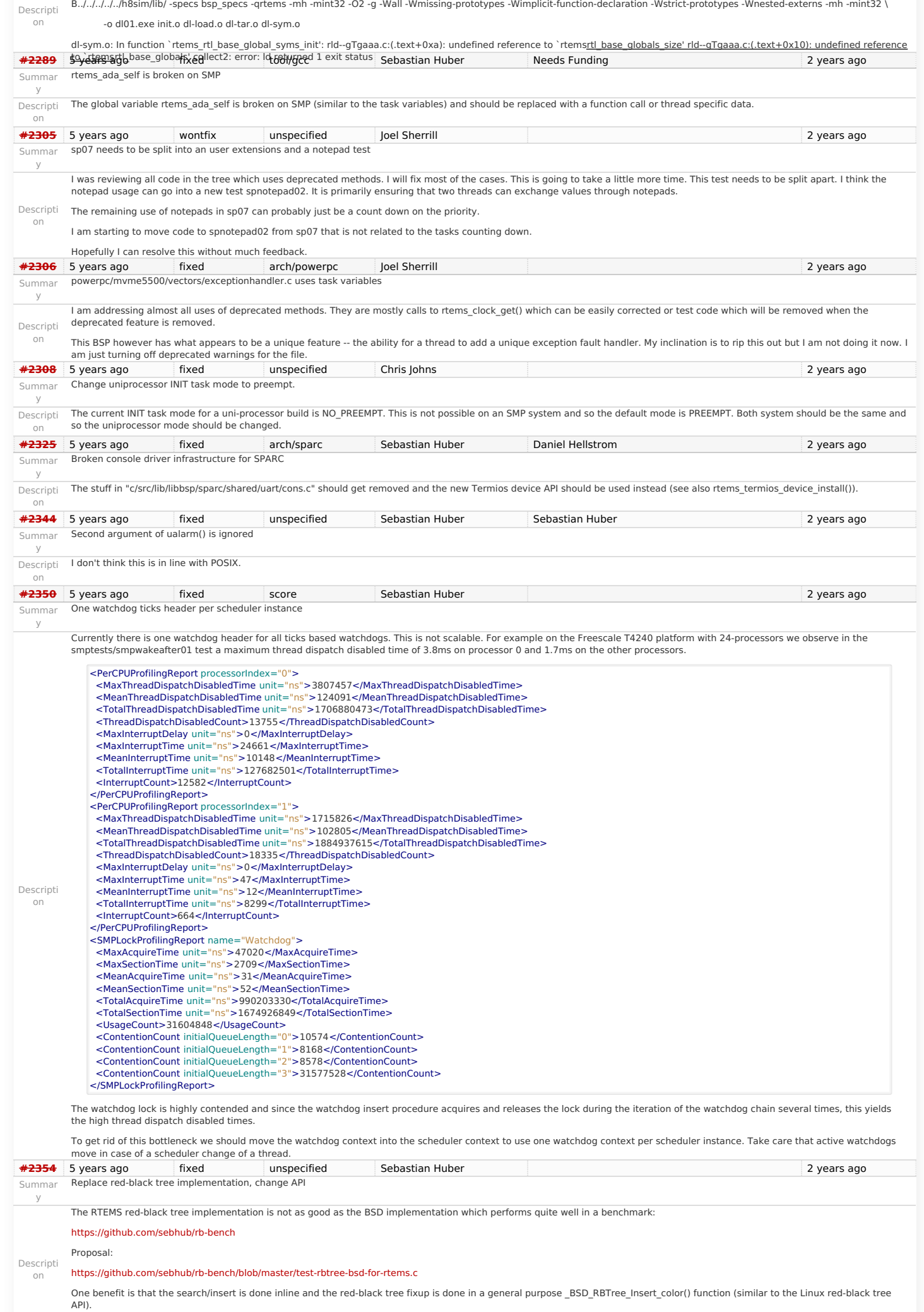

# RTEMS 5.1 Release Notes 12/98

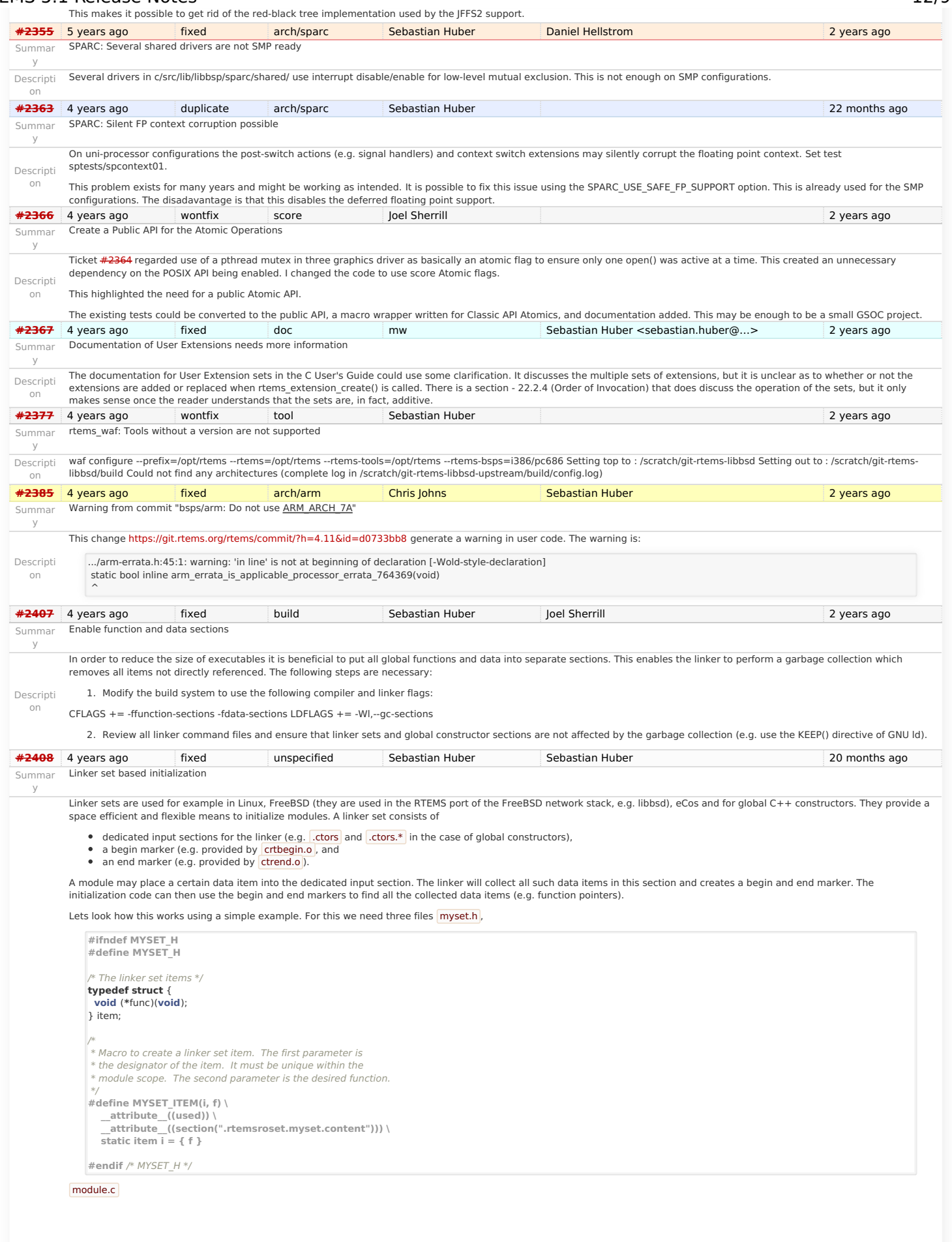

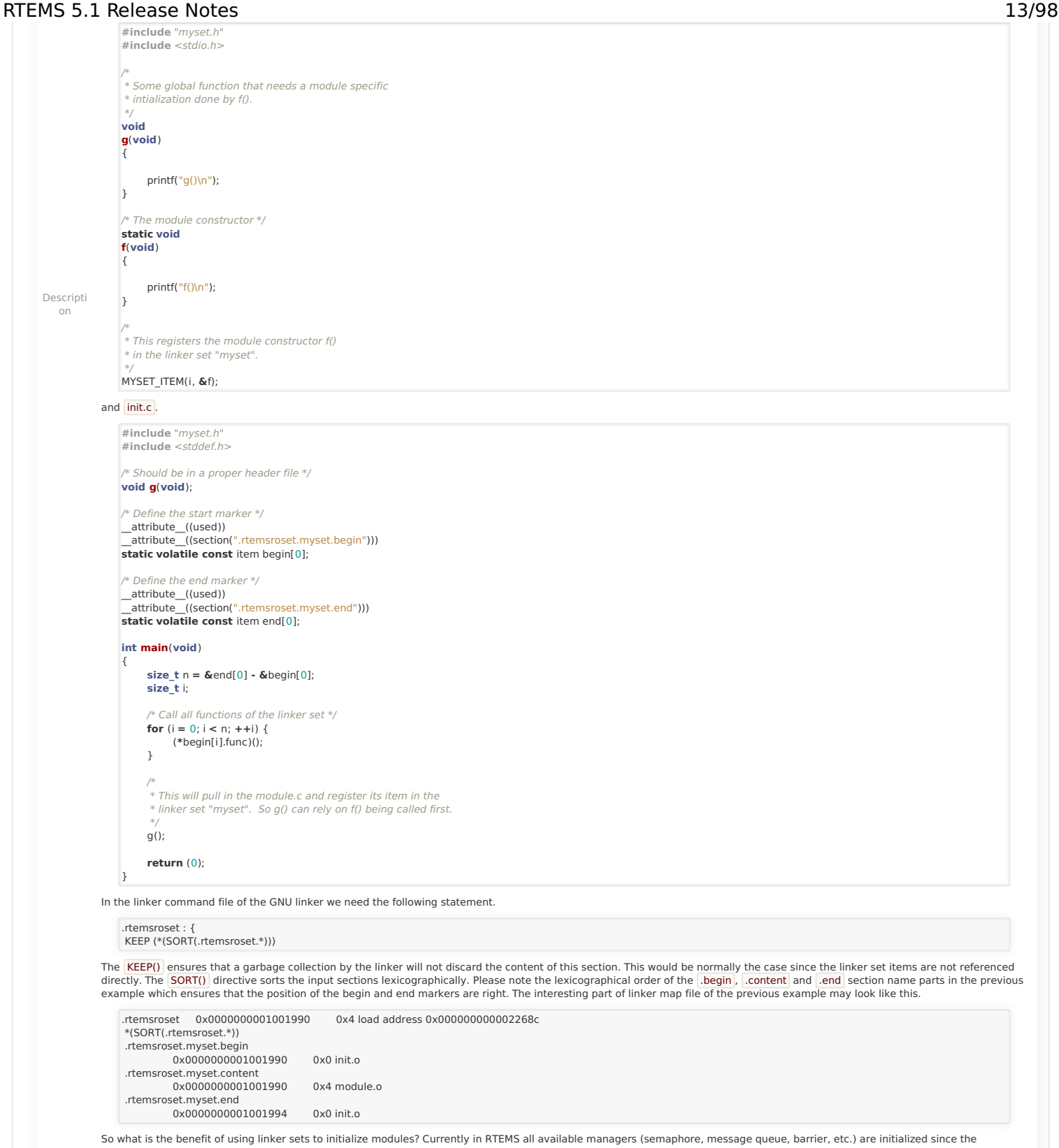

So what is the benefit of using linker sets to initialize modules? Currently in RTEMS all available managers (semaphore, message queue, barrier, etc.) are initialized since the<br>initialization code doesn't know what is actu case an application uses message queues, then it must call ritems\_message\_queue\_create(). In the module implementing this function we can place a linker set item and register the message queue handler constructor. Otherwise, in case the application doesn't use message queues, then there will be no reference to the <mark>Irtems\_message\_queue\_create()</mark><br>function and the constructor is not registered, t

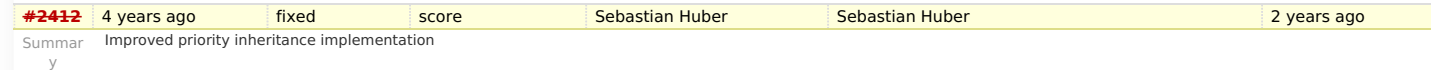

# <span id="page-13-0"></span>**Proble[m](#page-13-0)**

The RTEMS mutexes implement only a very simple approximation of the priority inheritance protocol. The real priority of a thread is only restored once it releases its last mutex. Lets consider this scenario. We have a file system instance protected by one mutex (e.g. JFFS2) and a dynamic memory allocator protected by another mutex. A low priority thread performs writes some log data into a file, thus it acquires the file system instance mutex. The file system allocates dynamic memory. Now a high priority thread interrupts and tries to<br>allocate dynamic memory. The allocato completes and the allocator mutex is released, since the low priority thread still owns the file system instance mutex it continues to execute with the high priority (the high priority thread is not scheduled). It may now perform complex and long file system operations (e.g. garbage collection, polled flash erase and write functions) with a high priority.

### <span id="page-13-1"></span>**Functional requirement[s](#page-13-1)**

- The mutex shall use the priority inheritance protocol to prevent priority inversion. On SMP configurations OMIP shall be used.
- The mutex shall allow vertical nesting (a thread owns multiple mutexes).
- The mutex shall allow horizontal nesting (a thread waits for ownership of a mutex those owner waits for ownership of a mutex, and so on).

## RTEMS 5.1 Release Notes 14/98

- The highest priority waiting thread of each scheduler instance shall wait in FIFO order.
- The mutex shall provide an acquire operation with timeout.
- In case a mutex is released, then the previous owner shall no longer use the priorities inherited by this mutex.
- In case a mutex acquire operation timeout occurs, then the current owner of the mutex shall no longer use the priorities inherited by the acquiring thread.
- The order of the mutex release operations may differ from the order of the mutex acquire operations.
- Priority changes not originating due to the priority inheritance protocol shall take place immediately.
- Deadlock shall be detected. In case a deadlock would occur an error status shall be returned or a fatal error shall be generated.
- Deadlocks at application level shall not lead to a deadlock at operating system level.

### <span id="page-14-0"></span>**Performance requirement[s](#page-14-0)**

- The mutex acquire operation shall use only object-specific locks in case the mutex is not owned currently.
- The mutex release operation shall use only object-specific locks in case no threads wait for ownership of this mutex.

### <span id="page-14-1"></span>**Invariant[s](#page-14-1)**

Descripti on

- A mutex shall be owned by at most one thread.
- A thread shall wait for ownership of at most one mutex.

## <span id="page-14-2"></span>**Possible implementatio[n](#page-14-2)**

Use a recursive data structure to determine the highest priority available to a thread for each scheduler instance, e.g.

**typedef struct** Thread Priority node {

Priority\_Control current\_priority;

- Priority\_Control real\_priority; **struct** Thread\_Priority\_node **\***owner;
- RBTree\_Node Node; RBTree\_Node Node;<br>RBTree\_Control Inherited\_priorities:
- } Thread\_Priority\_node;

### **typedef struct** {

... Thread\_Priority\_node **\***priority\_nodes; /\* One per scheduler instances \*/

### ... } Thread\_Control;

Initially a thread has a priority node reflecting its real priority. The Thread Priority node::owner is NULL. The Thread Priority node::current\_priority is set to the real priority. The Thread\_Priority\_node::Inherited\_priorities is empty.

In case the thread must wait for ownership of a mutex, then it enqueues its priority node in Thread Priority node::Inherited priorities of the mutex owner.

In case the thread is dequeued from the wait queue of a mutex, then it dequeues its priority node in Thread Priority\_node::Inherited\_priorities of the previous mutex owner (ownership transfer) or the current mutex owner (acquire timeout).

In case the minimum of Thread Priority\_node::real\_priority and Thread\_Priority\_node::Inherited\_priorities changes, then Thread Priority\_node::current\_priority is updated. In case the Thread\_Priority\_node::owner its not NULL, the priority change propagates to the owner, and so on. In case Thread\_Priority\_node::current\_priority changes, the corresponding scheduler is notified.

The biggest issue is the locking on SMP configurations in case of recursive minimum updates.

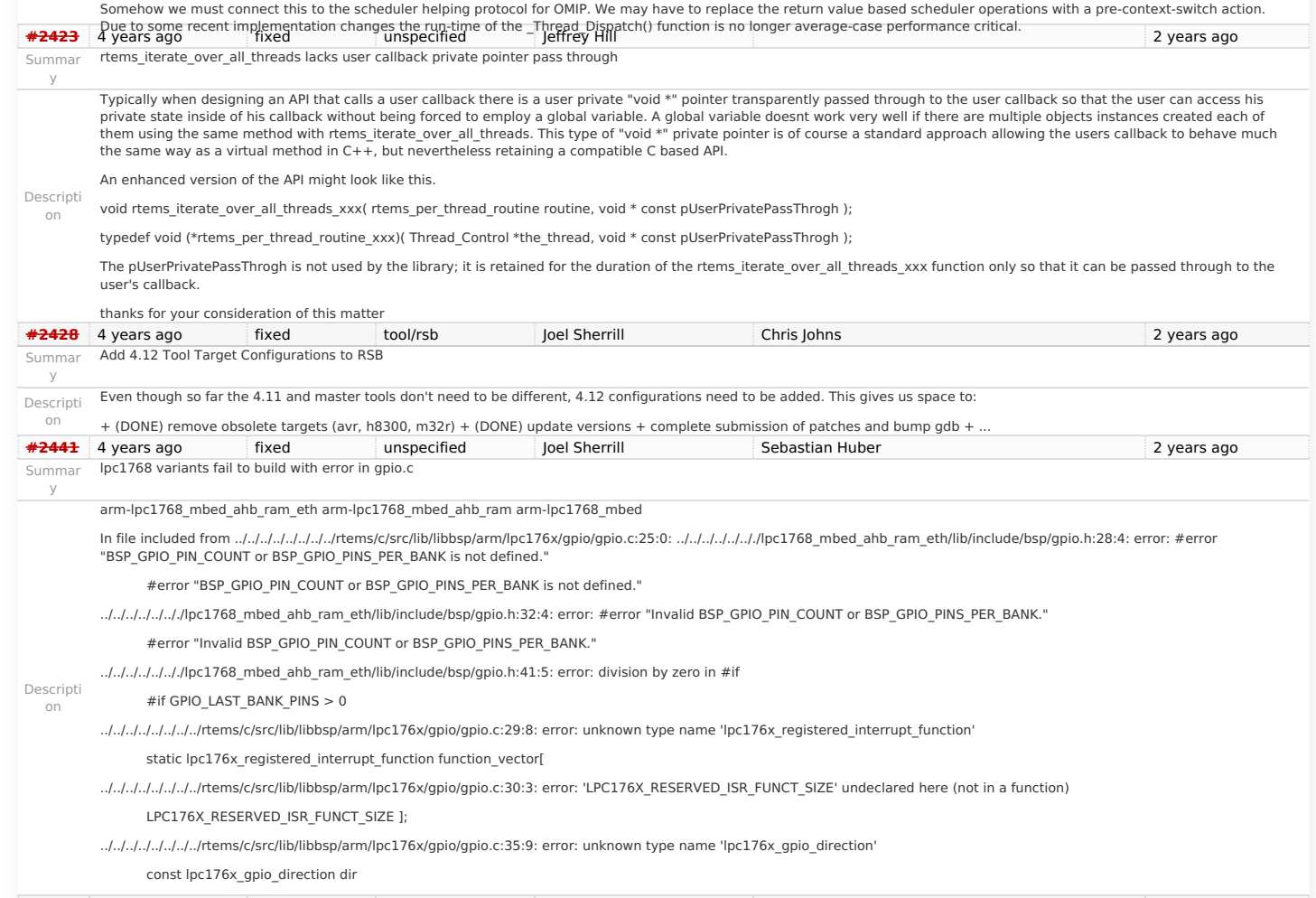

# RTEMS 5.1 Release Notes 15/98

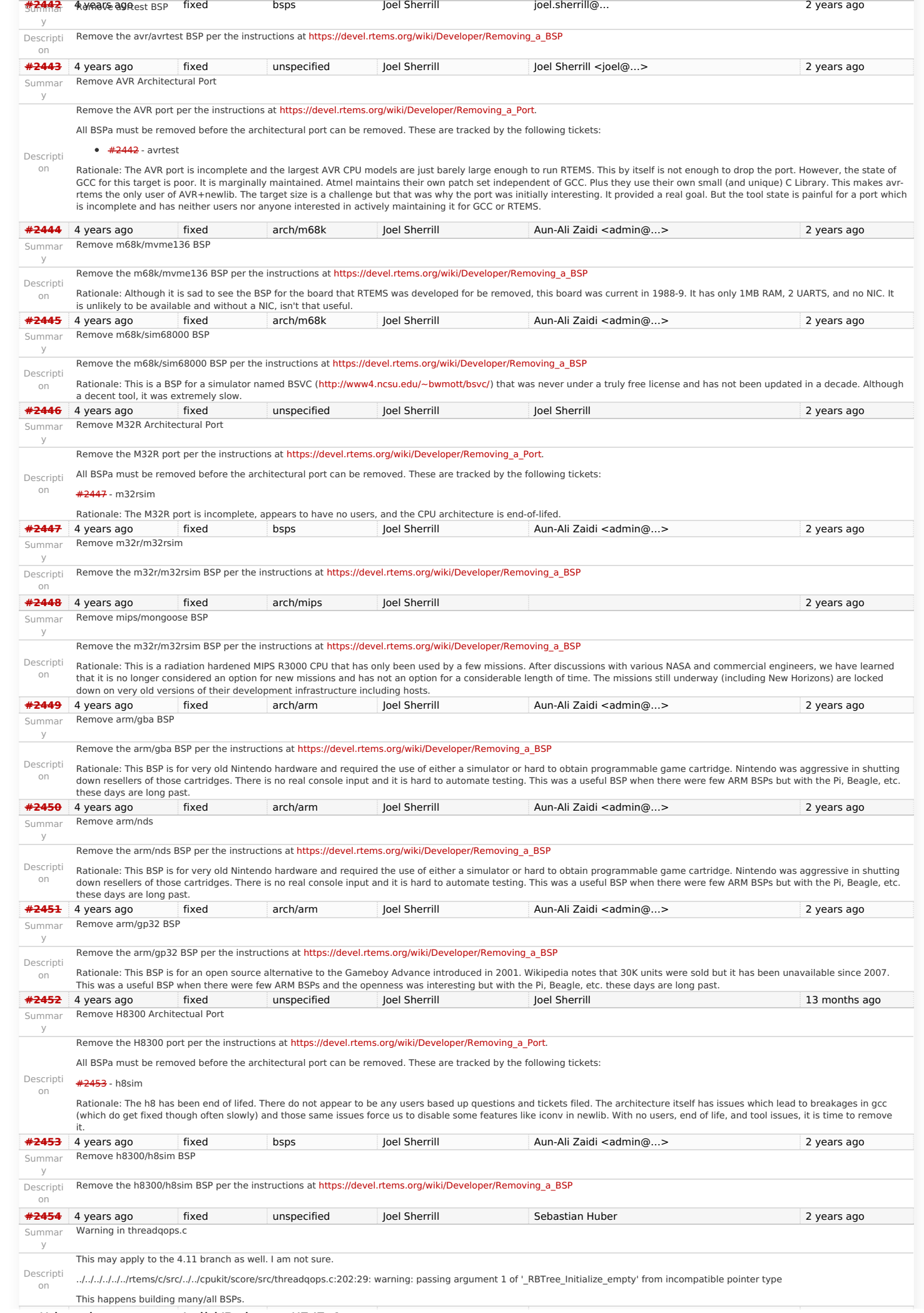

# RTEMS 5.1 Release Notes 16/98

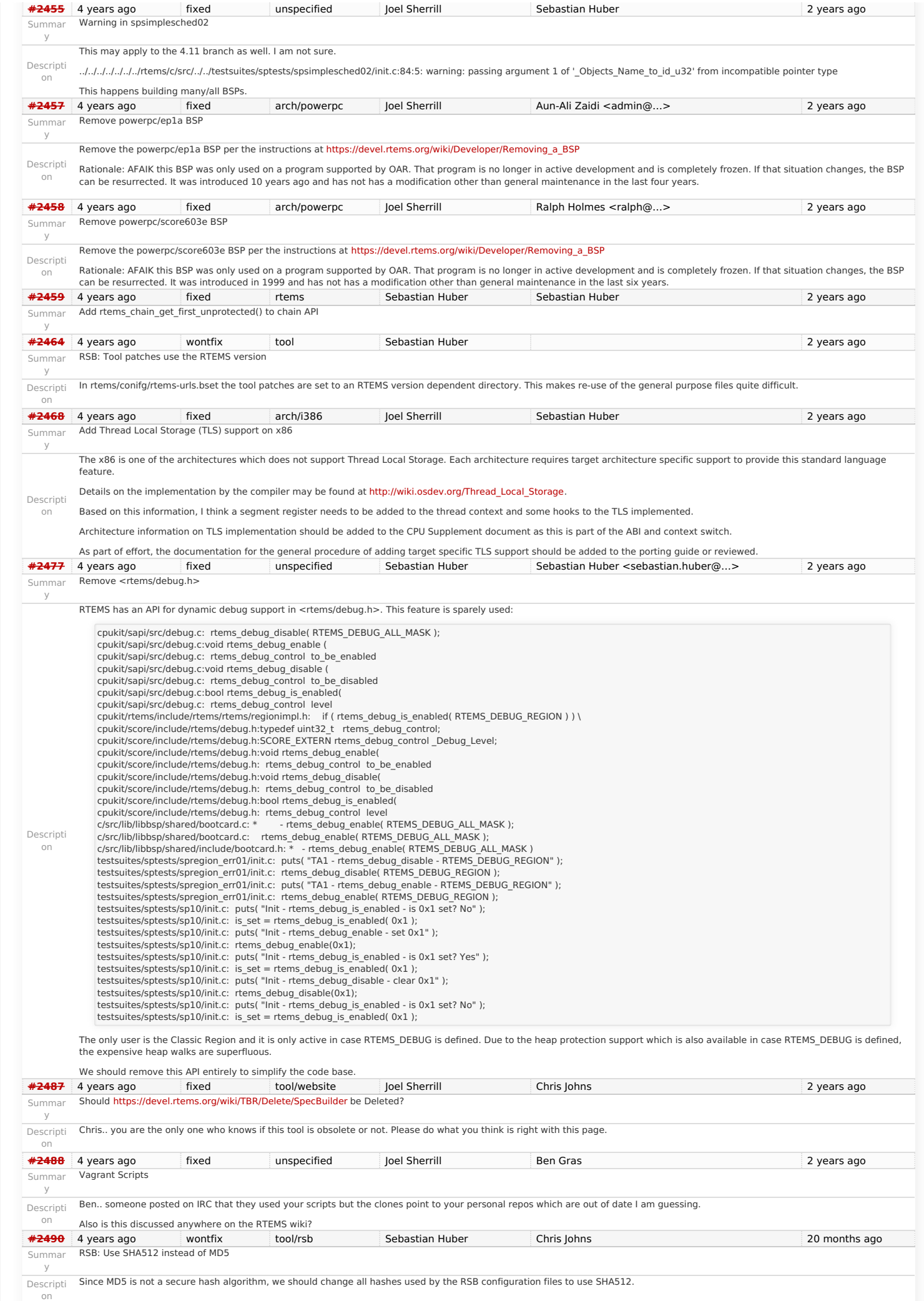

# RTEMS 5.1 Release Notes 17/98

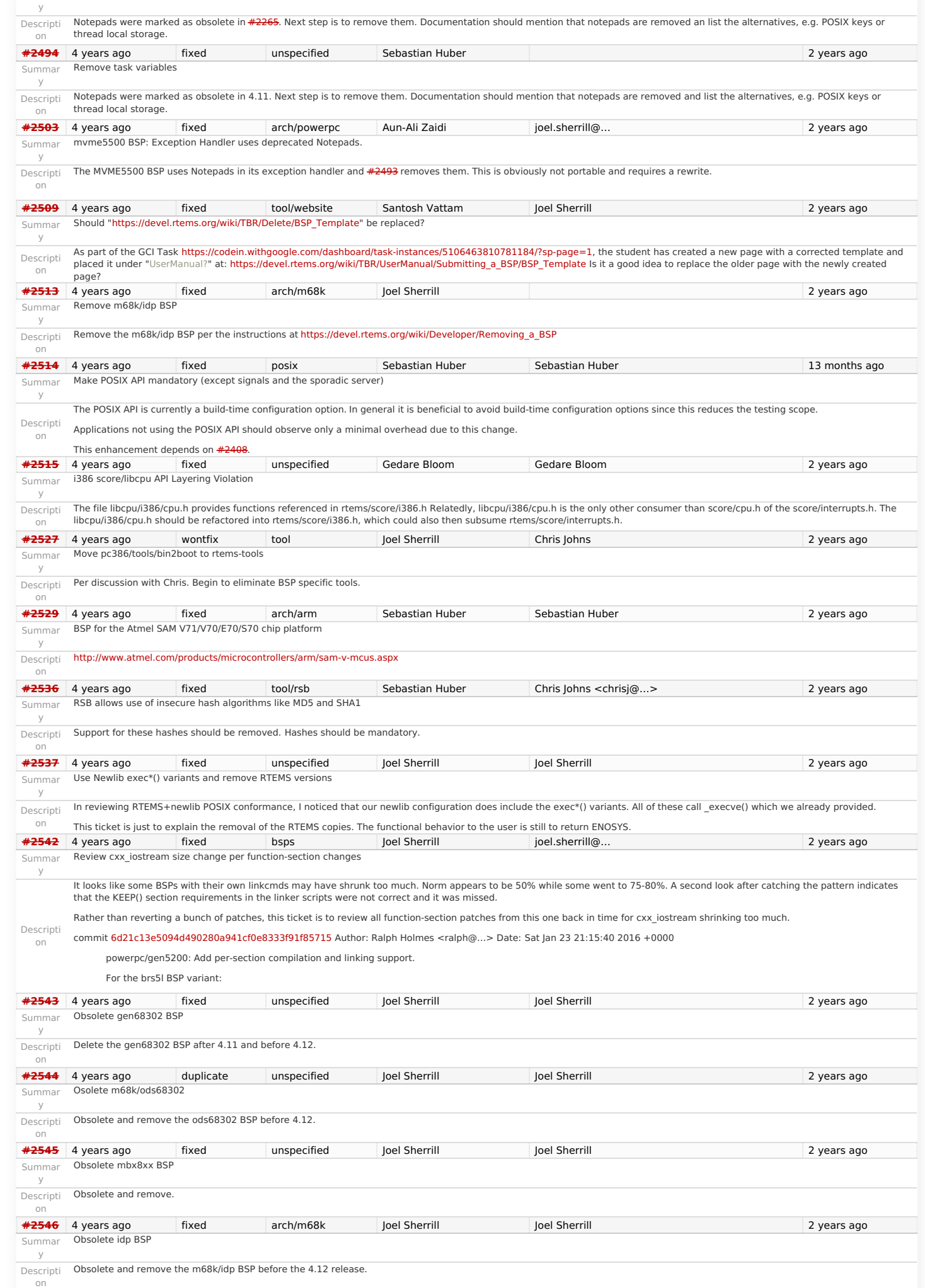

<mark>#<del>2493</del> E4 years ago republished the separation of the sebastian Huber (disclusion of Sebastian Huber ), the separation of the sears ago summar Remove notepads and 2 years ago summar Remove notepads and 2 years ago summa</mark>

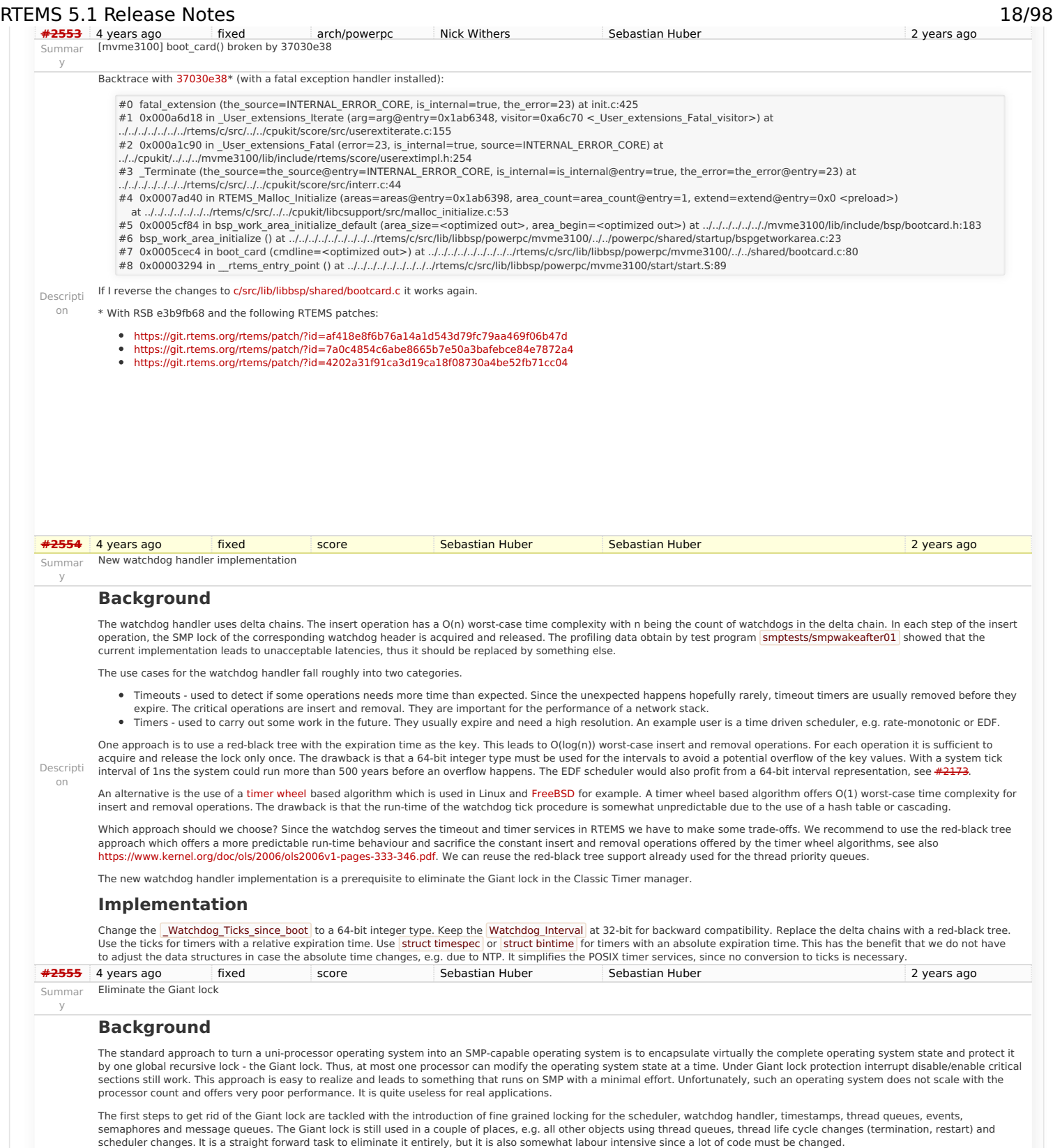

# <span id="page-18-0"></span>**Implementatio[n](#page-18-0)**

Eliminate all remaining code areas that use

- 
- \_ISR\_Disable() ,<br>\_ISR\_Enable() , and<br>\_ISR\_Flash() .
- 

Direct users of these macros are

- 
- 
- \_Chain\_Append() , \_Chain\_Extract() , \_Chain\_Get() , \_Chain\_Insert() , and \_Chain\_Prepend() .
- 

Each spot must be dealt with individually. Once this is done, delete these macros since they are now superfluous. Rename [ISR\_Disable\_without\_giant() into [ISR\_Locale\_disable(). Rename \_ISR\_Enable\_without\_giant() into \_ISR\_Locale\_enable() .

Eliminate all remaining code areas that use

\_Thread\_Disable\_dispatch() and<br>\_Thread\_Enable\_dispatch() .

A prominent user of this functions is **Objects\_Get()**. The following components are affected by these functions

• Classic barrier handler.

Descripti on

### RTEMS 5.1 Release Notes 19/98

- Classic dual-ported memory handler,
- Classic message queue handler, Classic partition handler,
- Classic rate-monotonic handler,
- Classic region handler,
- Classic semaphore handler,
- Classic timer handler,
- extension handler,
- IO manager,
- multi-processing management, objects management,
- POSIX barrier handler,
- POSIX condition handler,
- POSIX key handler,
- POSIX message queue handler,
- POSIX mutex handler, POSIX rwlock handler,
- POSIX semaphore handler,
- POSIX spinlock handler,
- POSIX timer handler,
- signals,
- thread cancellation,
- thread life-cycle changes, and
- $\bullet$  thread scheduler changes.

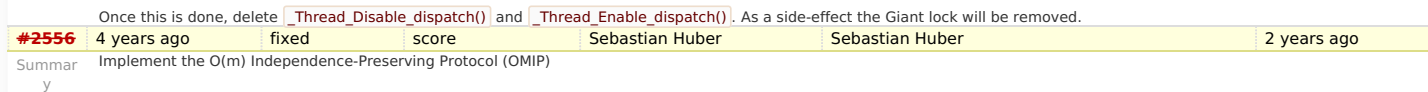

### **Background**

The O(m) Independence-Preserving Protocol [\(OMIP](http://www.mpi-sws.org/~bbb/papers/pdf/ecrts13b.pdf)) is a generalization of the priority inheritance protocol to clustered scheduling which avoids the non-preemptive sections present<br>with priority boosting. The m denotes the n semaphores. However, the current implementation of the scheduler helping protocol has two major issues, see Catellani, Sebastiano, Luca Bonato, Sebastian Huber, and Enrico Mezzetti: Challenges in the Imple- mentation of MrsP. In Reliable Software Technologies - Ada-Europe 2015, pages 179–195, 2015. Firstly, the run-time of some scheduler operations depend on the size of the resource dependency tree. Secondly, the scheduler operations of threads which don't use shared resources must deal with the scheduler helping protocol in case an owner of a shared resource is somehow involved.

To illustrate the second issue, let us look at the following example. We have a system with eight processors and two L2 caches. We assign processor 0 to a partition P for latency<br>sensitive real-time tasks (e.g. sensor and time worker tasks. The worker tasks use a shared resource, e.g. a file system for data storage. Let us suppose a task R of partition P sends a message to the workers. This may make a waiting worker ready, which in turn pre-empts the owner of a shared resource. In this case the scheduler helping protocol takes action and is carried out by the task R. This contradicts the intended isolation of scheduler instances.

The reason for this unfortunate coupling is a design issue of the scheduler helping protocol implementation. Some scheduler operations may return a thread in need of help. For<br>example, if a thread is unblocked which pre-em operation of the scheduler is executed. An alternative to this return value based approach is the introduction of a pre-emption intervention during thread dispatching. Threads taking<br>part in the scheduler helping protocol ask for help operation is invoked. So, the work is carried out on behalf of the thread which takes part in the scheduler helping protocol.

To overcome the first issue, an improved resource dependency tracking is required. One approach is to use a recursive red-black tree based data structure, see [#2412](https://devel.rtems.org/ticket/2412).

### **Implementatio[n](#page-18-0)**

There are several steps necessary to implement OMIP.

- Introduce per-scheduler locks.
- Enable context switches with interrupts enabled.
- Add a pre-emption intervention to the thread dispatch.
- Add a table for priority nodes to the thread control block. For each scheduler instance there is one priority node.
- Update the table in case the thread blocks on a resource, a timeout while waiting for a resource occurs, or ownership of a resource is transferred to the thread.
- Use this table in the pre-emption intervention.
- Update the MrsP implementation to the new infrastructure.

Currently, only one scheduler lock for all scheduler instances is used. This simplified the MrsP implementation and due to the presence of a Giant lock, this was not an issue. With the elimination of the Giant lock, however, we need one scheduler lock per scheduler instance to really profit from a decoupled system due to clustered scheduling

The current implementation of thread dispatching has some implications with respect to the interrupt latency. It is crucial to preserve the system invariant that a thread can execute<br>on at most one processor in the system mark that a thread context is no longer executing and waits that the heir context stopped execution before it restores the heir context and resumes execution of the heir thread (the boolean indicator is basically a TTAS lock). So, there is one point in time in which a processor is without a thread. This is essential to avoid cyclic dependencies in case multiple threads migrate at once. Otherwise some supervising entity is necessary to prevent deadlocks. Such a global supervisor would lead to scalability problems so this approach is not<br>used. Currently the context switch is perfor prolonged since one processor has to wait for another processor to make progress.

If we add pre-emption intervention to the thread dispatch sequence, then there is an even greater need to avoid this issue with the interrupt latency. Interrupts normally store the context of the interrupted thread on its stack. In case a thread is marked as not executing, we must not use its thread stack to store such an interrupt context. We cannot use the heir stack before it stopped execution on another processor. If we enable interrupts during this transition, then we have to provide an alternative thread independent stack for interrupts in this time frame.

Descripti The pre-emption intervention should be added to **Thread Do dispatch()** before the heir is read and perform the following pseudo-code actions.

on

pre\_emption\_intervention(executing): if executing.resource\_count > 0: executing.lock() if executing.is\_ready(): for scheduler in executing.schedulers: scheduler.lock() if !executing.is\_scheduled(): for scheduler in executing.schedulers: scheduler.ask\_for\_help(executing) for scheduler in executing.schedulers: scheduler.unlock() else if executing active\_help\_level  $> 0$ : idle.use(executing.scheduler\_node) executing.unlock()

The scheduler help operation affects multiple scheduler instances. In terms of locking we have only two options,

### use a global scheduler lock, or

obtain multiple per-scheduler locks at once.

A global scheduler lock is not an option. To avoid deadlocks obtain the per-scheduler locks in a fixed order. However, in this case the per-scheduler locks will observe different worst-<br>case and average-case acquire times

Use a recursive data structure to determine the highest priority available to a thread for each scheduler instance, e.g.

# RTEMS 5.1 Release Notes 20/98

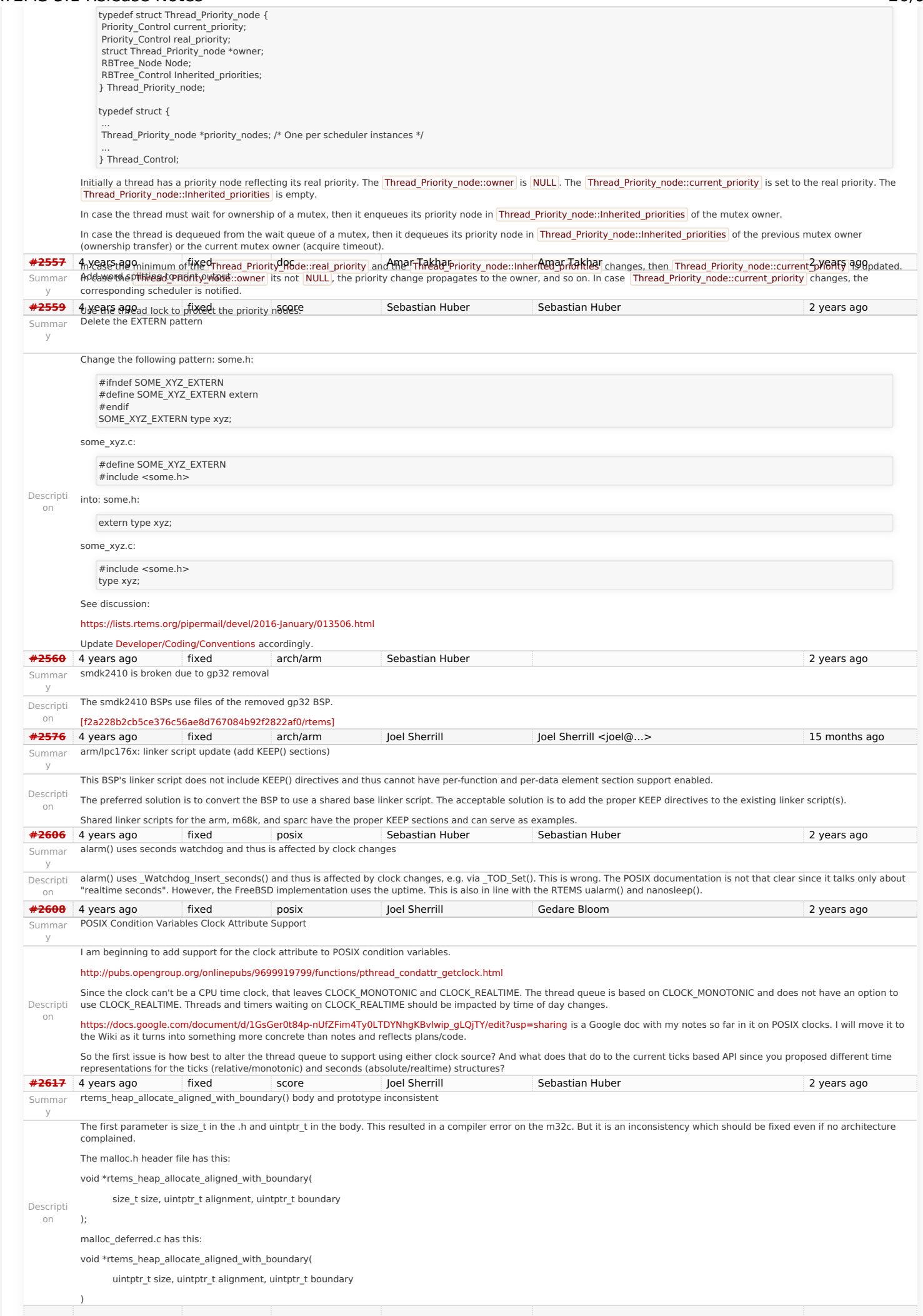

# RTEMS 5.1 Release Notes 21/98

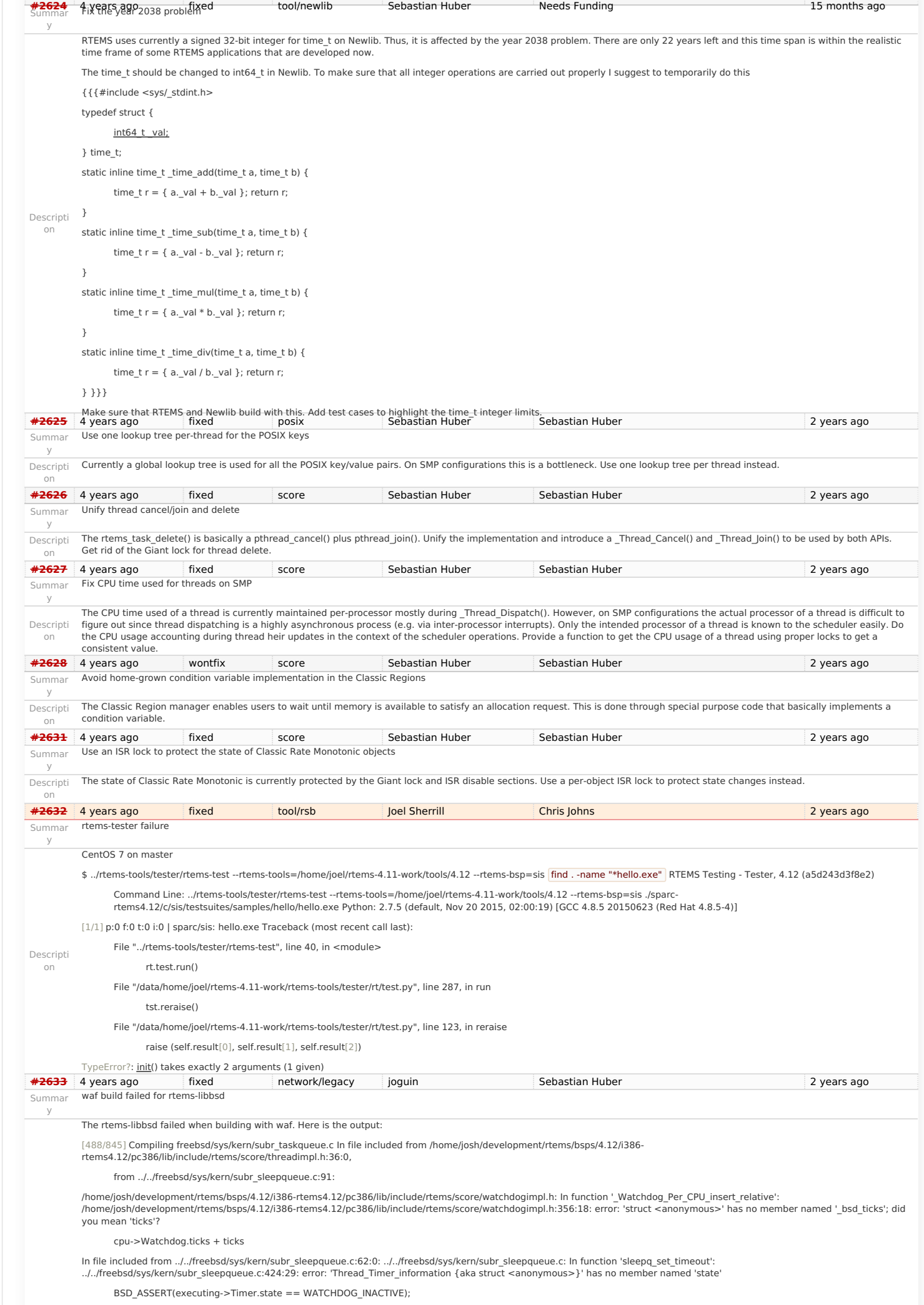

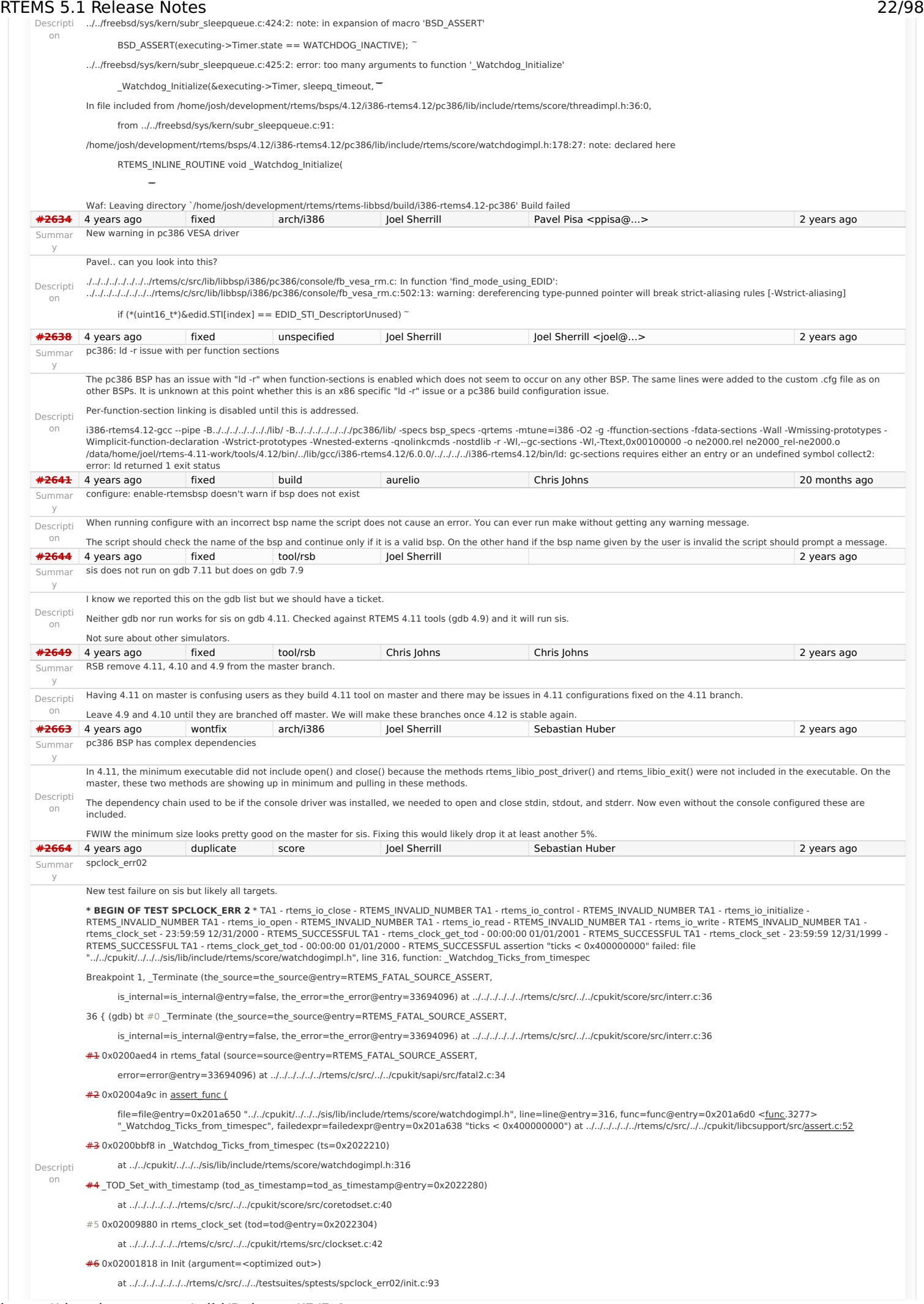

# RTEMS 5.1 Release Notes 23/98

[#7](https://devel.rtems.org/ticket/7) 0x0200fcbc in \_Thread\_Entry\_adaptor\_numeric (executing=0x201fb90)

at ../../../../../../rtems/c/src/../../cpukit/score/src/threadentryadaptornumeric---Type <return> to continue, or q <return> to quit---

.c:25 [#8](https://devel.rtems.org/ticket/8) 0x02012e0c in \_Thread\_Handler ()

at ../../../../../../rtems/c/src/../../cpukit/score/src/threadhandler.c:93

[#9](https://devel.rtems.org/ticket/9) 0x02012d60 in \_Thread\_Handler ()

at ../../../../../../rtems/c/src/../../cpukit/score/src/threadhandler.c:29

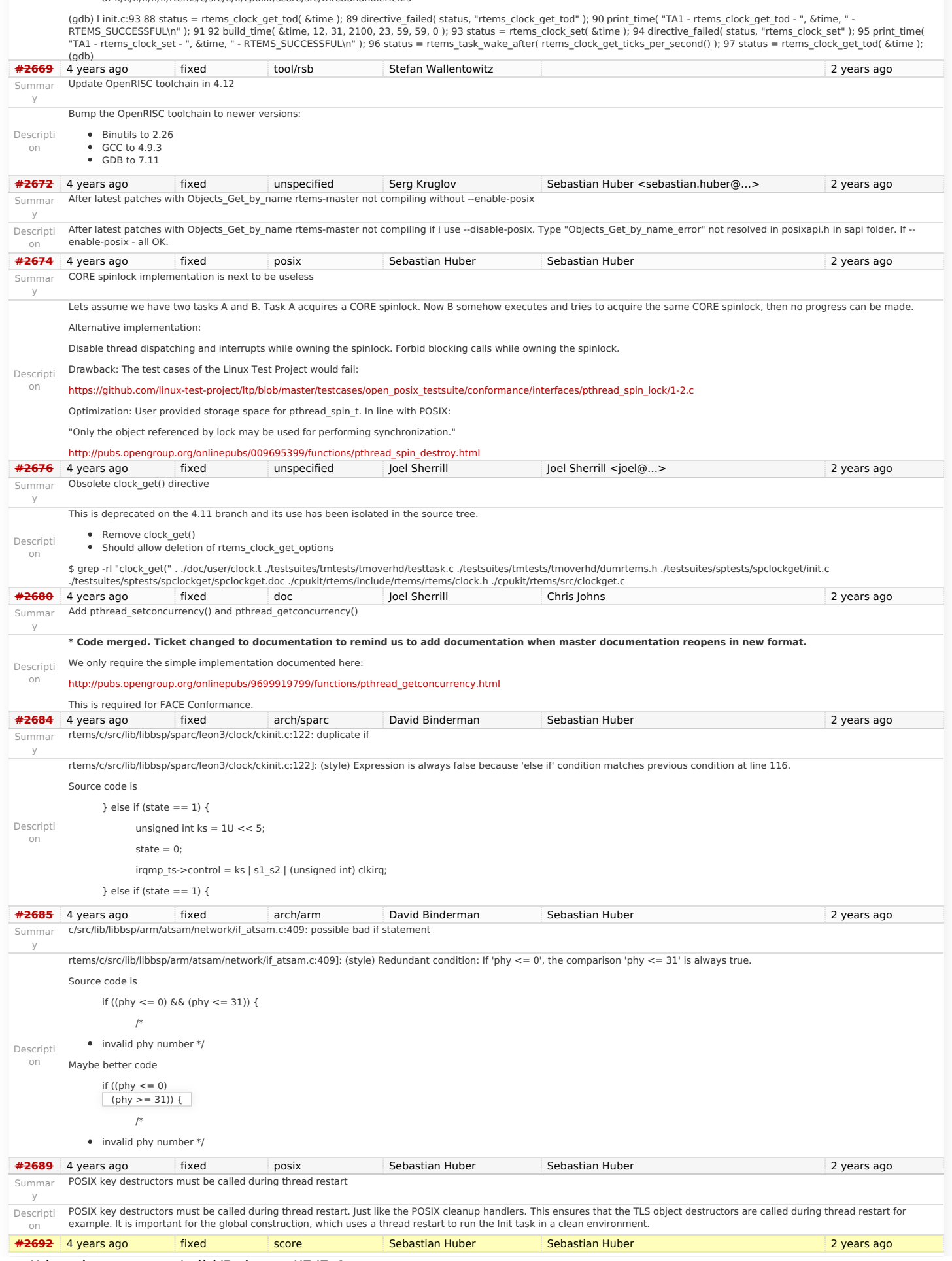

# Summar User extensions execution order must be clarified RTEMS 5.1 Release Notes 24/98

![](_page_24_Picture_357.jpeg)

![](_page_24_Picture_358.jpeg)

# RTEMS 5.1 Release Notes 25/98

![](_page_25_Picture_354.jpeg)

![](_page_26_Picture_389.jpeg)

# PowerPC/psim with multiprocessing enabled.<br>https://devel.rtems.org/wiki/Release//5/5.1

# PARTEMS 5.1 Release Notes 27/98

![](_page_27_Picture_334.jpeg)

![](_page_28_Picture_326.jpeg)

-B/opt/work/bsps/rtems/4.12/arm-rtems4.12/xilinx\_zynq\_zc706/lib \<br>-specs bsp\_specs -qrtems \<br>-march=armv7-a -mthumb -mfpu=neon -mfloat-abi=hard -mtune=cortex-a9 \<br>-g -O2 -DNDEBUG -std=c++11 \<br>-verror -Wall -Wextra \<br>-c t1.

# https://devel.rtems.org/wiki/Release//5/5.1

RTEMS 5.1 Release Notes

![](_page_28_Picture_327.jpeg)

# RTEMS 5.1 Release Notes 29/98<br>Some (too much to post) of the output is:

![](_page_29_Picture_390.jpeg)

Summar Overrun Handling for general real-time models RTEMS 5.1 Release Notes 30/98

![](_page_30_Picture_294.jpeg)

### Just back to RTEMS after a long time. I've build the last version (Git) with last compiler (4.12) and looks like a simple POSIX timer doen't work anymore... It should display "Signal 14" every second but period is veryyyy short...and display very fast :( **[#2800](https://devel.rtems.org/ticket/2800)** 3 years ago fixed arch/powerpc Joel Sherrill Sebastian Huber 2 years ago qoriด wariaed ፣ failjng tange in the way to use POSIX with RTEMS? The **<sup>6</sup>@የto Wing roomen attants ed if to builde** fine with Linux). powerpacerested with Rasyster grain and QEMU powerpc-qoriq\_p1020rdb All fail with this error:<br>thx by advance Summar y Descripti Found during full build sweep based on this commit: on ../../../../../.././qoriq\_core\_0/lib/include/bsp/qoriq.h:407:3: error: conflicting types for 'qoriq\_gpio' } qoriq\_gpio;  $^{\wedge}$  ~~~~~~~~ ../../../../../.././qoriq\_core\_0/lib/include/bsp/qoriq.h:184:3: note: previous declaration of 'qoriq\_gpio' was here } qoriq\_gpio;  $^{\wedge}$ ~~~~~~~~ commit bb9f09f34c9bdcf4d2631a1fd317bcefd8426efb Author: Sebastian Huber <sebastian.huber@embedded-brains.de> Date: Mon Oct 31 13:07:34 2016 +0100 posix: Fix timer interval Do not overwrite timer interval with initial interval in POSIX Timer Insert(). Close #2798. **[#2802](https://devel.rtems.org/ticket/2802)** 3 years ago fixed lib/dl Sebastian Huber Chris Johns 2 years ago 2 years ago Summar y Test "libdl (RTL) 5" fails on SPARC targets Descripti on On GR740 I get: rtl: RELOC\_32 0x60ae8 @ 0x86edc in /dl-o5.o rtl: relocation: .rela.eh\_frame, syms:.symtab rtl: rela: sym:\_\_gxx\_personality\_v0(20)=00001dec type:3 off:00000013 addend:0 CPU 0: IU in error mode (tt = 0x07, mem address not aligned) 0x0001fa9c: c4040000 ld [%l0], %g2 <rtems\_rtl\_elf\_relocate\_rela+204> CPU 1: Power down mode CPU 2: Power down mode CPU 3: Power down mode On GR712RC I get: rtl: WDISP\_30 0x7ffe2ccd @ 0x40087108 in /dl-o5.o rtl: relocation: .rela.gcc\_except\_table.exception\_dl, syms:.symtab rtl: rela: sym:\_ZTISt9exception(32)=40060ae8 type:3 off:00000034 addend:0 rtl: RELOC\_32 0x40060ae8 @ 0x400871b4 in /dl-o5.o rtl: relocation: .rela.eh\_frame, syms:.symtab<br>rtl: rela: sym: \_gxx\_personality\_v0(20)=40001dec type:3\_off:00000013 addend:0 Target resets now. **[#2803](https://devel.rtems.org/ticket/2803)** 3 years ago fixed score Sebastian Huber Sebastian Huber Sebastian Huber 2 years ago Summar y Get rid of CPU\_BIG\_ENDIAN and CPU\_LITTLE\_ENDIAN Descripti on The remaining uses of the CPU port defines CPU\_BIG\_ENDIAN and CPU\_LITTLE\_ENDIAN should be replaced by the BSD (also available in glibc) BYTE\_ORDER. **[#2805](https://devel.rtems.org/ticket/2805)** 3 years ago fixed arch/powerpc Sebastian Huber Sebastian Huber 2 years ago Summar y Use SPRG0 on PowerPC for current per-CPU control (SMP only) Descripti on Add CPU Get current per CPU control() on SMP configurations as an optimization for PowerPC. Use SPRG0 for the current per-CPU control. This reduces the code size a bit and is slightly faster in some benchmarks. **[#2807](https://devel.rtems.org/ticket/2807)** 3 years ago fixed admin Sebastian Huber Amar Takhar 2 years ago 2 years ago Summar y rtems-docs repository is not known to trac **[#2808](https://devel.rtems.org/ticket/2808)** 3 years ago fixed score Sebastian Huber Sebastian Huber 2 years ago Summar y Conditionally provide rtems\_interrupt\_frame Descripti on Provide rtems\_interrupt\_frame only if CPU\_ISR\_PASSES\_FRAME\_POINTER is defined to TRUE. **[#2809](https://devel.rtems.org/ticket/2809)** 3 years ago fixed score score Sebastian Huber Sebastian Huber Sebastian Huber 2 years ago Summar y Reduce interrupt latency on SMP configurations during thread dispatch Descripti on Currently we have this situation: [https://docs.rtems.org/doc-current/share/rtems/html/c\\_user/Symmetric-Multiprocessing-Services-Thread-Dispatch-Details.html#Symmetric-Multiprocessing-Services-Thread-Dispatch-](https://docs.rtems.org/doc-current/share/rtems/html/c_user/Symmetric-Multiprocessing-Services-Thread-Dispatch-Details.html#Symmetric-Multiprocessing-Services-Thread-Dispatch-Details)Details "On SMP systems, scheduling decisions on one processor must be propagated to other processors through inter-processor interrupts. So, a thread dispatch which must be carried out<br>on another processor happens not instantaneo corresponding processor has time to deal with them. The thread dispatch mechanism uses three per-processor variables, the executing thread, • the heir thread, and • an boolean flag indicating if a thread dispatch is necessary or not. Updates of the heir thread and the thread dispatch necessary indicator are synchronized via explicit memory barriers without the use of locks. A thread can be an heir thread on at most one processor in the system. The thread context is protected by a TTAS lock embedded in the context to ensure that it is used on at most one processor at a time. The thread post-switch actions use a per-processor lock. This implementation turned out to be quite efficient and no lock contention was observed in the test suite. The current implementation of thread dispatching has some implications with respect to the interrupt latency. It is crucial to preserve the system invariant that a thread can execute on at most one processor in the system at a time. This is accomplished with a boolean indicator in the thread context. The processor architecture specific context switch code will mark that a thread context is no longer executing and waits that the heir context stopped execution before it restores the heir context and resumes execution of the heir thread (the boolean indicator is basically a TTAS lock). So, there is one point in time in which a processor is without a thread. This is essential to avoid cyclic dependencies in case multiple<br>threads migrate at once. Otherwise some RTEMS 5.1 Release Notes 31/98

used. Currently the context switch is performed with interrupts disabled. Thus in case the heir thread is currently executing on another processor, the time of disabled interrupts is prolonged since one processor has to wait for another processor to make progress. It is difficult to avoid this issue with the interrupt latency since interrupts normally store the context of the interrupted thread on its stack. In case a thread is marked as not

### RTEMS 5.1 Release Notes 32/98

executing, we must not use its thread stack to store such an interrupt context. We cannot use the heir stack before it stopped execution on another processor. If we enable interrupts during this transition, then we have to provide an alternative thread independent stack for interrupts in this time frame. This issue needs further investigation.

The problematic situation occurs in case we have a thread which executes with thread dispatching disabled and should execute on another processor (e.g. it is an heir thread on another processor). In this case the interrupts on this other processor are disabled until the thread enables thread dispatching and starts the thread dispatch sequence. The scheduler (an exception is the scheduler with th be provoked by interrupts which suspend and resume threads multiple times and produce stale asynchronous thread dispatch requests in the system."

![](_page_32_Picture_354.jpeg)

### Descripti ../../../../../ss555/lib/include/rtems/score/cpuimpl.h:196:3: error: conflicting types for 'CPU\_Interrupt\_frame' on from ../../../../../ss555/lib/include/rtems/confdefs.h:32, from ../../../../../../../rtems/c/src/../../testsuites/samples/hello/init.c:51: } CPU\_Interrupt\_frame; In file included from ../../../../../ss555/lib/include/bsp/irq.h:28:0, from ../../../../../ss555/lib/include/bsp.h:31, from ../../../../../../../rtems/c/src/../../testsuites/samples/hello/init.c:17: ../../../../../ss555/lib/include/libcpu/irq.h:193:3: note: previous declaration of 'CPU\_Interrupt\_frame' was here } CPU\_Interrupt\_frame; gmake[6]: **\* [init.o] Error 1 gmake[6]: Target `all' not remade because of errors. [#2820](https://devel.rtems.org/ticket/2820)** 3 years ago fixed arch/sparc Joel Sherrill Sebastian Huber 2 years ago 2 years ago Summar y All SPARC64 BSPs do not Build on master Descripti on Recent changes broke all builds: sparc64-rtems4.12-gcc --pipe -DHAVE\_CONFIG\_H -I../../.. -I../../../../cpukit/../../../usiii/lib/include -mcpu=ultrasparc3 -DUS3 -DSUN4U -g -O2 -ffunction-sections -fdata-sections -Wall - Wmissing-prototypes -Wimplicit-function-declaration -Wstrict-prototypes -Wnested-externs -MT libscorecpu\_a-sparc64-exception-frame-print.o -MD -MP -MF .deps/libscorecpu\_asparc64-exception-frame-print.Tpo -c -o libscorecpu\_a-sparc64-exception-frame-print.o |test -f 'sparc64-exception-frame-print.c' || echo<br>'../../../../../../.././rtems/c/src/../../cpukit/score/cpu/sparc64/' sparc64-excepti I../../../../cpukit/../../../usiii/lib/include -mcpu=ultrasparc3 -DUS3 -DSUN4U -g -O2 -ffunction-sections -fdata-sections -Wall -Wmissing-prototypes -Wimplicit-function-declaration -Wstrictprototypes -Wnested-externs -MT ../no\_cpu/libscorecpu\_a-cpucounterread.o -MD -MP -MF ../no\_cpu/.deps/libscorecpu\_a-cpucounterread.Tpo -c -o ../no\_cpu/libscorecpu\_a cpucounterread.o |test -f '../no\_cpu/cpucounterread.c' || echo '../../../../../../../../.r/tems/c/src/../repucounterread.c In file included from<br>../../../../../../../../rtems/c/src/../../cpukit/score/cpu/sparc64/../no\_cpu ../../../../cpukit/../../../usiii/lib/include/rtems/score/cpu.h:759:12: error: 'psr' undeclared (first use in this function) return ( psr & SPARC\_PSTATE\_IE\_MASK ) != 0: ../../../../cpukit/../../../usiii/lib/include/rtems/score/cpu.h:759:12: note: each undeclared identifier is reported only once for each function it appears in gmake[7]: **\* no\_cpu/libscorecpu\_a-cpucounterread.o Error 1 mv -f .deps/libscorecpu\_a-context.Tpo .deps/libscorecpu\_a-context.Po In file included from ../../../../cpukit/../../../usiii/lib/include/rtems/system.h:23:0, #<del>2821</del>** 3 years ago invalid unspecified Joel Sherrill Sebastian Huber 2 years ago Summar y No BSPs Build on Master Descripti on I have the latest tools. All BSPs appear to fail like this: powerpc-rtems4.11-gcc --pipe -DHAVE\_CONFIG\_H -I.. -I../../cpukit/../../psim/lib/include -meabi -mcpu=603e -msdata=sysv -fno-common -Dppc603e -O2 -g -fno-keep-inline-functions -<br>ffunction-sections -fdata-sections -Wall -Wmi src/.deps/libscore\_a-smpbarrierwait.Tpo -c -o src/libscore\_a-smpbarrierwait.o test -f 'src/smpbarrierwait.c' || echo '../../../../../../rtems/c/src/../../cpukit/score/' src/smpbarrierwait.c powerpc-rtems4.11-gcc --pipe -DHAVE\_CONFIG\_H -I.. -I../../cpukit/../../psim/lib/include -meabi -mcpu=603e -msdata=sysv -fno-common -Dppc603e -O2 -g -fno-keep-inline-functions -<br>ffunction-sections -fdata-sections -Wall -Wmi src/.deps/libscore\_a-kern\_tc.Tpo -c -o src/libscore\_a-kern\_tc.o |test -f 'src/kern\_tc.c' || echo '../../../../././././.tems/c/src/../././././ppukit/score/' src/kern\_tc.c powerpc-rtems4.11-gcc --pipe -<br>DHAVE CONFIG H -I.. sections -Wall -Wmissing-prototypes -Wimplicit-function-declaration -Wstrict-prototypes -Wnested-externs -MT src/libscore\_a-libatomic.o -MD -MP -MF src/.deps/libscore\_a-<br>libatomic.Tpo -c -o src/libscore\_a-libatomic.o [test machine/ libatomic.h: No such file or directory #include <machine/\_libatomic.h> compilation terminated. gmake[6]: **\* [src/libscore\_a-libatomic.o] Error 1 In file included from /data/home/joel/rtems-4.11-work/tools/4.11/powerpcrtems4.11/include/sys/param.h:89:0,** from ../../../../../../rtems/c/src/../../cpukit/score/src/kern\_tc.c:48: ../../cpukit/../../../psim/lib/include/sys/uio.h:41:9: error: unknown type name 'ssize\_t' typedef ssize\_t ssize\_t; ../../cpukit/../../../psim/lib/include/sys/uio.h:46:9: error: unknown type name 'off\_t' typedef off t off t; ../../cpukit/../../../psim/lib/include/sys/uio.h:46:17: error: conflicting types for 'off\_t' typedef off t off t; **[#2822](https://devel.rtems.org/ticket/2822)** 3 years ago fixed unspecified Joel Sherrill Sebastian Huber 2 years ago Summar y m32csim does not build on master Descripti on In file included from ../../cpukit/../../../m32csim/lib/include/rtems/score/types.h:22:0, from ../../cpukit/../../../m32csim/lib/include/rtems/score/cpu.h:40, from ../../../../../../rtems/c/src/../../cpukit/score/src/percpuasm.c:19: ../../cpukit/../../../m32csim/lib/include/rtems/score/basedefs.h:244:17: error: size of array 'rtems\_static\_assert\_PER\_CPU\_OFFSET\_EXECUTING' is negative typedef int rtems\_static\_assert\_ ## msg [(cond) ? 1 : -1] ../../../../../../rtems/c/src/../../cpukit/score/src/percpuasm.c:98:1: note: in expansion of macro 'RTEMS\_STATIC\_ASSERT' RTEMS\_STATIC\_ASSERT( ......cpukit/.../.../m32csim/lib/include/rtems/score/basedefs.h:244:17: error: size of array 'rtems\_static\_assert\_PER\_CPU\_OFFSET\_HEIR' is negative typedef int rtems static assert  $##$  msg [(cond) ? 1 : -1] ../../../../../../rtems/c/src/../../cpukit/score/src/percpuasm.c:103:1: note: in expansion of macro 'RTEMS\_STATIC\_ASSERT' RTEMS\_STATIC\_ASSERT( **[#2823](https://devel.rtems.org/ticket/2823)** 3 years ago fixed unspecified Joel Sherrill Sebastian Huber 2 years ago Summar y Nearly all m68k BSPs do not Build on Master av5282 is the first In file included from ../../cpukit/../../../av5282/lib/include/rtems/score/types.h:22:0, from ../../cpukit/../../../av5282/lib/include/rtems/score/cpu.h:26, from ../../../../../../rtems/c/src/../../cpukit/score/src/percpuasm.c:19: ../../cpukit/../../../av5282/lib/include/rtems/score/basedefs.h:241:5: error: static assertion failed: "PER\_CPU\_OFFSET\_EXECUTING" Static\_assert(cond, # msg) RTEMS 5.1 Release Notes 33/98

Descripti ............../.../.../.../rtems/c/src/.../../cpukit/score/src/percpuasm.c:98:1: note: in expansion of macro 'RTEMS\_STATIC\_ASSERT'

RTEMS\_STATIC\_ASSERT(

on

../../cpukit/../../../av5282/lib/include/rtems/score/basedefs.h:241:5: error: static assertion failed: "PER\_CPU\_OFFSET\_HEIR"

Static\_assert(cond, # msg)

../../../../../../rtems/c/src/../../cpukit/score/src/percpuasm.c:103:1: note: in expansion of macro 'RTEMS\_STATIC\_ASSERT'

![](_page_34_Picture_378.jpeg)

![](_page_35_Picture_452.jpeg)

![](_page_35_Picture_453.jpeg)

Descripti Add support to the releases section of the web site to handle ReST packages. The catalogues have a legacy field for texinfo docs.
### RTEMS 5.1 Release Notes 36/98

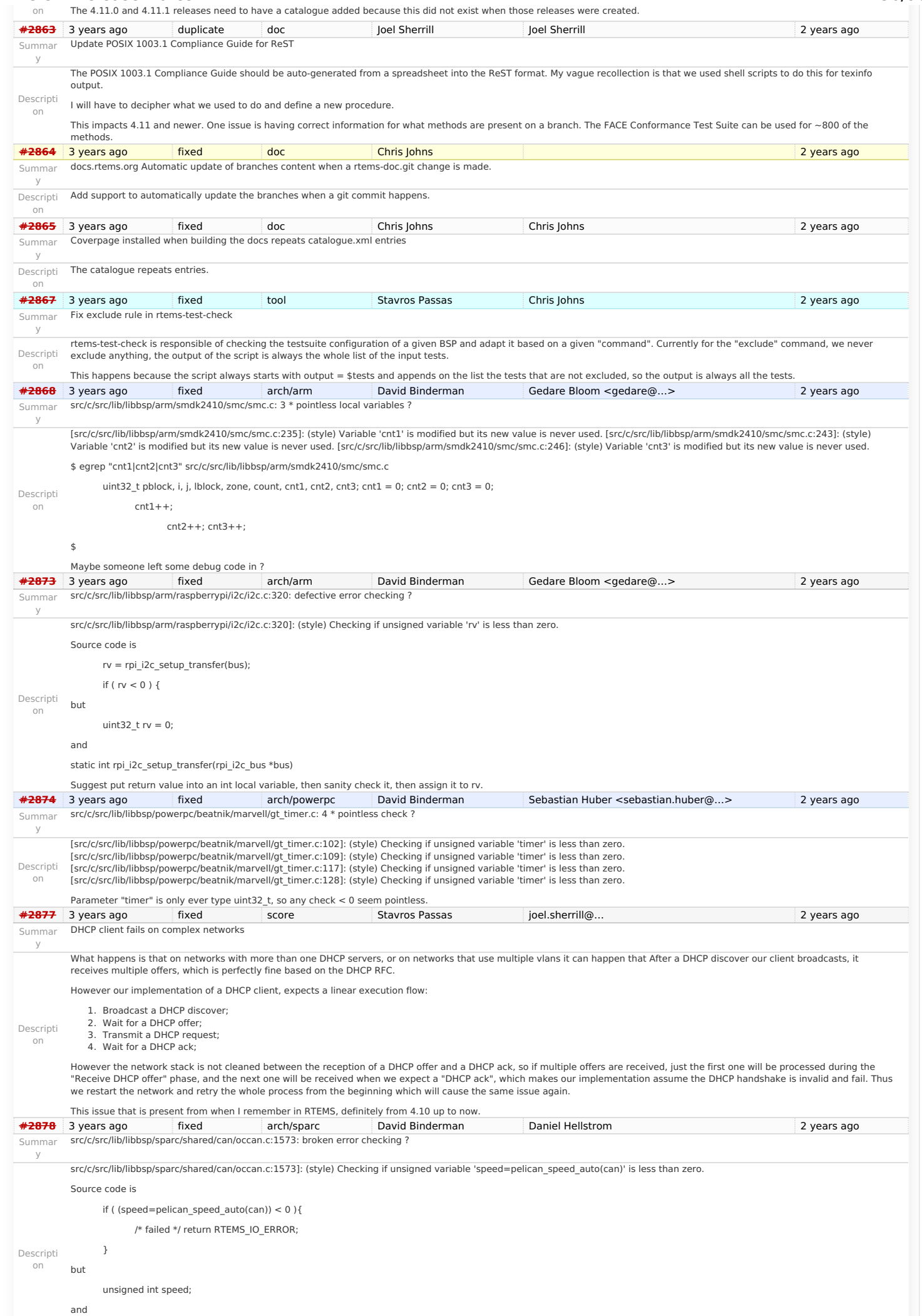

### static int pelican\_speed\_auto(occan\_priv \*priv); RTEMS 5.1 Release Notes 37/98

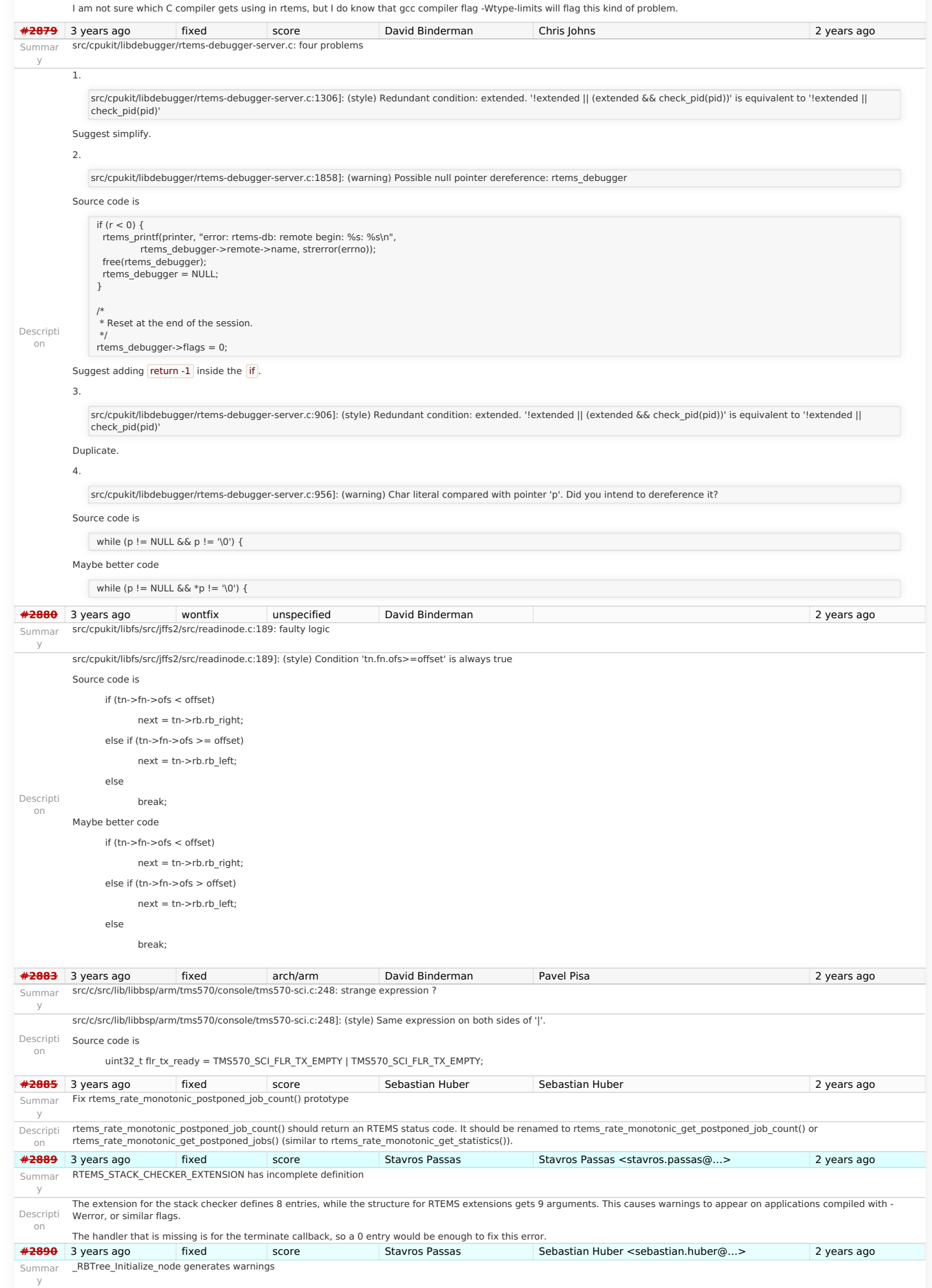

Descripti Currently, when \_RBTree\_Initialize\_node is used, it generates warnings of unused variables. I traced the issue down to the variable being used only if RTEMS\_DEBUG is set.

### https://devel.rtems.org/wiki/Release//5/5.1

### RTEMS 5.1 Release Notes 38/98

<span id="page-38-1"></span><span id="page-38-0"></span>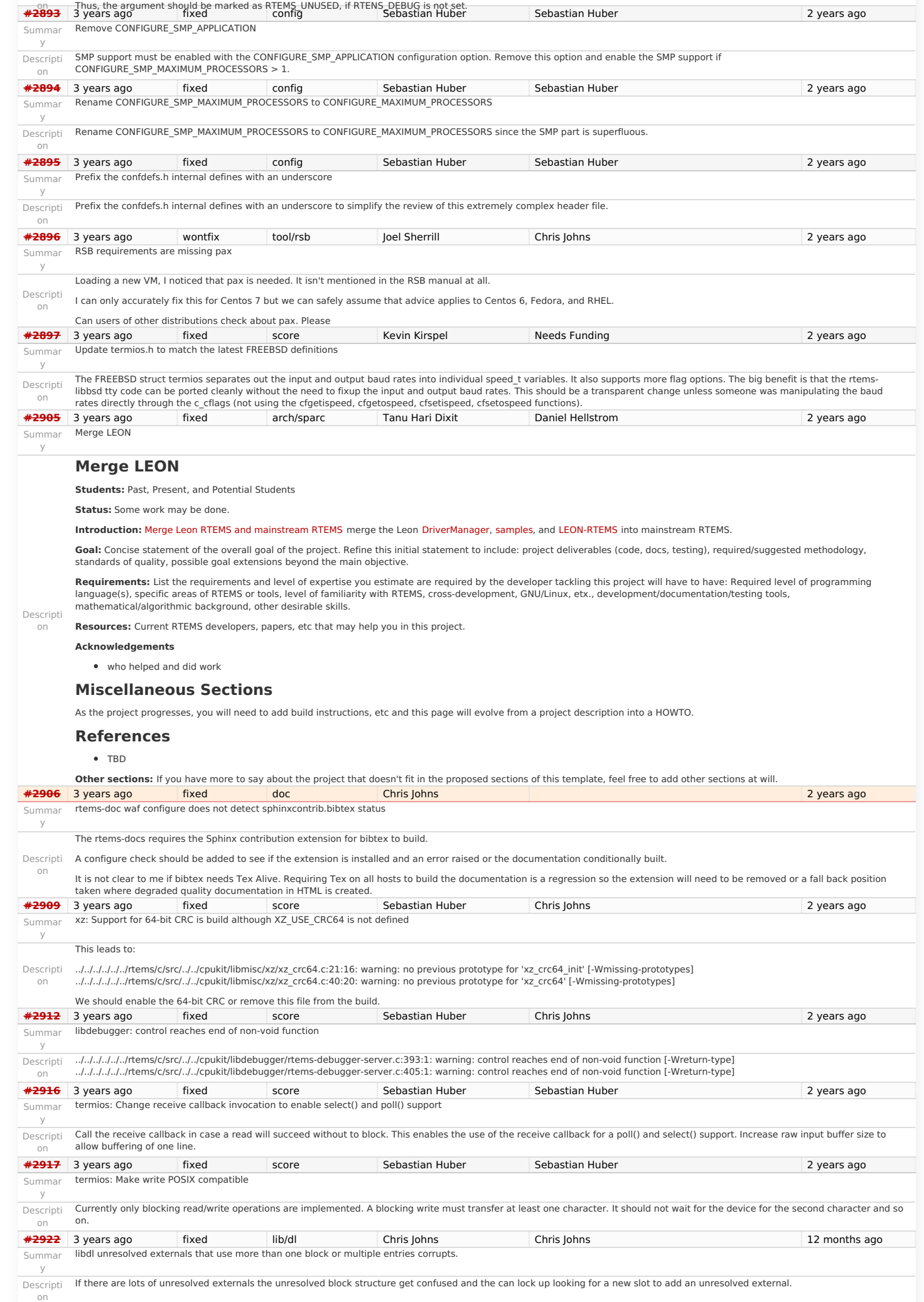

### RTEMS 5.1 Release Notes 39/98

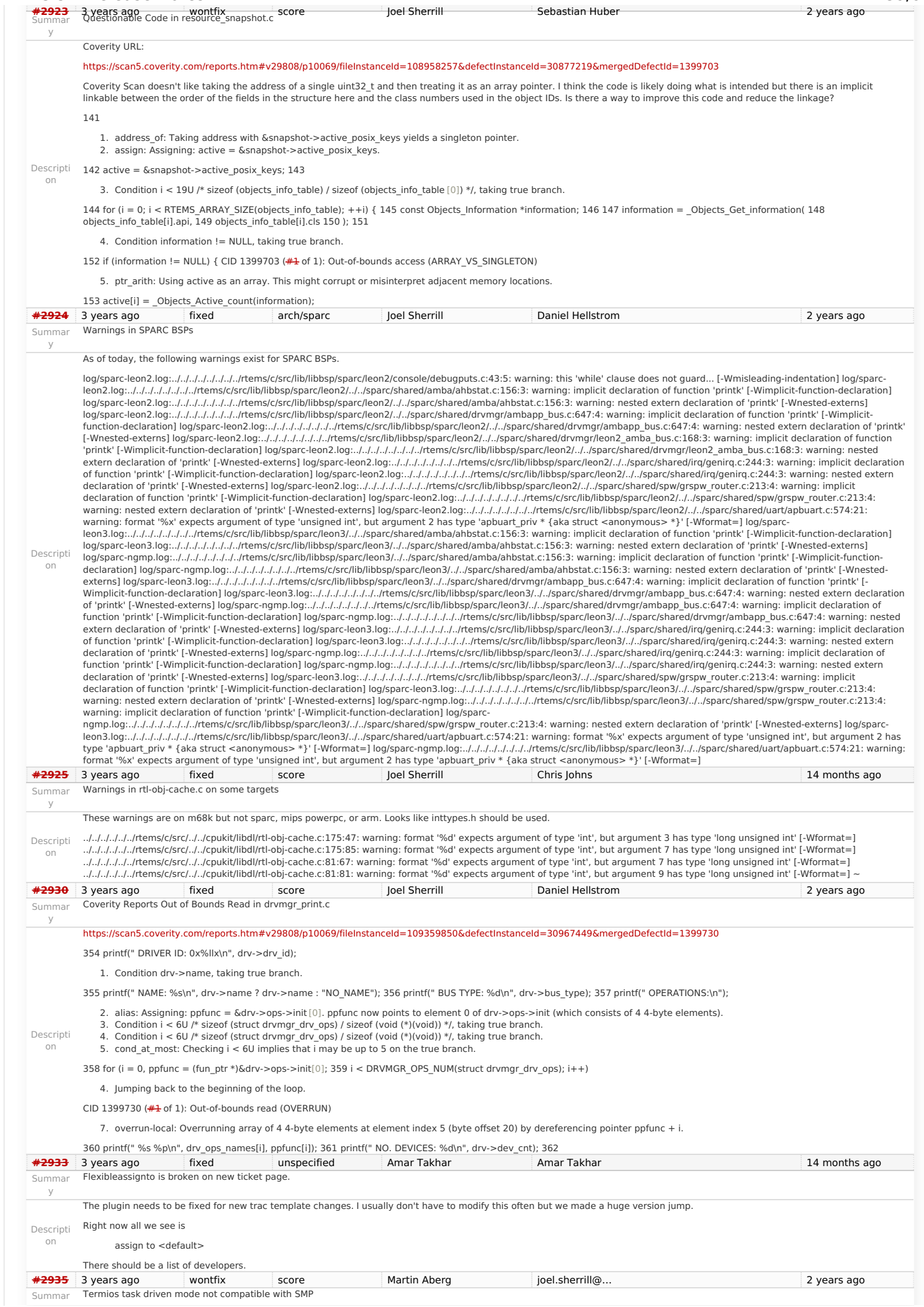

### RTEMS 5.1 Release Notes 40/98

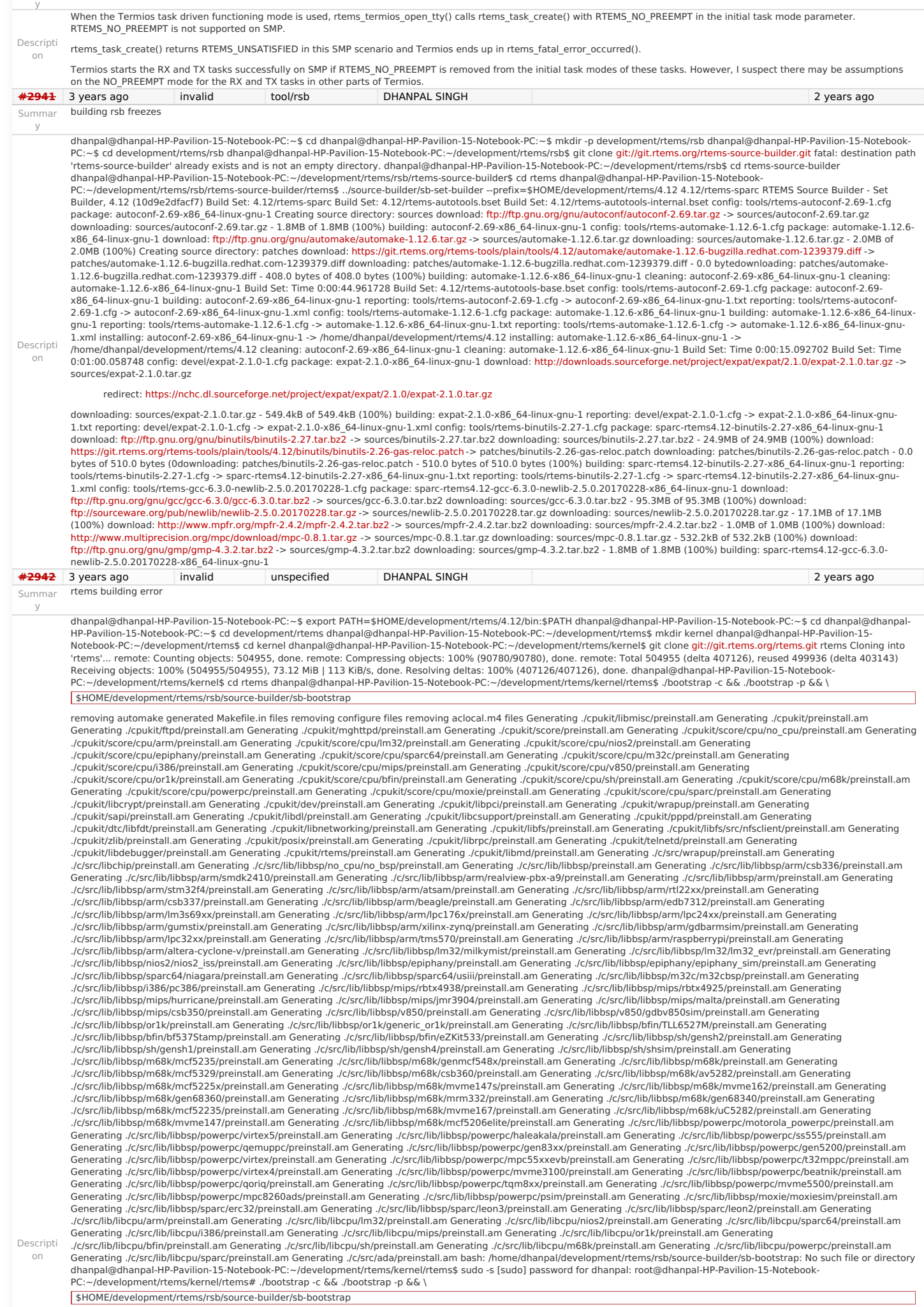

removing automake generated Makefile.in files removing configure files removing aclocal.m4 files Generating ./cpukit/libmisc/preinstall.am Generating ./cpukit/preinstall.am

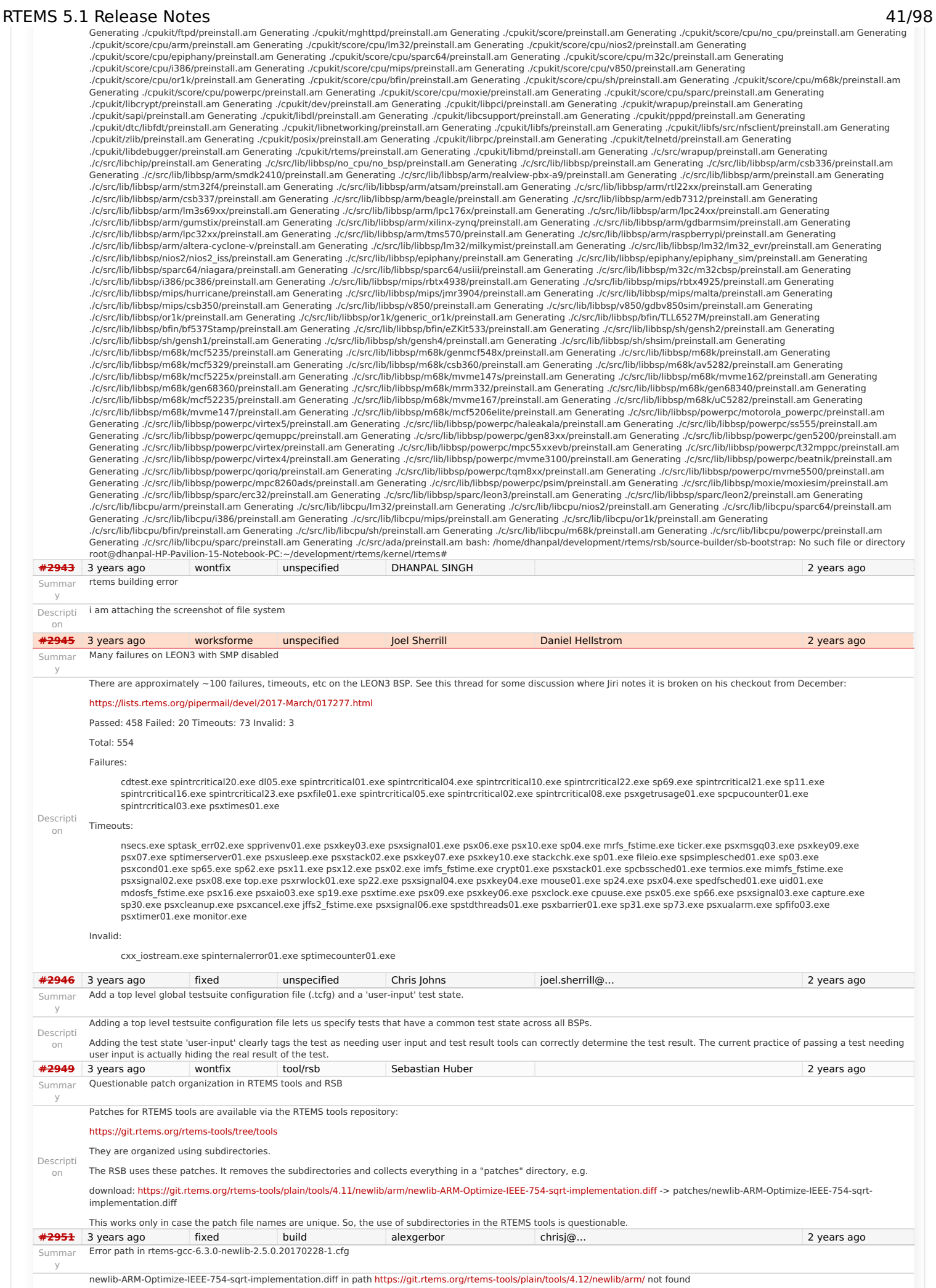

In rtems-gcc-6.3.0-newlib-2.5.0.20170228-1.cfg there error: %patch add newlib %{rtems\_newlib\_patches}/arm/newlib-ARM-Optimize-IEEE-754-sqrt-implementation.diff

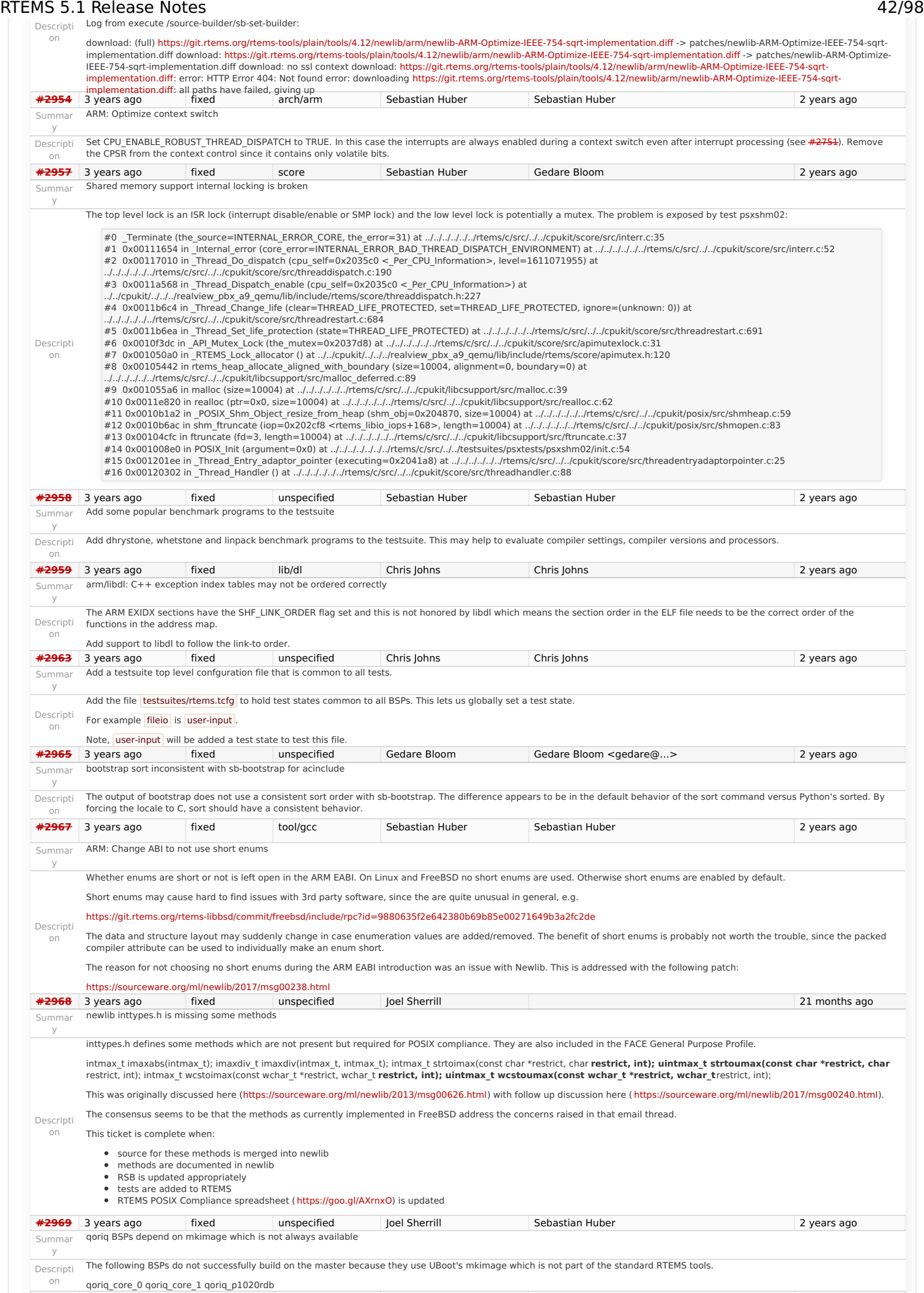

# RTEMS 5.1 Release Notes 43/98

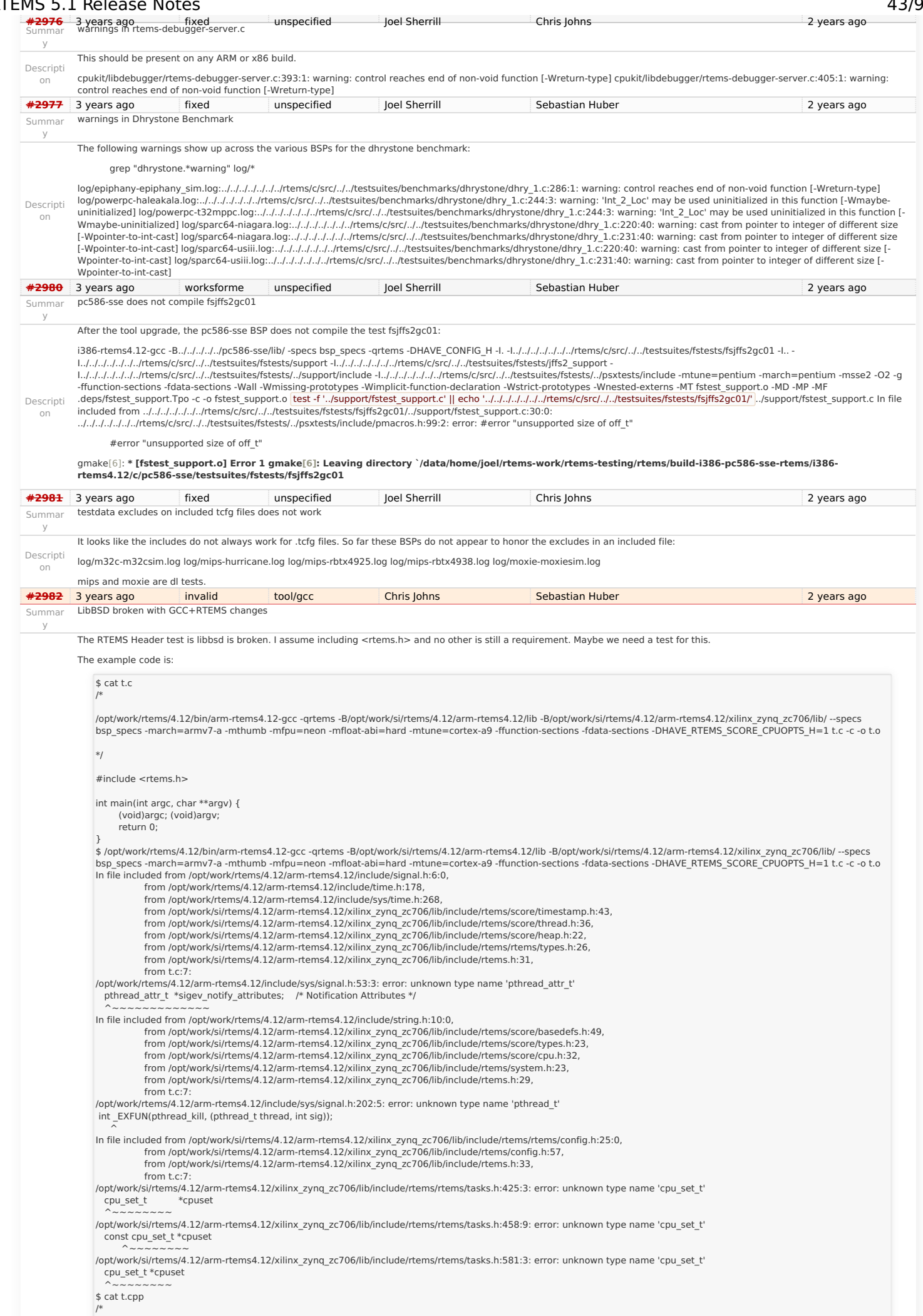

### RTEMS 5.1 Release Notes 44/98

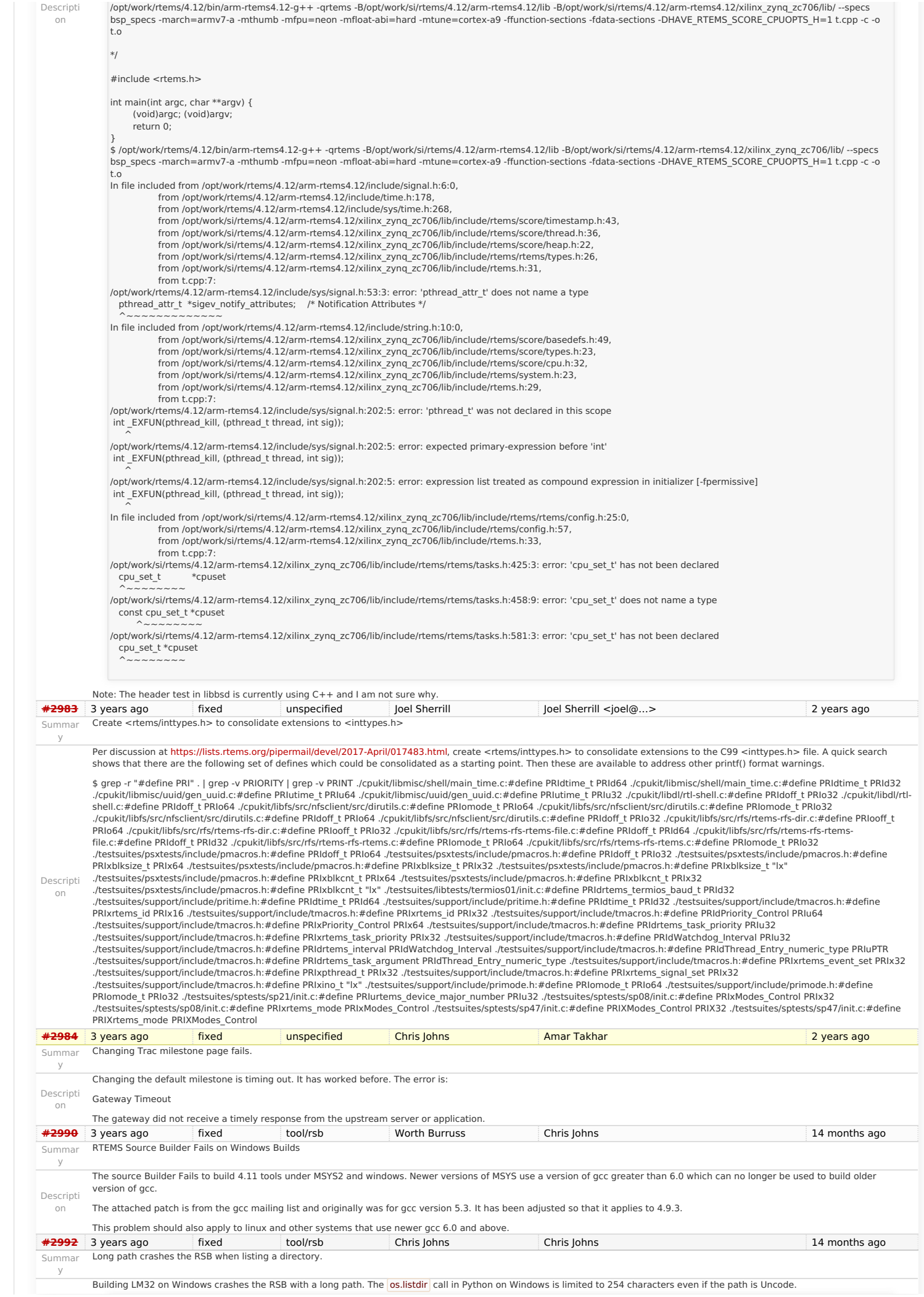

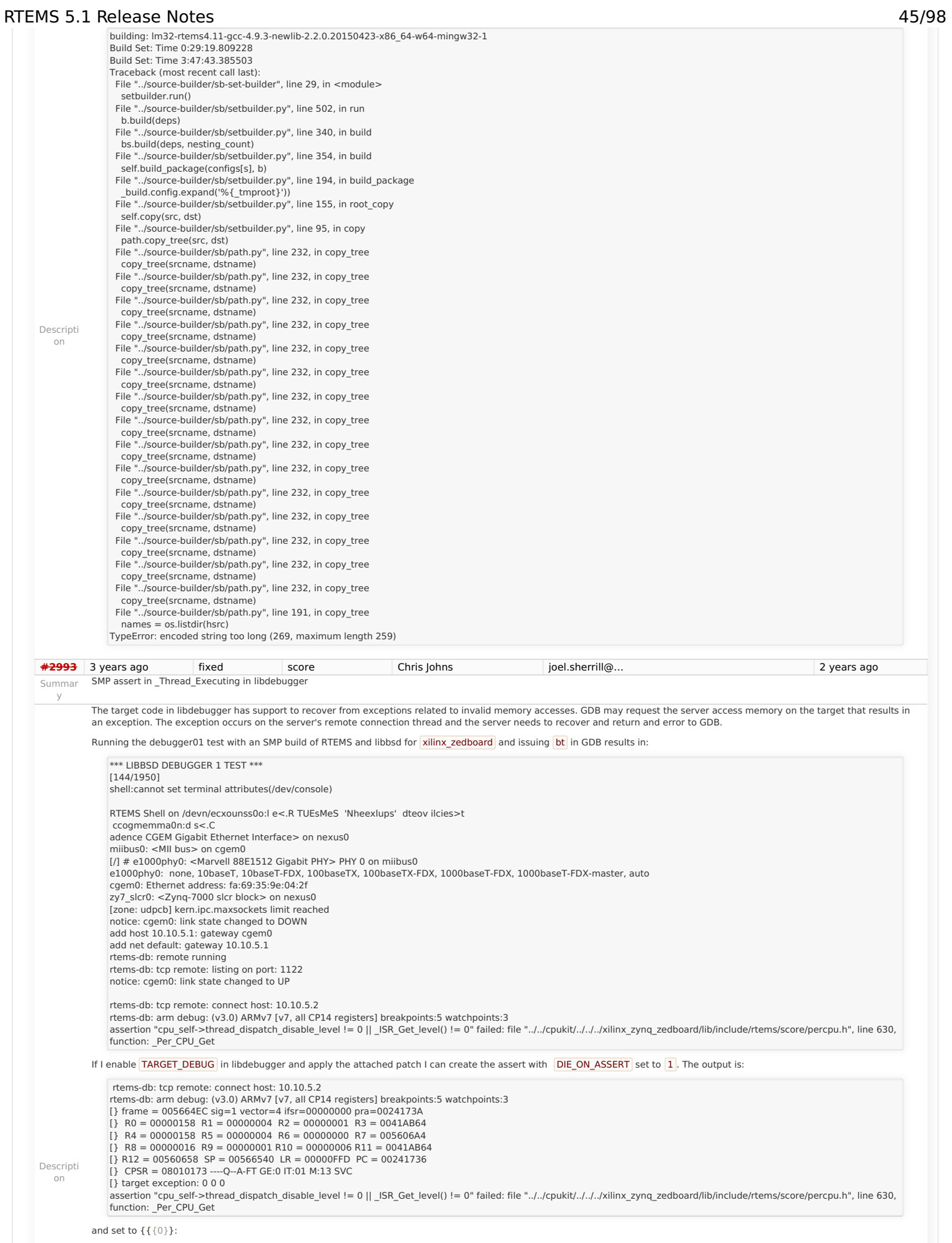

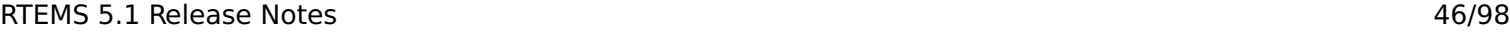

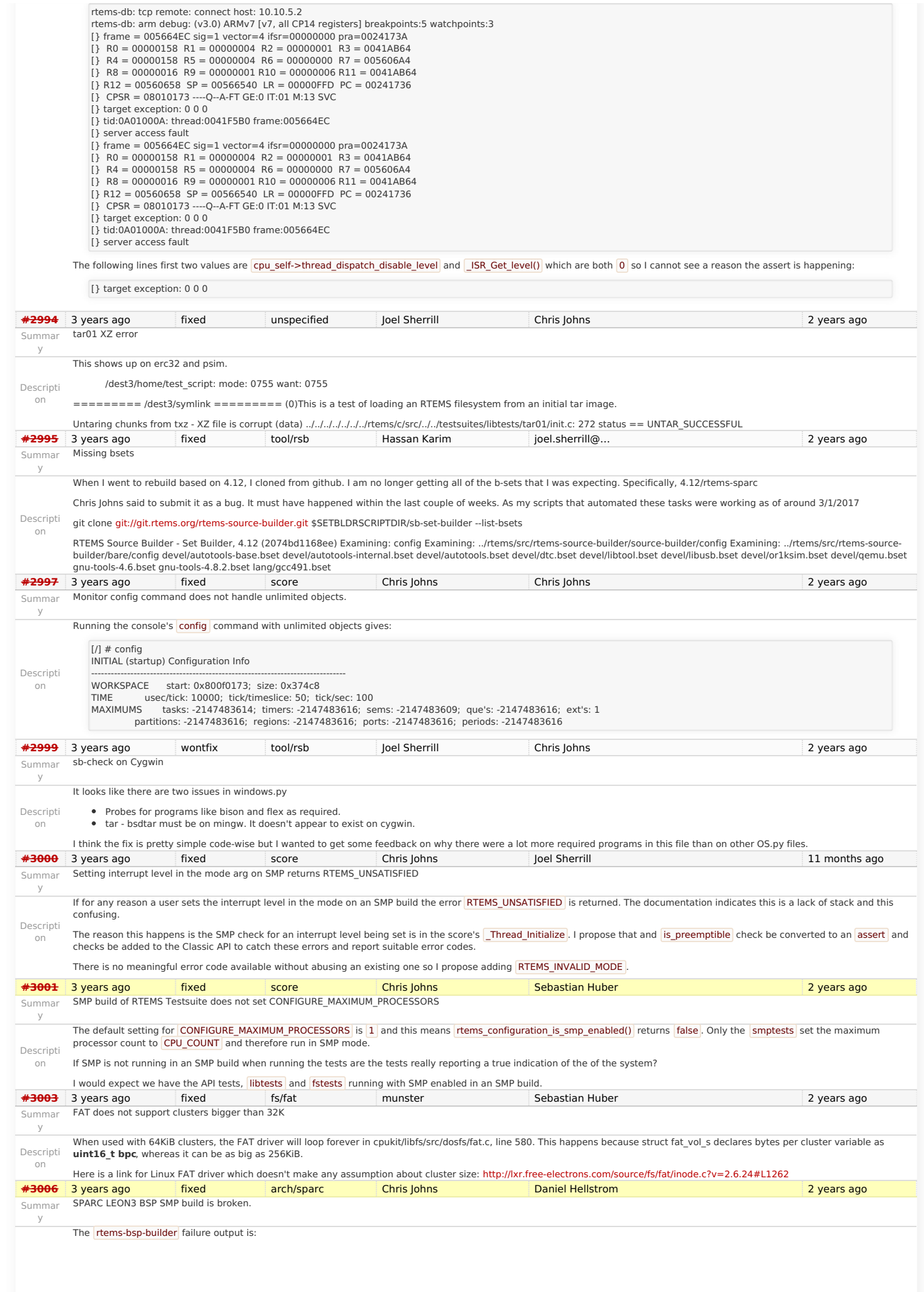

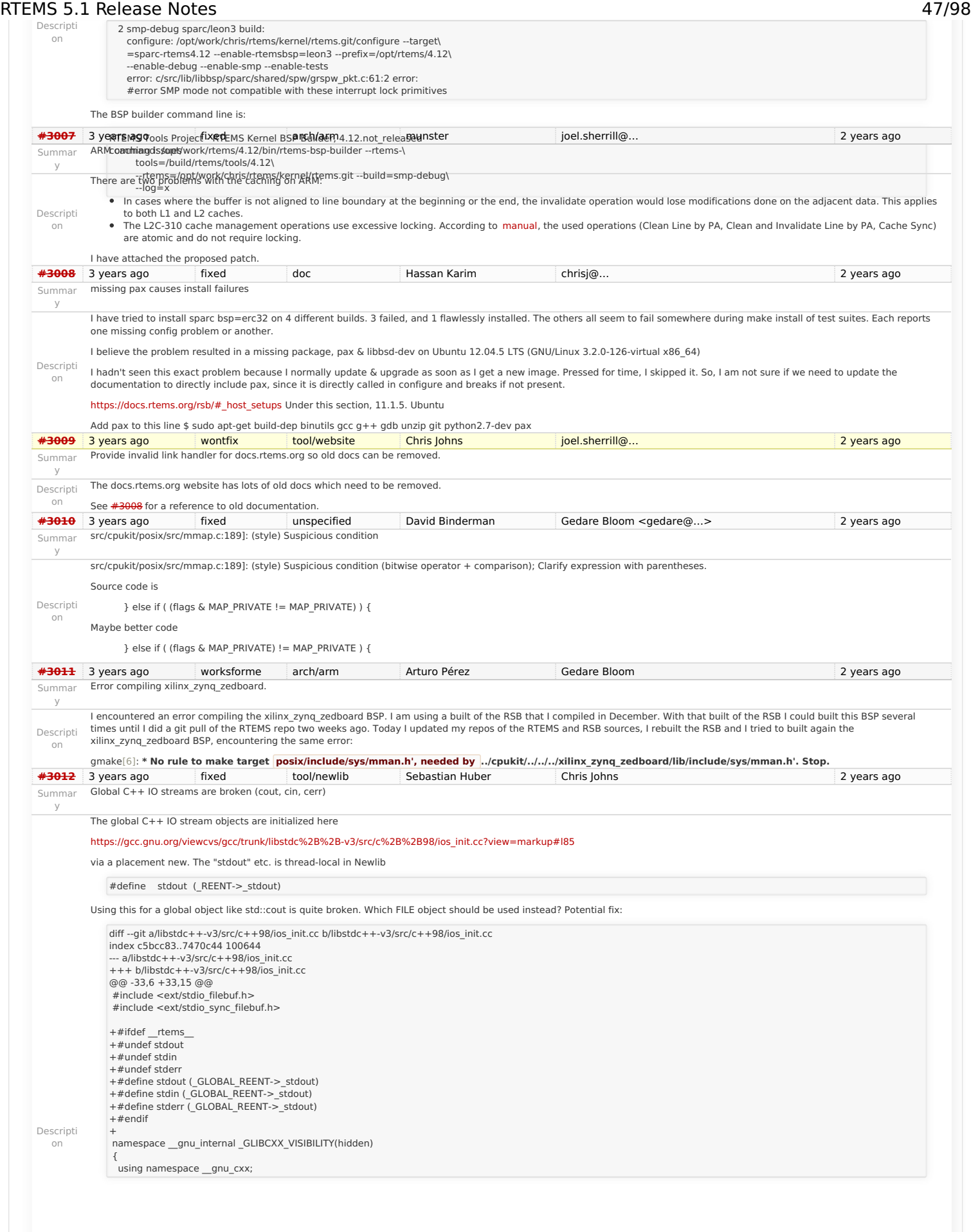

### RTEMS 5.1 Release Notes 48/98

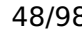

<span id="page-48-2"></span><span id="page-48-1"></span><span id="page-48-0"></span>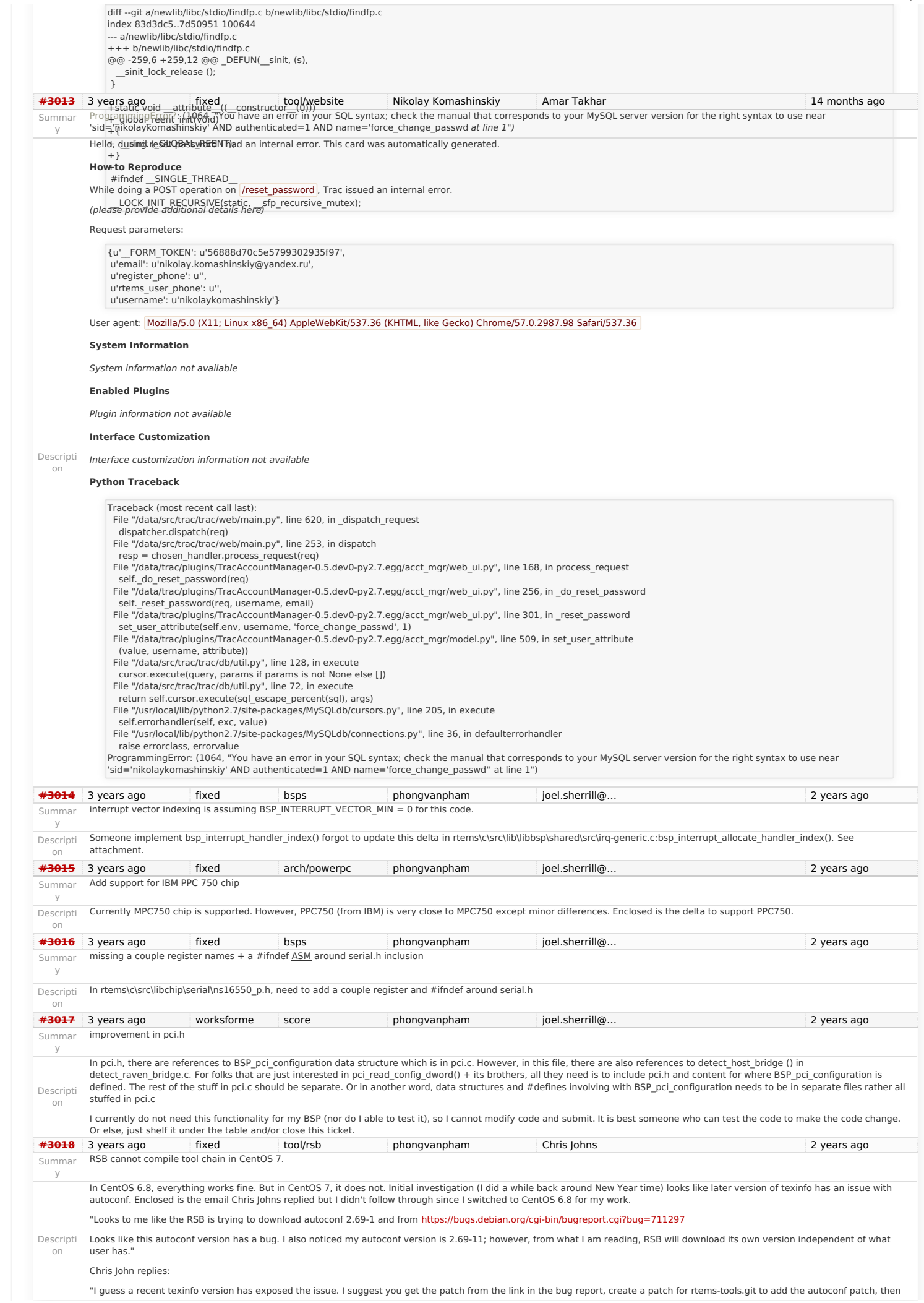

### RTEMS 5.1 Release Notes 49/98

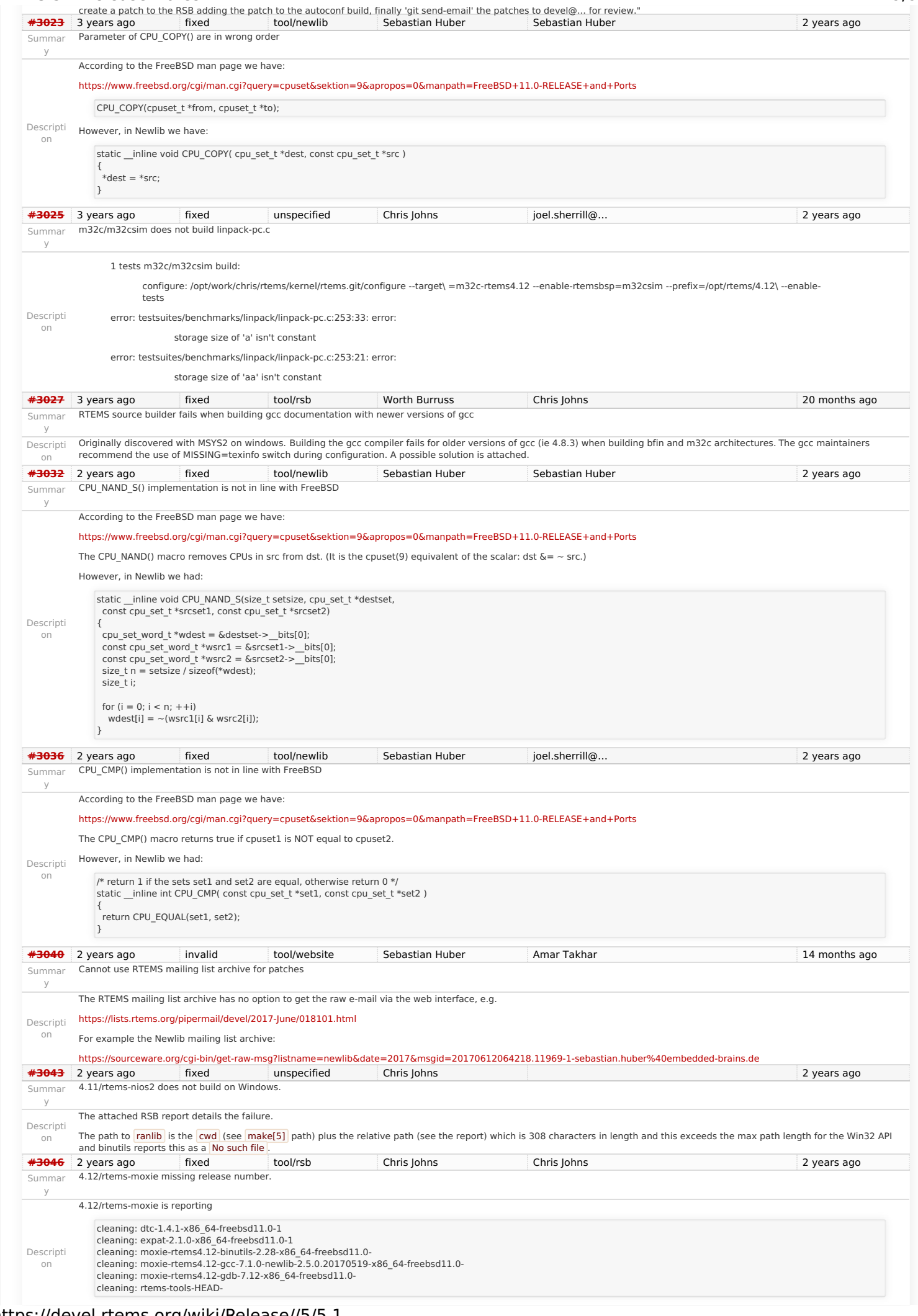

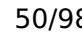

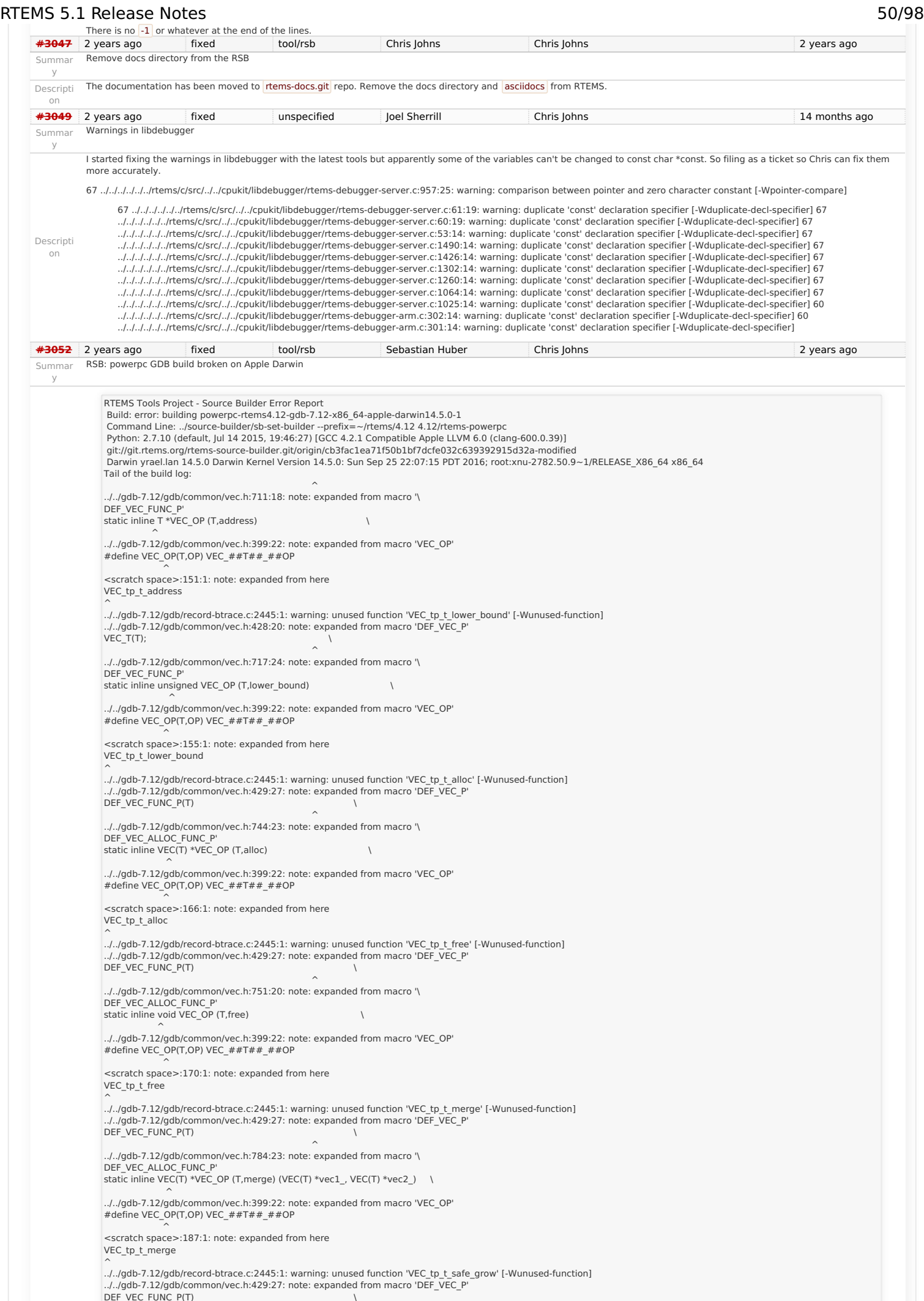

# <sub>DEF\_VEC\_FUNC\_P(T)</sub><br>https://devel.rtems.org/wiki/Release//5/5.1

### RTEMS 5.1 Release Notes 51/98

^<br>\' /\gdb-7.12/gdb/common/vec.h:817:20: note: expanded from macro... DEF\_VEC\_ALLOC\_FUNC\_P' static inline void VEC\_OP (T,safe\_grow)

 $\sim$   $\sim$ ../../gdb-7.12/gdb/common/vec.h:399:22: note: expanded from macro 'VEC\_OP' #define VEC\_OP(T,OP) VEC\_##T##\_##OP

 $\sim$   $\sim$ <scratch space>:205:1: note: expanded from here VEC\_tp\_t\_safe\_grow

 $\hat{\phantom{1}}$ 

../../gdb-7.12/gdb/record-btrace.c:2445:1: warning: unused function 'VEC\_tp\_t\_safe\_insert' [-Wunused-function] ../../gdb-7.12/gdb/common/vec.h:429:27: note: expanded from macro 'DEF\_VEC\_P' DEF\_VEC\_FUNC\_P(T)

 ^ ../../gdb-7.12/gdb/common/vec.h:835:18: note: expanded from macro '\ DEF\_VEC\_ALLOC\_FUNC\_P'<br>static inline T \*VEC\_OP (T,safe\_insert) \

 ^ ../../gdb-7.12/gdb/common/vec.h:399:22: note: expanded from macro 'VEC\_OP' #define VEC\_OP(T,OP) VEC\_##T##\_##OP

 ^ <scratch space>:225:1: note: expanded from here VEC\_tp\_t\_safe\_insert  $\hat{\phantom{1}}$ 2 warnings generated. /usr/bin/c++ -O2 -pipe -fbracket-depth=1024 -I/rtems-source-builder/rtems/build/tmp/sb-peer/4.12/rtems-sowerpc/rtems-source-builder/rtems/~/rtems/4.12/include -g -O2 -I.<br>-I../../gdb-7.12/gdb -I../../gdb-7.12/gdb/common l../../gdb-7.12/gdb/../include/opcode -l../../gdb-7.12/gdb/../opcodes/.. -l../../gdb-7.12/gdb/../readline/.. -l../../gdb-7.12/gdb/../zlib -l../bfd -l../../gdb-7.12/gdb/../bfd -l../../gdb-<br>7.12/gdb/../include -l../libdecnum l/System/Library/Frameworks/Python.framework/Versions/2.7/include/python2.7 -l/System/Library/Frameworks/Python.framework/Versions/2.7/include/python2.7 -Wall -<br>Whointer-arith -Wno-unused -Waused-value -Wunnused-function -I/System/Library/Frameworks/Python.framework/Versions/2.7/include/python2.7 -I/System/Library/Frameworks/Python.framework/Versions/2.7/include/python2.7 -Wall - Wpointer-arith -Wno-unused -Wunused-value -Wunused-function -Wno-switch -Wno-char-subscripts -Wempty-body -Wunused-but-set-parameter -Wunused-but-set-variable - Who-sign-compare -Wno-write-strings -Wno-narrowing -Wformat-nonliteral -c -o common-exceptions.o -MT common-exceptions.o -MMD -MP -MF .deps/common-exceptions.Tpo<br>//gdh-712/gdh/common/common-exceptions.c ../../gdb-7.12/gdb/common/common-exceptions.c<br>+l../gdb-7.12/gdb/common/common-exceptions.c<br>+l../.gdb-7.12/gdb/ -l./../gdb/common-l../../gdb-7.12/gdb/config -DLOCALEDIR="\"/rtems-source-builder/rtems/~/rtems/4.12/share/loca builder/rtems/build/tmp/sb-peer/4.12/rtems-powerpc/rtems-source-builder/rtems/~/rtems/4.12/include -<br>I/System/Library/Frameworks/Python.framework/Versions/2.7/include/python2.7 -I/System/Library/Frameworks/Python.framework Wpointer-arith -Wno-unused -Wunused-value -Wunused-function -Wno-switch -Wno-char-subscripts -Wempty-body -Wunused-but-set-parameter -Wunused-but-set-variable -<br>Wno-sign-compare -Wno-write-strings -Wno-narrowing -Wformat-n 7.12/gdb/common/btrace-common.c /usr/bin/c++ -O2 -pipe -fbracket-depth=1024 -l/rtems-source-builder/rtems/build/tmp/sb-peer/4.12/rtems-sowrepc/rtems-source-builder/rtems/~/rtems/4.12/include -g -O2 -l.<br>-l../../gdb-7.12/gdb -l../../gdb-7.12/gdb/common -l. builder/rtems/build/tmp/sb-peer/4.12/rtems-powerpc/rtems-source-builder/rtems/~/rtems/4.12/include -<br>I/System/Library/Frameworks/Python.framework/Versions/2.7/include/python2.7 -I/System/Library/Frameworks/Python.framework Wpointer-arith -Wno-unused -Wunused-value -Wunused-function -Wno-switch -Wno-char-subscripts -Wempty-body -Wunused-but-set-parameter -Wunused-but-set-variable -<br>Wno-sign-compare -Wno-write-strings -Wno-narrowing -Wformat-n clang: warning: treating 'c' input as 'c++' when in C++ mode, this behavior is deprecated clang: warning: treating 'c' input as 'c++' when in C++ mode, this behavior is deprecated clang: warning: treating 'c' input as 'c++' when in C++ mode, this behavior is deprecated<br>clang: warning: treating 'c' input as 'c++' when in C++ mode, this behavior is deprecated<br>warning: unknown warning option '-Wunusedwarning: unknown warning option '-Wunused-but-set-variable'; did you mean '-Wunused-const-variable'? [-Wunknown-warning-option]<br>warning: unknown warning option '-Wunused-but-set-parameter'; did you mean '-Wunused-parameter warning: unknown warning option '-Wunused-but-set-variable'; did you mean '-Wunused-const-variable'? [-Wunknown-warning-option] 2 warnings generated. warning: unknown warning option '-Wunused-but-set-parameter'; did you mean '-Wunused-parameter'? [-Wunknown-warning-option]<br>warning: unknown warning option '-Wunused-but-set-parameter'; did you mean '-Wunused-parameter'? [ warning: unknown warning option '-Wunused-but-set-variable'; did you mean '-Wunused-const-variable'? [-Wunknown-warning-option]<br>/usr/bin/c++ -O2 -pipe -fbracket-depth=1024 -I/rtems-source-builder/rtems/build/tmp/sb-peer/4. -l../../gdb-7.12/gdb -l../../gdb-7.12/gdb/common -l../../gdb-7.12/gdb/config -DLOCALEDIR="\"/rtems-source-builder/rtems/~/rtems/4.12/share/locale\"" -DHAVE\_CONFIG\_H<br>l../../gdb-7.12/gdb/../include/opcode -l../../gdb-7.12/gd builder/rtems/build/tmp/sb-peer/4.12/rtems-powerpc/rtems-source-builder/rtems/~/rtems/4.12/include -<br>I/System/Library/Frameworks/Python.framework/Versions/2.7/include/python2.7 -I/System/Library/Frameworks/Python.framework Wpointer-arith -Wno-unused -Wunused-value -Wunused-function -Wno-switch -Wno-char-subscripts -Wempty-body -Wunused-but-set-parameter -Wunused-but-set-variable -<br>Wno-sign-compare -Wno-write-strings -Wno-narrowing -Wformat-n ../../gdb-7.12/gdb/common/common-regcache.c clang: warning: treating 'c' input as 'c++' when in C++ mode, this behavior is deprecated warning: unknown warning option '-Wunused-but-set-parameter'; did you mean '-Wunused-parameter'? [-Wunknown-warning-option] warning: unknown warning option '-Wunused-but-set-variable'; did you mean '-Wunused-const-variable'? [-Wunknown-warning-option] 2 warnings generated. 2 warnings generated. 2 warnings generated. /usr/bin/c++ -O2 -pipe -fbracket-depth=1024 -I/rtems-source-builder/rtems/build/tmp/sb-peer/4.12/rtems-sowerpc/rtems/source-builder/rtems/~/rtems/4.12/include -g -O2 -I.<br>-I../../gdb-7.12/gdb -I../../gdb-7.12/gdb/common l../../gdb-7.12/gdb/../include/opcode -I../../gdb-7.12/gdb/../opcodes/.. -I../../gdb-7.12/gdb/../raadline/.. -I../../gdb-7.12/gdb/../zlib -I../bfd -I../../gdb-7.12/gdb/../bfd -I../../gdb-7.12/gdb/../include -I../ibdecnumbe builder/rtems/build/tmp/sb-peer/4.12/rtems-powerpc/rtems-source-builder/rtems/~/rtems/4.12/include l/System/Library/Frameworks/Python.framework/Versions/2.7/include/python2.7 -I/System/Library/Frameworks/Python.framework/Versions/2.7/include/python2.7 -Wall -<br>Wpointer-arith -Wno-unused -Wunused-value -Wunused-function -Wno-sign-compare -Wno-write-strings -Wno-narrowing -Wformat-nonliteral -c -o compile.o -MT compile.o -MMD -MP -MF .deps/compile.Tpo ../../gdb-7.12/gdb/compile/compile.c<br>/usr/bin/c++ -02 -pipe -fbracket-depth=1024 -l/trems builder/rtems/build/tmp/sb-peer/4.12/rtems-powerpc/rtems-source-builder/rtems/~/rtems/4.12/include -<br>I/System/Library/Frameworks/Python.framework/Versions/2.7/include/python2.7 -I/System/Library/Frameworks/Python.framework Wpointer-arith -Wno-unused -Wunused-value -Wunused-function -Wno-switch -Wno-char-subscripts -Wempty-body -Wunused-but-set-parameter -Wunused-but-set-variable -<br>Wno-sign-compare -Wno-write-strings -Wno-narrowing -Wformat-n ../../gdb-7.12/gdb/compile/compile-c-symbols.c

/usr/bin/c++ -O2 -pipe -fbracket-depth=1024 -I/rtems-source-builder/rtems/build/tmp/sb-peer/4.12/rtems-powerpc/rtems-source-builder/rtems/~/rtems/4.12/include -g -O2 -I. -l../../gdb-7.12/gdb -l../../gdb-7.12/gdb/common -l../../gdb-7.12/gdb/config -DLOCALEDIR="\"/rtems-source-builder/rtems/~/rtems/4.12/share/locale\"" -DHAVE\_CONFIG\_H<br>l../../gdb-7.12/gdb/../include/opcode -l../../gdb-7.12/gd

## https://devel.rtems.org/wiki/Release//5/5.1

Descripti on

### RTEMS 5.1 Release Notes 52/98

builder/rtems/build/tmp/sb-peer/4.12/rtems-powerpc/rtems-source-builder/rtems/~/rtems/4.12/include -<br>I/System/Library/Frameworks/Python.framework/Versions/2.7/include/python2.7 -I/System/Library/Frameworks/Python.framework Wpointer-arith -Wno-unused -Wunused-value -Wunused-function -Wno-switch -Wno-char-subscripts -Wempty-body -Wunused-but-set-parameter -Wunused-but-set-variable - Wno-sign-compare -Wno-write-strings -Wno-narrowing -Wformat-nonliteral -c -o compile-c-types.o -MT compile-c-types.o -MMD -MP -MF .deps/compile-c-types.Tpo ../../gdb-7.12/gdb/compile/compile-c-types.c

2 warnings generated.

2 warnings generated.

clang: warning: treating 'c' input as 'c++' when in C++ mode, this behavior is deprecated<br>clang: warning: treating 'c' input as 'c++' when in C++ mode, this behavior is deprecated<br>clang: warning: treating 'c' input as 'c++

/usr/bin/c++ -O2 -pipe -fbracket-depth=1024 -l/rtems-source-builder/rtems/build/tmp/sb-peer/4.12/rtems-sowrepc/rtems-source-builder/rtems/~/rtems/4.12/include -g -O2 -l.<br>-l../../gdb-7.12/gdb -l../../gdb-7.12/gdb/common -l.

l/System/Library/Frameworks/Python.framework/Versions/2.7/include/python2.7 -I/System/Library/Frameworks/Python.framework/Versions/2.7/include/python2.7 -Wall -<br>Wpointer-arith -Wno-unused -Wunused-value -Wunused-function -Wno-sign-compare -Wno-write-strings -Wno-narrowing -Wformat-nonliteral -c -o compile-object-load.o -MT compile-object-load.o -MMD -MP -MF .deps/compile-object-load.Tpo<br>../../gdb-7.12/gdb/compile/compile-object-load.c

/usr/bin/c++ -O2 -pipe -fbracket-depth=1024 -I/rtems-source-builder/rtems/build/tmp/sb-peer/4.12/rtems-powerpc/rtems-source-builder/rtems/~/rtems/4.12/include -g -O2 -I. -I../../gdb-7.12/gdb -I../../gdb-7.12/gdb/common -I../../gdb-7.12/gdb/config -DLOCALEDIR="\"/rtems-source-builder/rtems/~/rtems/4.12/share/locale\"" -DHAVE\_CONFIG\_H<br>I../../gdb-7.12/gdb/../include/opcode -I../../gdb-7.12/gd 7.12/gdb/../include -I../libdecnumber -I../../gdb-7.12/gdb/../libdecnumber -I../../gdb-7.12/gdb/gnulib/import -Ibuild-gnulib/import -DTUI=1 -I/rtems-source-<br>builder/rtems/build/tmp/sb-peer/4.12/rtems-powerpc/rtems-source

I/System/Library/Frameworks/Python.framework/Versions/2.7/include/python2.7 -I/System/Library/Frameworks/Python.framework/Versions/2.7/include/python2.7 -Wall - Wpointer-arith -Wno-unused -Wunused-value -Wunused-function -Wno-switch -Wno-char-subscripts -Wempty-body -Wunused-but-set-parameter -Wunused-but-set-variable -<br>Wno-sign-compare -Wno-write-strings -Wno-narrowing -Wformat-n ../../gdb-7.12/gdb/compile/compile-object-run.c

clang: warning: treating 'c' input as 'c++' when in C++ mode, this behavior is deprecated<br>clang: warning: treating 'c' input as 'c++' when in C++ mode, this behavior is deprecated<br>warning: unknown warning option '-Wunused-

warning: unknown warning option '-Wunused-but-set-variable'; did you mean '-Wunused-const-variable'? [-Wunknown-warning-option]

2 warnings generated.<br>/usr/bin/c++ -02 -pipe -fbracket-depth=1024 -l/rtems-source-builder/rtems/build/tmp/sb-peer/4.12/rtems-powerpc/rtems-source-builder/rtems/~/rtems/4.12/include -g -02 -l.<br>/usr/bin/c++ -02 -pipe -fbrack

I/System/Library/Frameworks/Python.framework/Versions/2.7/include/python2.7 -I/System/Library/Frameworks/Python.framework/Versions/2.7/include/python2.7 -Wall - Wpointer-arith -Wno-unused -Wunused-value -Wunused-function -Wno-switch -Wno-char-subscripts -Wempty-body -Wunused-but-set-parameter -Wunused-but-set-variable -<br>Wno-sign-compare -Wno-write-strings -Wno-narrowing -Wformat-n

7.12/gdb/compile/compile-loc2c.c clang: warning: treating 'c' input as 'c++' when in C++ mode, this behavior is deprecated

warning: unknown warning option '-Wunused-but-set-parameter'; did you mean '-Wunused-parameter'? [-Wunknown-warning-option]<br>warning: unknown warning option '-Wunused-but-set-variable'; did you mean '-Wunused-const-variable 2 warnings generated.

/usr/bin/c++ -02 -pipe -fbracket-depth=1024 -l/ttems-source-builder/rtems/build/tmp/sb-peer/4.12/rtems-source-builder/rtems/~/rtems/4.12/include -g -02 -l.<br>-l../../gdb-7.12/gdb/../include/opcode -l../../gdb-7.12/gdb/..omg/

Wpointer-arith -Wno-unused -Wunused-value -Wunused-function -Wno-switch -Wno-char-subscripts -Wempty-body -Wunused-but-set-parameter -Wunused-but-set-variable -<br>Wno-sign-compare -Wno-write-strings -Wno-narrowing -Wformat-n ../../gdb-7.12/gdb/compile/compile-c-support.c

clang: warning: treating 'c' input as 'c++' when in C++ mode, this behavior is deprecated

2 warnings generated.

warning: unknown warning option '-Wunused-but-set-parameter'; did you mean '-Wunused-parameter'? [-Wunknown-warning-option]<br>warning: unknown warning option '-Wunused-but-set-variable'; did you mean '-Wunused-const-variable

/usr/bin/c++ -O2 -pipe -fbracket-depth=1024 -I/rtems-source-builder/rtems/build/tmp/sb-peer/4.12/rtems-sowerpc/rtems/source-builder/rtems/~/rtems/4.12/include -g -O2 -I.<br>-I../../gdb-7.12/gdb -I../../gdb-7.12/gdb/common -I../../gdb-7.12/gdb/../include/opcode -I../../gdb-7.12/gdb/../opcodes/.. -I../../gdb-7.12/gdb/../readline/.. -I../../gdb-7.12/gdb/../zlib -I../bfd -I../../gdb-7.12/gdb/../bfd -I../../gdb-7.12/gdb/../include -I../libdecnumber -I../../gdb-7.12/gdb/../libdecnumber -I../../gdb-7.12/gdb/gnulib/import -Ibuild-gnulib/import -DTUI=1 -I/rtems-source-<br>builder/rtems/build/tmp/sb-peer/4.12/rtems-powerpc/rtems-sourc

l/System/Library/Frameworks/Python.framework/Versions/2.7/include/python2.7 -I/System/Library/Frameworks/Python.framework/Versions/2.7/include/python2.7 -Wall -<br>Wpointer-arith -Wno-unused -Wunused-value -Wunused-function -Wno-sign-compare -Wno-write-strings -Wno-narrowing -Wformat-nonliteral -c -o inflow.o -MT inflow.o -MMD -MP -MF .deps/inflow.Tpo ../../gdb-7.12/gdb/inflow.c clang: warning: treating 'c' input as 'c++' when in C++ mode, this behavior is deprecated

2 warnings generated.

../../gdb-7.12/gdb/compile/compile-loc2c.c:733:6: warning: variable 'uoffset' is uninitialized when used here [-Wuninitialized] uoffset += dwarf2\_per\_cu\_text\_offset (per\_cu);

 $\wedge$   $\sim$   $\sim$   $\sim$   $\sim$   $\sim$ 

../../gdb-7.12/gdb/compile/compile-loc2c.c:671:23: note: initialize the variable 'uoffset' to silence this warning

uint64\_t uoffset, reg;

 $\sim$   $\sim$  $= 0$ 

warning: unknown warning option '-Wunused-but-set-parameter'; did you mean '-Wunused-parameter'? [-Wunknown-warning-option] warning: unknown warning option '-Wunused-but-set-variable'; did you mean '-Wunused-const-variable'? [-Wunknown-warning-option] 2 warnings generated.

2 warnings generated.

17 warnings generated. 2 warnings generated.

3 warnings generated. 2 warnings generated.

99 warnings generated.

Making init.c<br>/usr/bin/c++ -O2 -pipe -fbracket-depth=1024 -I/rtems-source-builder/rtems/build/tmp/sb-peer/4.12/rtems-powerpc/rtems-source-builder/rtems/~/rtems/4.12/include -g -O2 -I. -I../../gdb-7.12/gdb -I../../gdb-7.12/gdb/common -I../../gdb-7.12/gdb/config -DLOCALEDIR="\"/rtems-source-builder/rtems/~/rtems/4.12/share/locale\"" -DHAVE\_CONFIG\_H<br>I../../gdb-7.12/gdb/../include/opcode -I../../gdb-7.12/gd 7.12/gdb/../include -I../libdecnumber -I../../gdb-7.12/gdb/../libdecnumber -I../../gdb-7.12/gdb/gnulib/import -Ibuild-gnulib/import -DTUI=1 -I/rtems-sourcebuilder/rtems/build/tmp/sb-peer/4.12/rtems-powerpc/rtems-source-builder/rtems/~/rtems/4.12/include -

I/System/Library/Frameworks/Python.framework/Versions/2.7/include/python2.7 -I/System/Library/Frameworks/Python.framework/Versions/2.7/include/python2.7 -Wall - Wpointer-arith -Wno-unused -Wunused-value -Wunused-function -Wno-switch -Wno-char-subscripts -Wempty-body -Wunused-but-set-parameter -Wunused-but-set-variable -<br>Wno-sign-compare -Wno-write-strings -Wno-narrowing -Wformat-n

clang: warning: treating 'c' input as 'c++' when in C++ mode, this behavior is deprecated warning: unknown warning option '-Wunused-but-set-parameter'; did you mean '-Wunused-parameter'? [-Wunknown-warning-option]

warning: unknown warning option '-Wunused-but-set-variable'; did you mean '-Wunused-const-variable'? [-Wunknown-warning-option]

2 warnings generated.

rm -f gdb

/usr/bin/c++ -O2 -pipe -fbracket-depth=1024 -I/rtems-source-builder/rtems/build/tmp/sb-peer/4.12/rtems-powerpc/rtems-source-builder/rtems/~/rtems/4.12/include -g -O2 - Wl,-no\_pie -L/rtems-source-builder/rtems/build/tmp/sb-peer/4.12/rtems-powerpc/rtems-source-builder/rtems/~/rtems/4.12/lib \

### https://devel.rtems.org/wiki/Release//5/5.1 ravenscar-thread.o ppc-ravenscar-thread.o ser-pipe.o ser-

y

on

y

on

y

on

y

on

y

RTEMS 5.1 Release Notes 53/98 ogdb gdb.o rs6000-tdep.o ppc-sysv-tdep.o solib-svr4.o ravenscar-thread.o ppc-ravenscar-thread.o ser-base.o ser-unix.o ser-pipe.o ser-tcp.o remote.o dcache.o (<br>tracepoint.o ax-general.o ax-gdb.o remote-fileio.o remote-no logging.o cli-interp.o cli-utils.o mi-out.o mi-console.o mi-cmds.o mi-cmd-catch.o mi-cmd-env.o mi-cmd-var.o mi-cmd-break.o mi-cmd-stack.o mi-cmd-file.o mi-cmd-disas.o misymbol-cmds.o mi-cmd-target.o mi-cmd-info.o mi-interp.o mi-main.o mi-parse.o mi-getopt.o tui-command.o tui-diaas.o tui-disasm.o tui-file.o tui-hooks.o tui-interp.o tui-io.o tui-<br>layout.o tui-out.o tui-regs.o tui-source.o t breakpoint.o py-cmd.o py-continueevent.o py-xmethods.o py-event.o py-evtregistry.o py-evitedevent.o py-finishbreakpoint.o py-frame.o py-framefilter.o py-<br>function.o py-gdb-readline.o py-inferior.o py-infevents.o py-infthre progspace.o py-signalevent.o py-stopevent.o py-symbol.o py-symtab.o py-threadevent.o py-type.o py-unwind.o py-utils.o py-value.o py-varobj.o guile.o elfread.o stap-probe.o dtrace-probe.o posix-hdep.o posix-strerror.o c-exp.o cp-name-parser.o ada-exp.o jv-exp.o d-exp.o f-exp.o go-exp.o m2-exp.o p-exp.o rust-exp.o version.o annotate.o addrmap.o auto-load.o auxv.o agent.o bfd-target.o blockframe.o breakpoint.o break-catch-sig.o break-catch-throw.o break-catch-syscall.o findvar.o regcache.o cleanups.o charset.o continuations.o corelow.o disasm.o dummy-frame.o dfp.o source.o value.o eval.o valops.o valarith.o valprint.o printcmd.o block.o symtab.o psymtab.o symfile.o symfile-debug.o symmisc.o linespec.o dictionary.o namespace.o location.o infcall.o infcmd.o infrun.o expprint.o environ.o stack.o tid-parse.o thread.o thread-fsm.o exceptions.o extension.o filesystem.o filestuff.o inf-child.o interps.o minidebug.o main.o macrotab.o macrocmd.o macroexp.o macroscope.o mi-common.o event-loop.o eventtop.o inf-loop.o completer.o gdbarch.o arch-utils.o gdbtypes.o gdb\_bfd.o gdb\_obstack.o osabi.o copying.o memattr.o mem-break.o target.o target-dcache.o parse.o language.o build-id.o buildsym.o findcmd.o std-regs.o signals-state-save-restore.o signals.o exec.o reverse.o bcache.o objfiles.o observer.o minsyms.o maint.o demangle.o<br>dbxread.o coffread.o coff-pe-read.o dwarf2read.o mip lang.o f-lang.o objc-lang.o ada-tasks.o ada-varobj.o c-varobj.o ui-out.o cli-out.o varobj.o vec.o go-lang.o go-valprint.o go-typeprint.o jv-lang.o jv-valprint.o jv-typeprint.o jvvarobj.o m2-lang.o opencl-lang.o p-lang.o p-typeprint.o p-valprint.o selftest.o sentinel-frame.o complaints.o typeprint.o ada-typeprint.o c-typeprint.o f-typeprint.o m2 typeprint.o ada-valprint.o c-valprint.o cp-valprint.o d-valprint.o f-valprint.o m2-valprint.o ser-event.o serial.o mdebugread.o top.o utils.o ui-file.o user-regs.o frame.o frameunwind.o doublest.o frame-base.o inline-frame.o gnu-v2-abi.o gnu-v3-abi.o cp-abi.o cp-support.o cp-namespace.o d-namespace.o reggroups.o rust-lang.o trad-frame.o trampframe.o solib.o solib-target.o prologue-value.o memory-map.o memrange.o xml-support.o xml-syscall.o xml-utils.o target-descriptions.o target-memory.o xml-tdesc.o xmlbuiltin.o inferior.o osdata.o gdb\_usleep.o record.o record-full.o gcore.o gdb\_vecs.o jit.o progspace.o skip.o probe.o common-utils.o buffer.o ptid.o gdb-dlfcn.o common-agent.o<br>format.o registry.o btrace.o record-btrace.o w regcache.o compile-c.ompile-c-symbols.o compile-c-types.o compile-object-load.o compile-object-run.o compile-loc2c.o compile-c-support.o inflow.o init.o \<br>- mism/ppc/libsim.a ../readline/libreadline.a ../opcodes/lib L/System/Library/Frameworks/Python.framework/Versions/2.7/lib/python2.7/config -ldl -framework CoreFoundation -lpython2.7 -u \_PyMac\_Error /System/Library/Frameworks/Python.framework/Versions/2.7/Python -lexpat ../libiberty/libiberty.a build-gnulib/import/libgnu.a -liconv Undefined symbols for architecture x86\_64: "\_error", referenced from: \_sim\_io\_printf\_filtered in libsim.a(sim\_calls.o) \_sim\_load in libsim.a(sim\_calls.o) sim\_create\_inferior in libsim.a(sim\_calls.o) \_sim\_io\_read\_stdin in libsim.a(sim\_calls.o) \_sim\_io\_write\_stdout in libsim.a(sim\_calls.o) \_sim\_io\_write\_stderr in libsim.a(sim\_calls.o) sim\_io\_flush\_stdoutput in libsim.a(sim\_calls.o) ... (maybe you meant: \_device\_error, \_\_Z20host\_to\_fileio\_errori , \_bfd\_get\_error\_handler , \_\_bfd\_default\_error\_handler , \_bfd\_set\_error\_handler , \_bfd\_set\_error\_program\_name , \_\_Z28dwarf\_reg\_to\_regnum\_or\_errorP7gdbarchm , \_\_Z29observer\_detach\_command\_errorP8observer , \_sim\_io\_error ,<br>\_deprecated\_eror\_begin\_hook , \_\_Z3Sthrow\_max\_completions\_reached\_errory , \_\_Z2Stype \_\_Z17get\_regcomp\_erroriP17re\_pattern\_buffer , \_\_Z14annotate\_errorv ) ld: symbol(s) not found for architecture x86\_64 clang: error: linker command failed with exit code 1 (use -v to see invocation) make[2]: \*\*\* [gdb] Error 1 make[1]: \*\*\* [all-gdb] Error 2 make: \*\*\* [all] Error 2 shell cmd failed: /bin/sh -ex /rtems-source-builder/rtems/build/powerpc-rtems4.12-gdb-7.12-x86\_64-apple-darwin14.5.0-1/doit error: building powerpc-rtems4.12-gdb-7.12-x86\_64-apple-darwin14.5.0-1  $\lceil$  $\mathbb{F}[\mathbb{F}]$ **[#3054](https://devel.rtems.org/ticket/3054)** 2 years ago fixed unspecified AndiK Andreas Kölbl <andreas.koelbl@…> 2 years ago gdb 7.12.1 on RSB 4.12 branch fail to build on Archlinux Summar 7.12.1 does not compile with latest guile As already stated here: [https://sourceware.org/bugzilla/show\\_bug.cgi?id=21104](https://sourceware.org/bugzilla/show_bug.cgi?id=21104) GDB in version 7.12.1 fails when trying to compile on Descripti Archlinux. GDB uses deprecated functions of libguile which were gone in version 2.2 of libguile. As GDB states in its configure script to support version 2.2 of libguile it fails compiling. Tested with the latest rtems source builder on master. **[#3056](https://devel.rtems.org/ticket/3056)** 2 years ago fixed score Sebastian Huber Sebastian Huber Sebastian Huber 2 years ago Add EDF SMP scheduler Summar The current SMP schedulers are all fixed-priority schedulers. Add a job-level fixed priority scheduler (EDF). Descripti **[#3057](https://devel.rtems.org/ticket/3057)** 2 years ago fixed tool/gcc Sebastian Huber Daniel Hellstrom 2 years ago Add a workaround for the LEON3FT store-store errata Summar GCC needs support to provide a workaround for the LEON3FT store-store errata, e.g. Descripti <https://gcc.gnu.org/ml/gcc-patches/2017-06/msg01577.html> and follow up versions. **[#3059](https://devel.rtems.org/ticket/3059)** 2 years ago fixed score Sebastian Huber Sebastian Huber 2 years ago Add a simple processor affinity support to the EDF SMP scheduler Summar Add support to the EDF SMP scheduler to honour one-to-one and one-to-all thread processor affinities. Use one ready queue for threads with a one-to-all affinity. Use one ready Descripti queue for each of the one-to-one threads for each processor. Since a red-black tree is used for the ready queues, the space overhead of one pointer per ready queue is small. **[#3061](https://devel.rtems.org/ticket/3061)** 2 years ago invalid tool Chris Johns chrisj@… 2 years ago including 'unistd.h' in C++ does not build. Summar Including  $|$ unistd.h in a C++ program does not compile with the RSB for today:

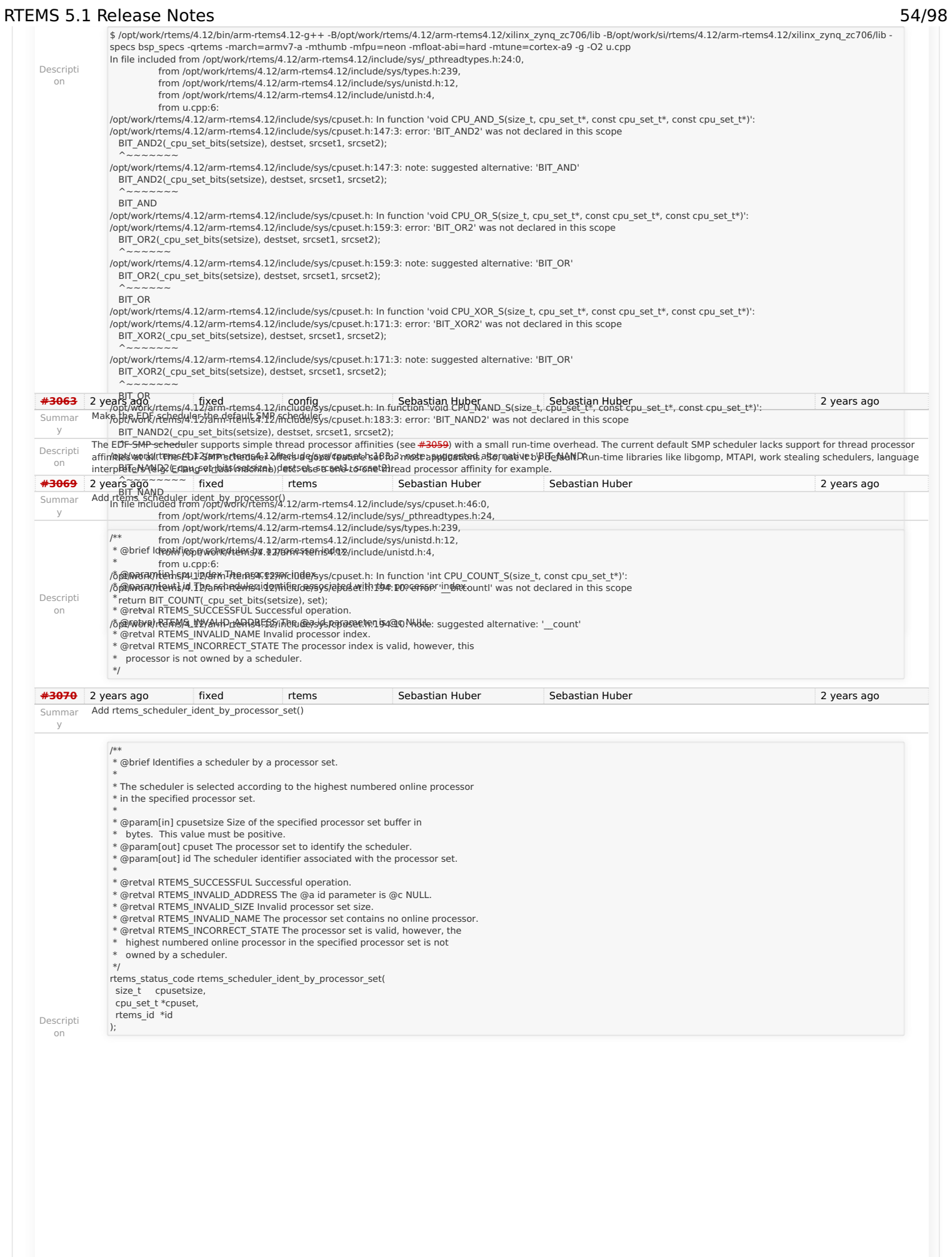

### RTEMS 5.1 Release Notes 55/98

y

Summar Create an interrupt server for every processor in the system

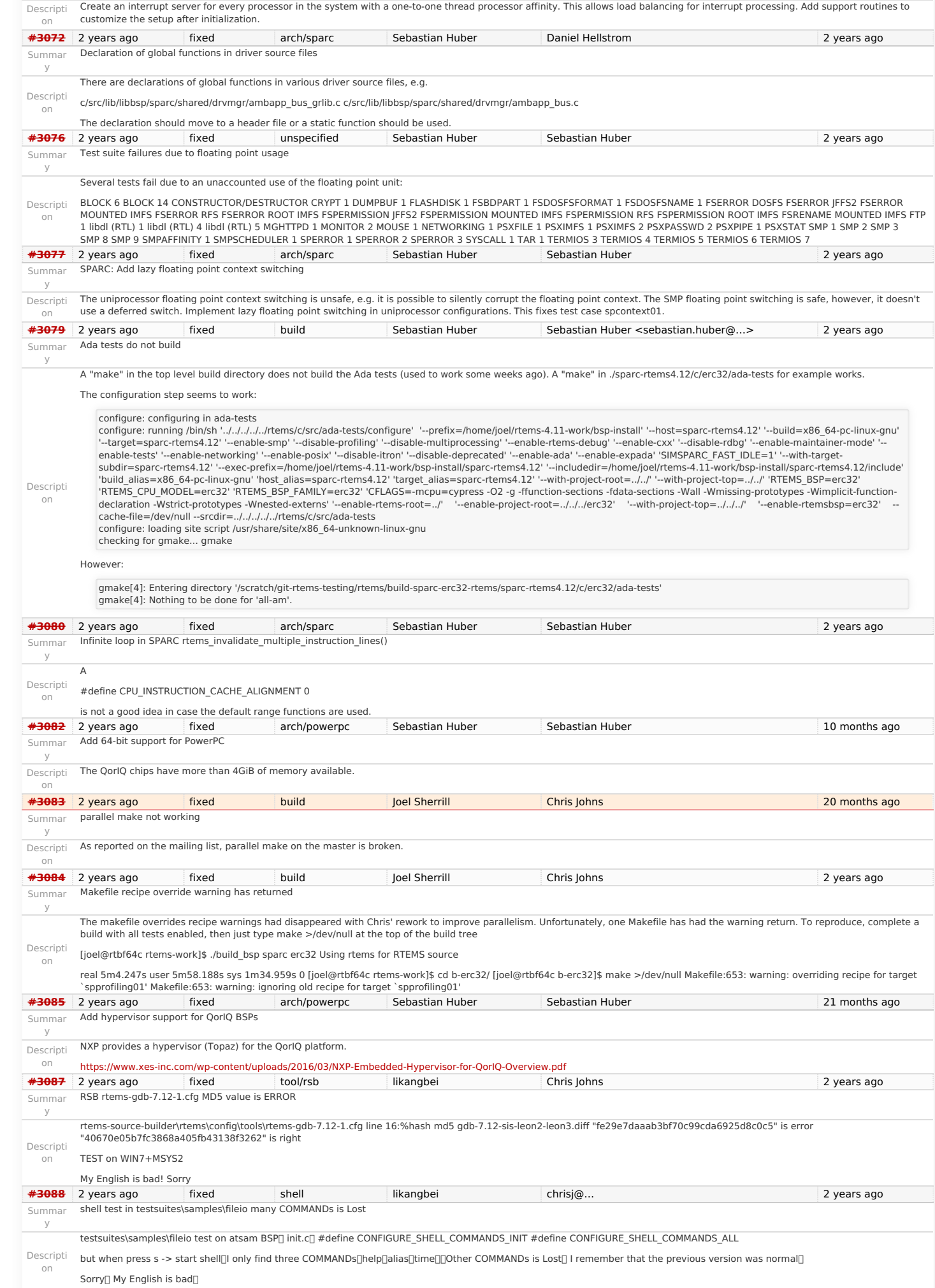

### RTEMS 5.1 Release Notes 56/98

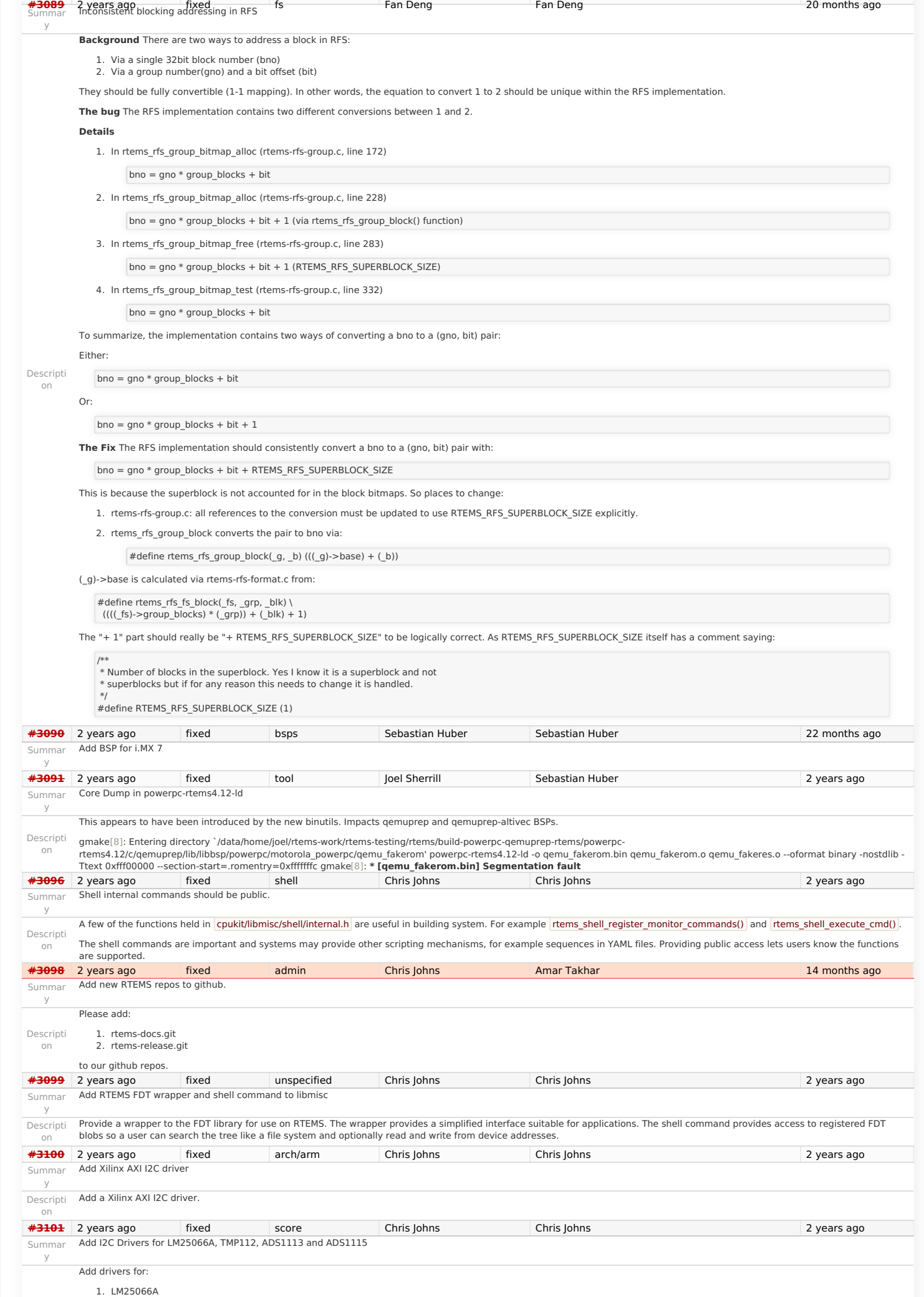

# RTEMS 5.1 Release Notes 57/98

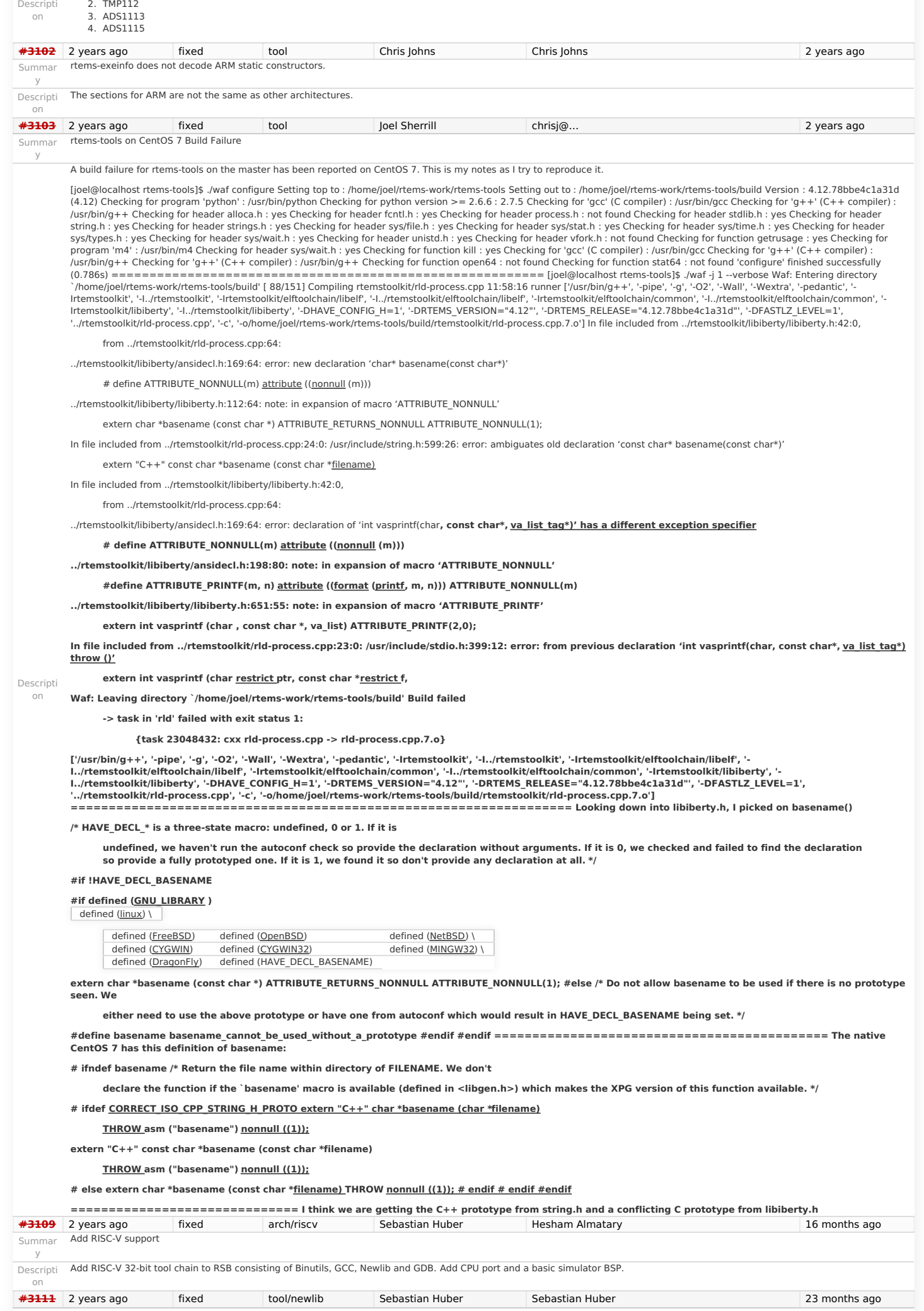

### RTEMS 5.1 Release Notes 58/98

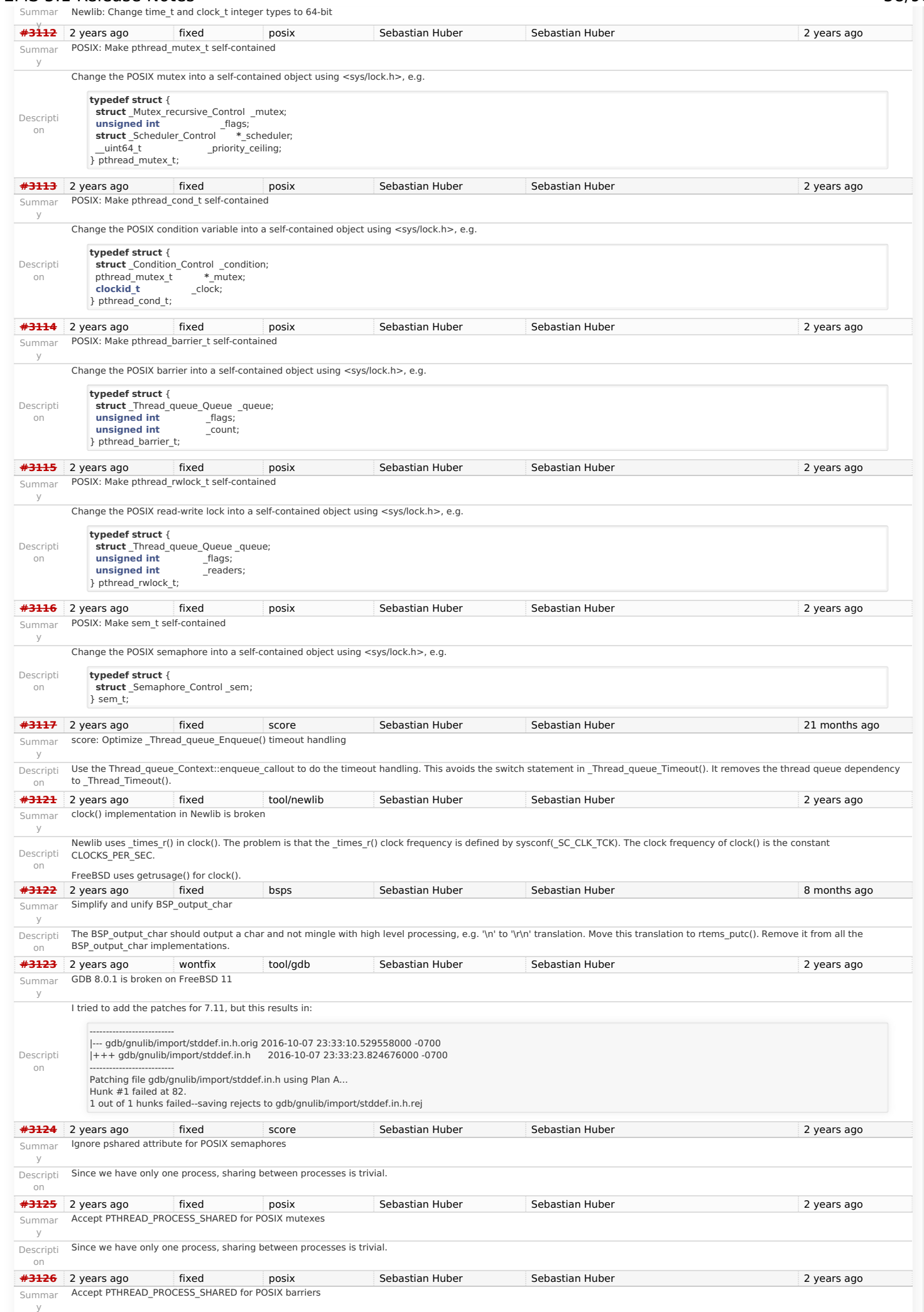

## RTEMS 5.1 Release Notes 59/98

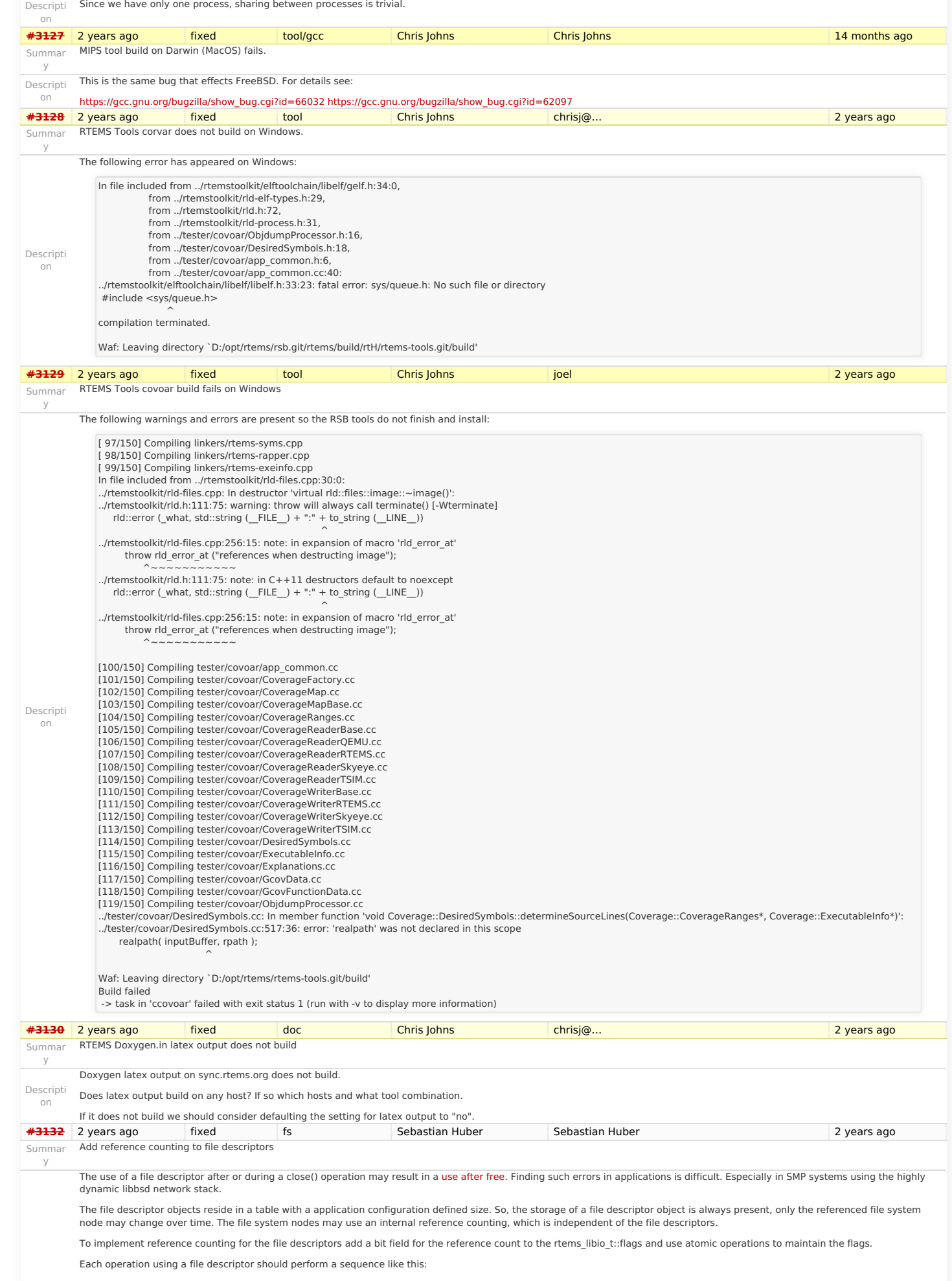

### RTEMS 5.1 Release Notes 60/98

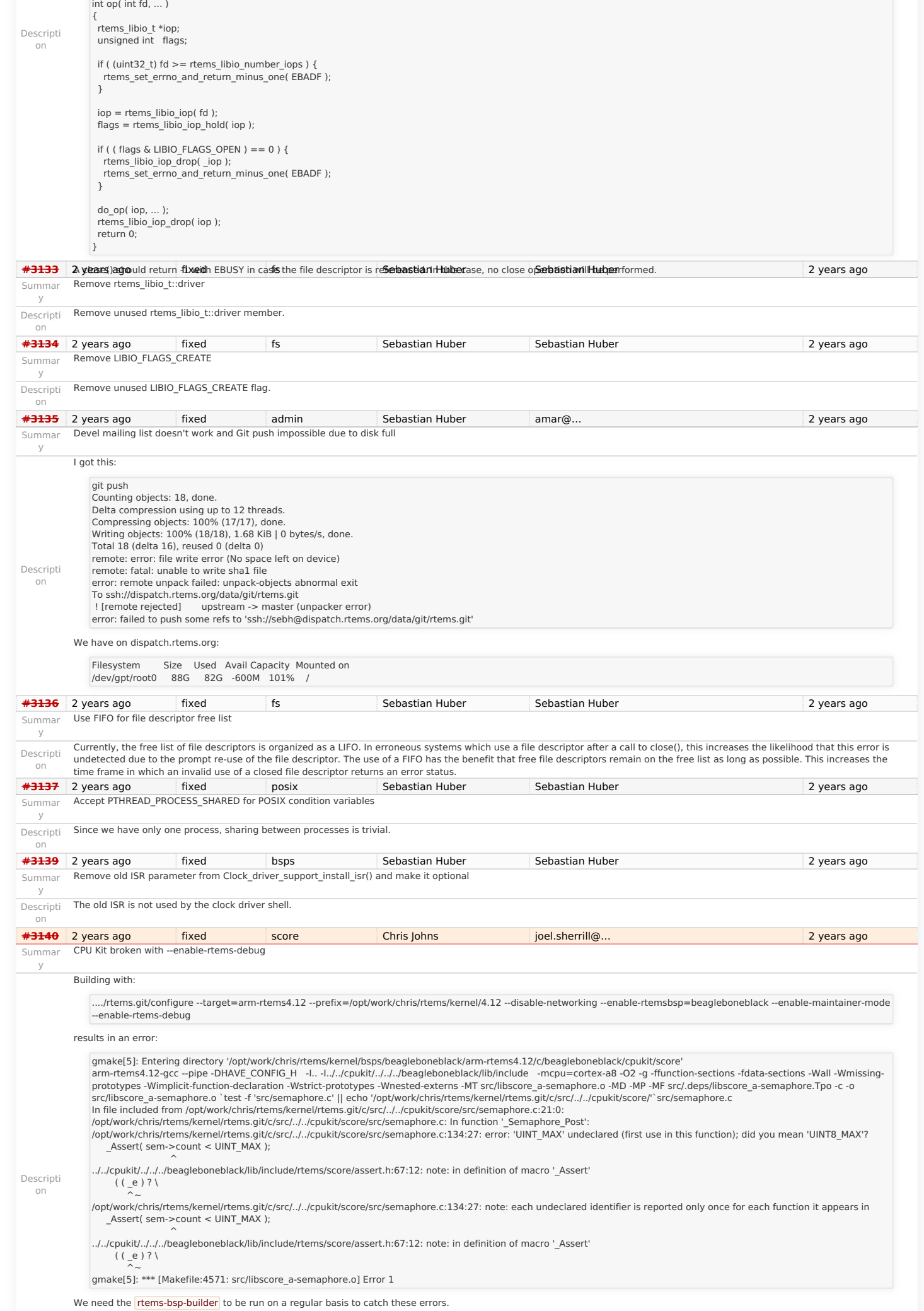

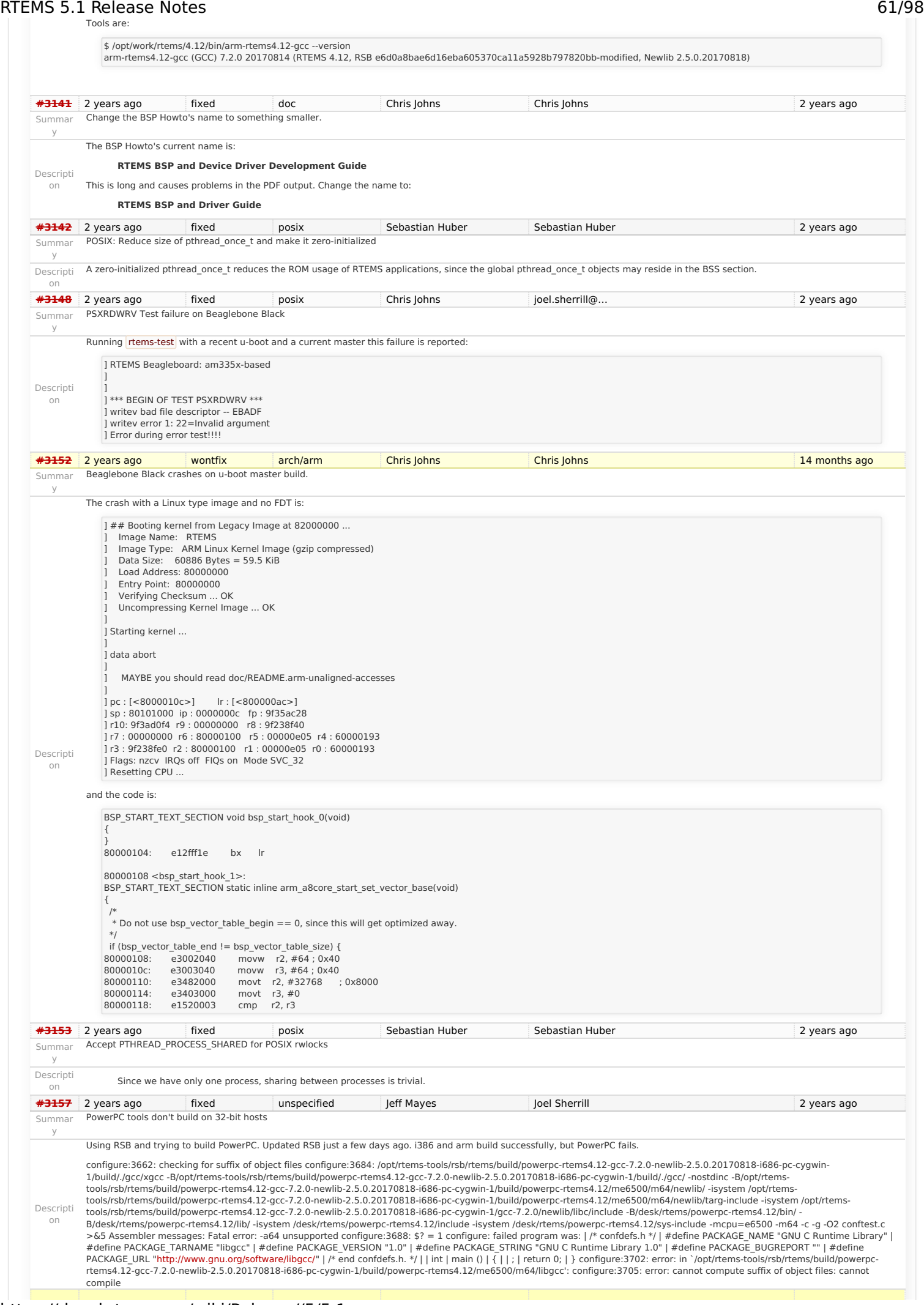

### RTEMS 5.1 Release Notes 62/98

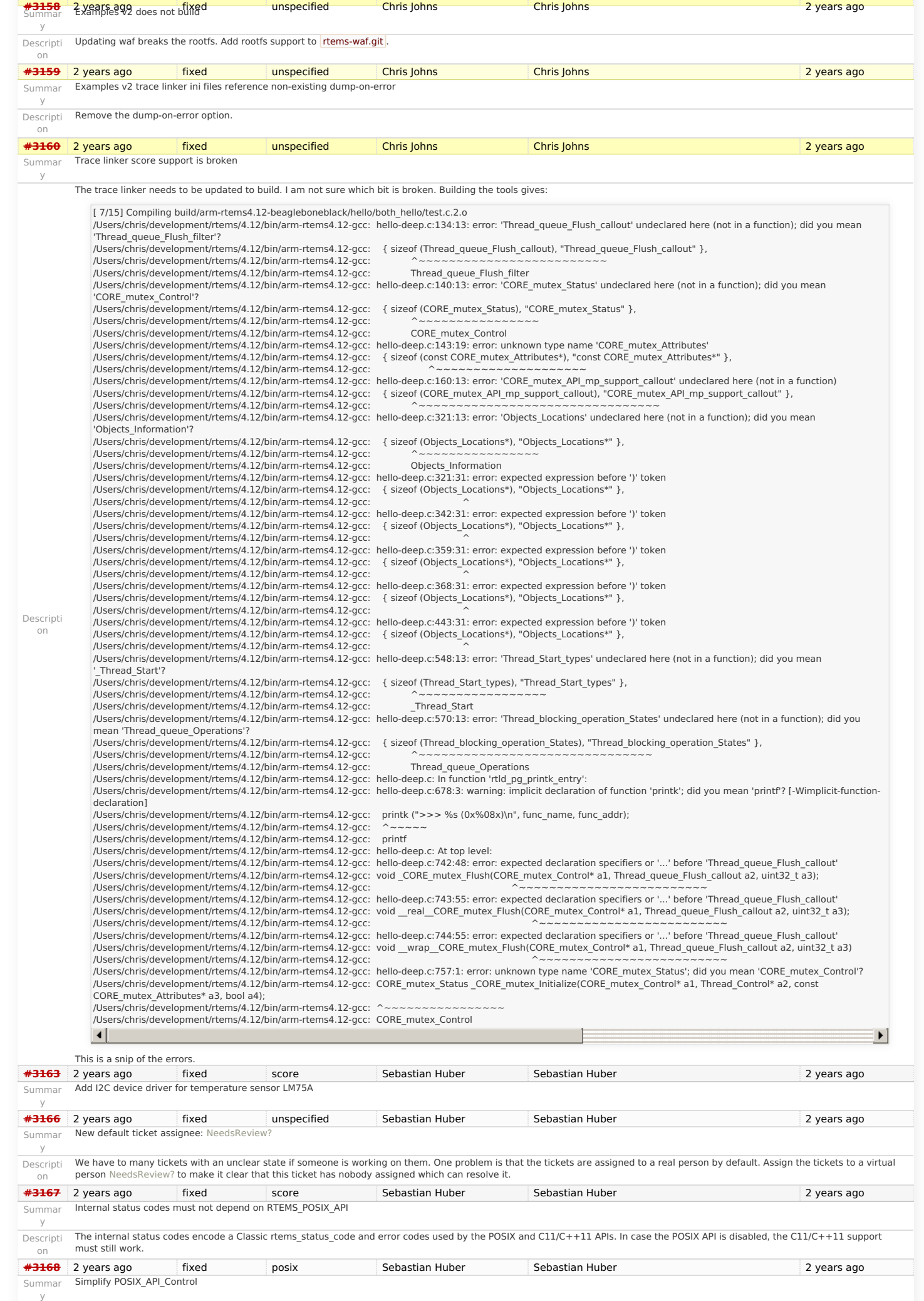

RTEMS 5.1 Release Notes 63/98<br>
Descripti There is no need to have a copy of the thread attributes used for the pthread\_create() in POSIX\_API\_Control::Attributes. This is at least in line with Linux. 63/98

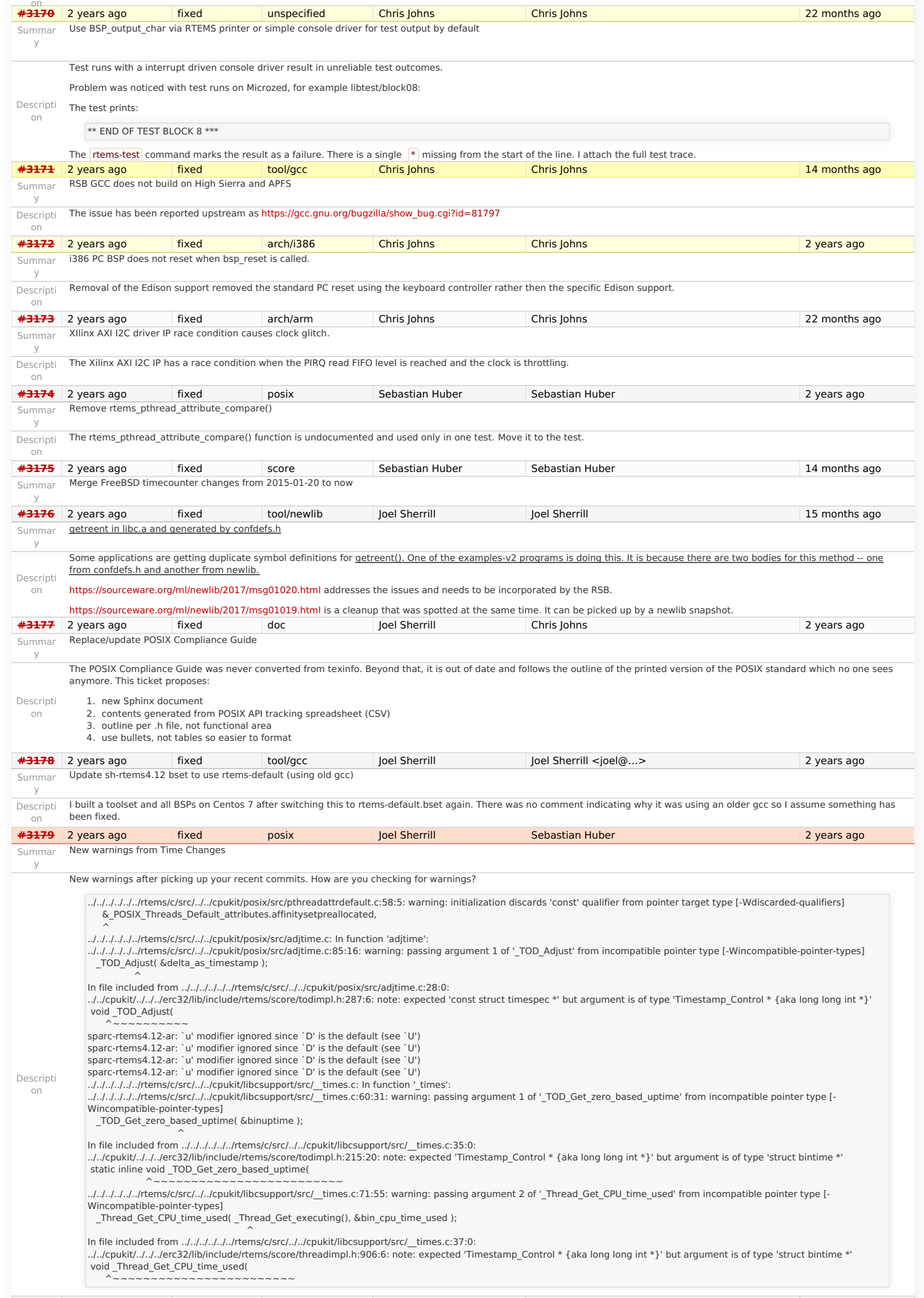

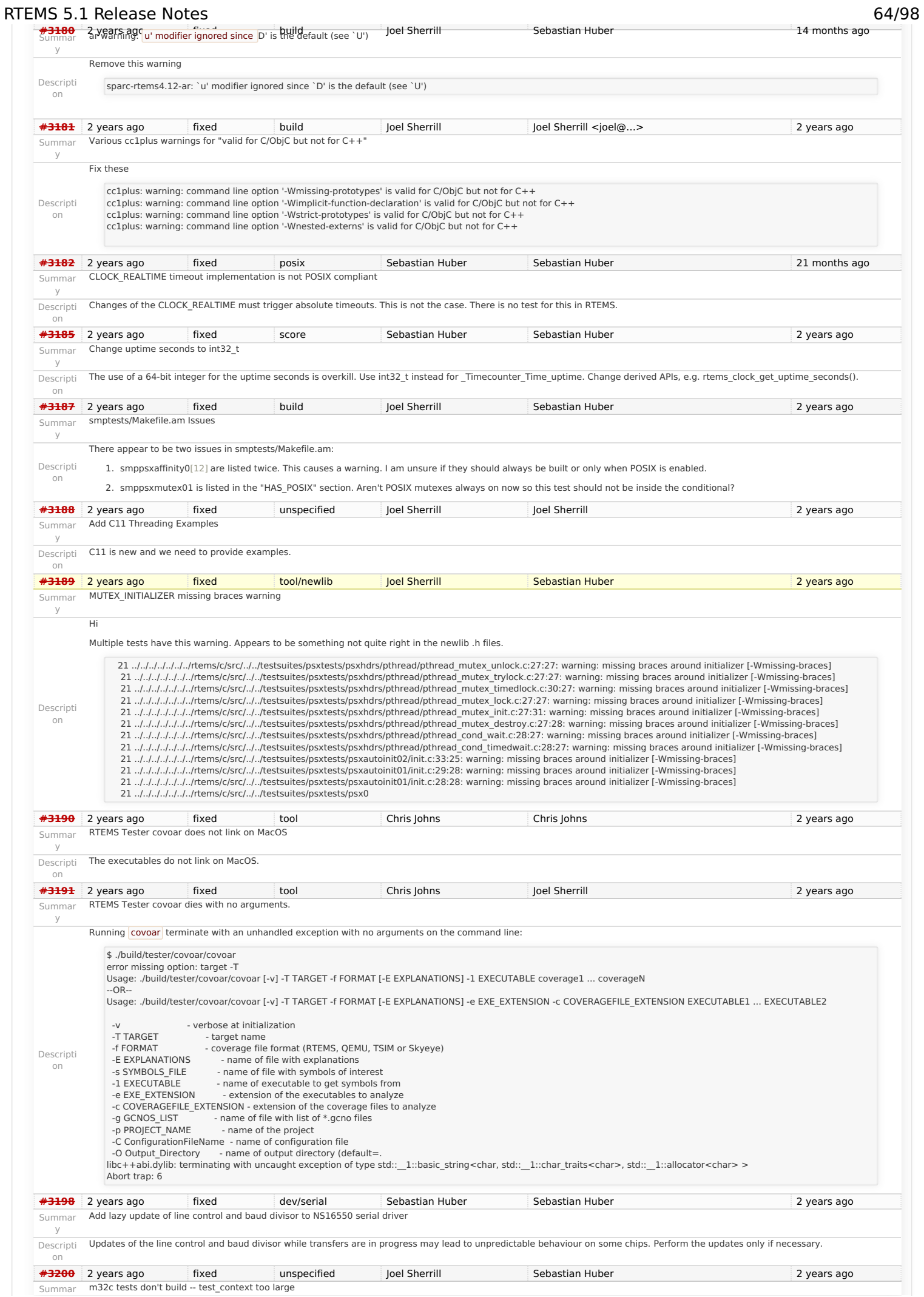

### RTEMS 5.1 Release Notes 65/98

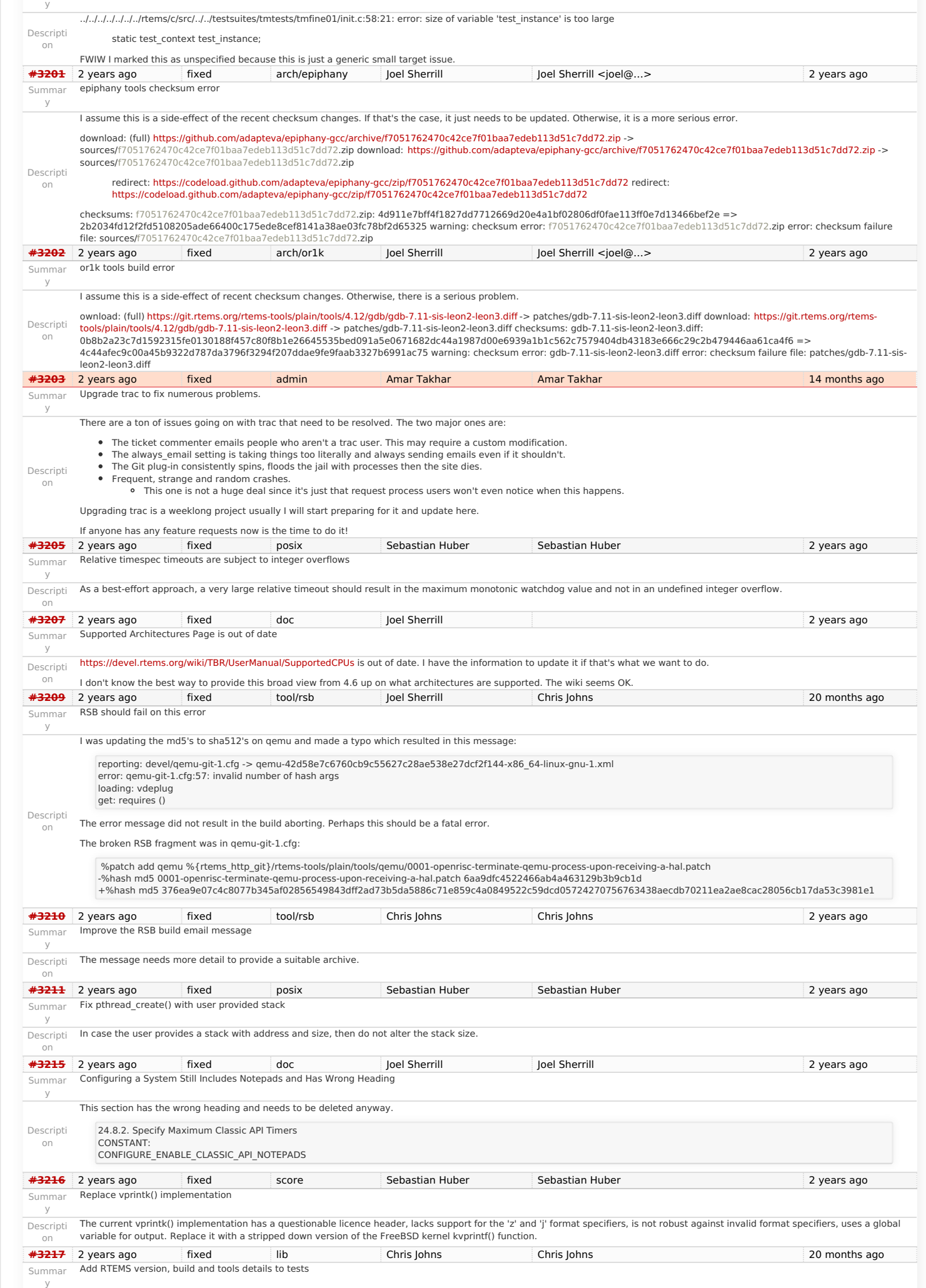

### RTEMS 5.1 Release Notes 66/98

on

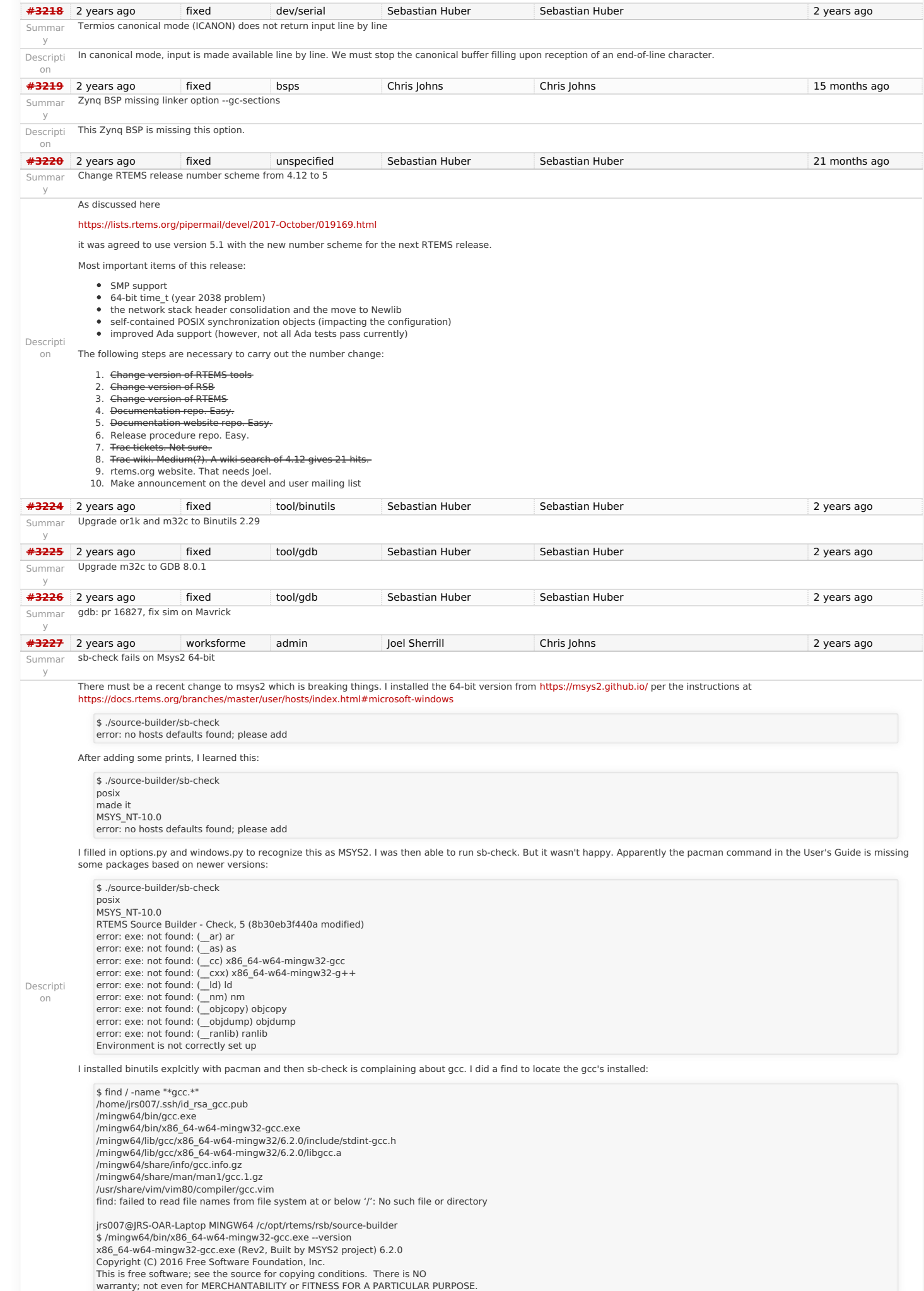

### RTEMS 5.1 Release Notes 67/98

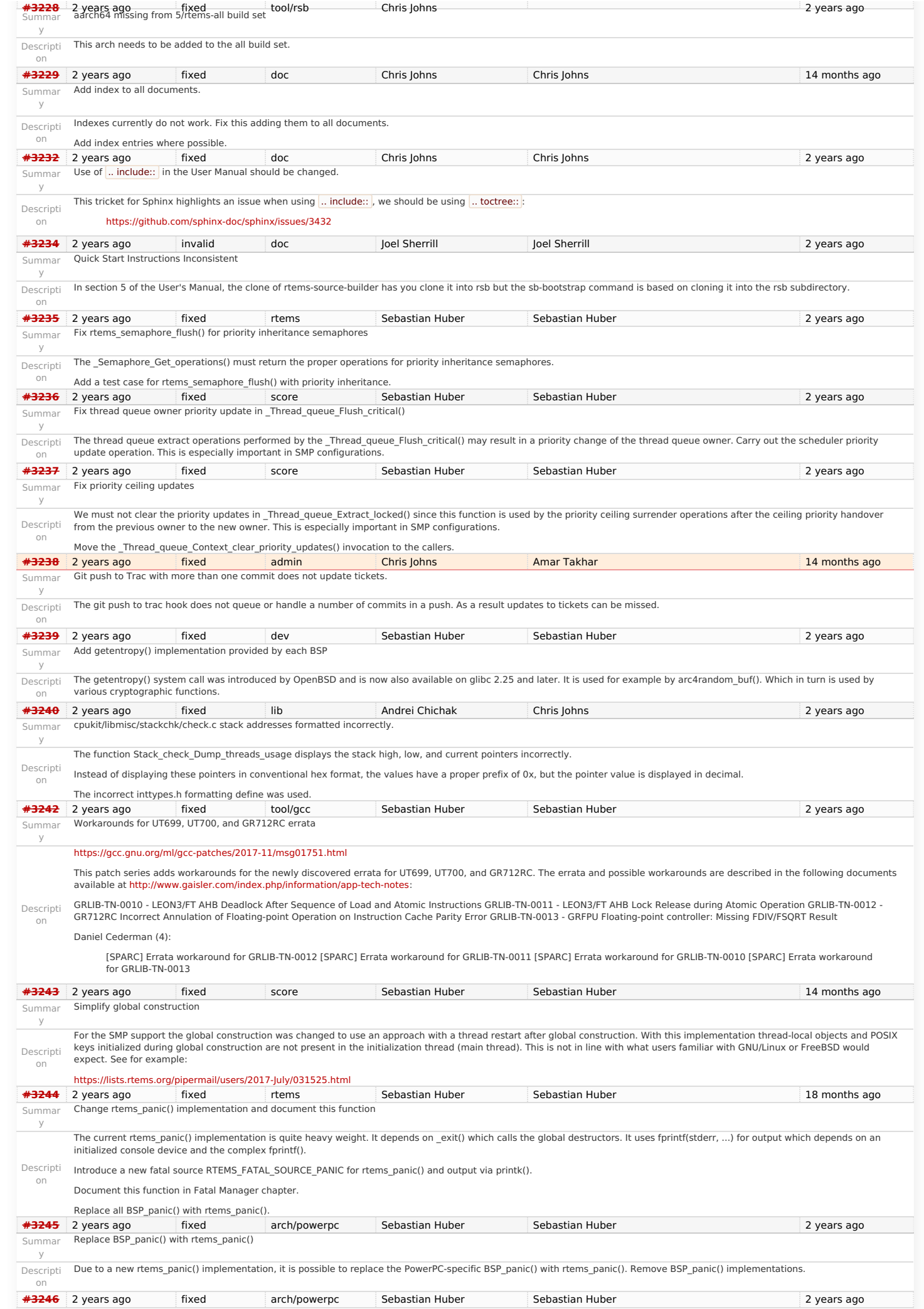

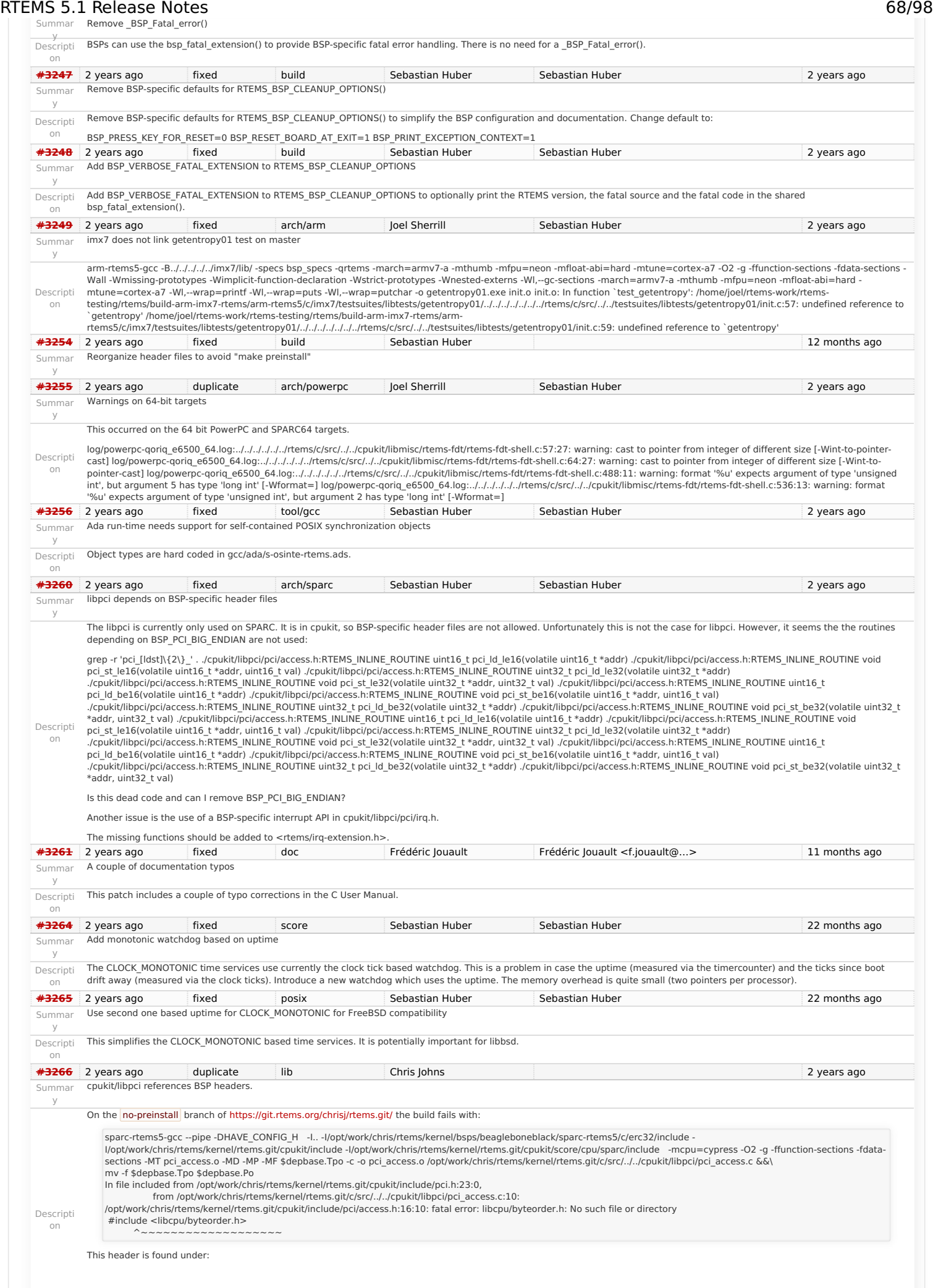

### RTEMS 5.1 Release Notes 69/98

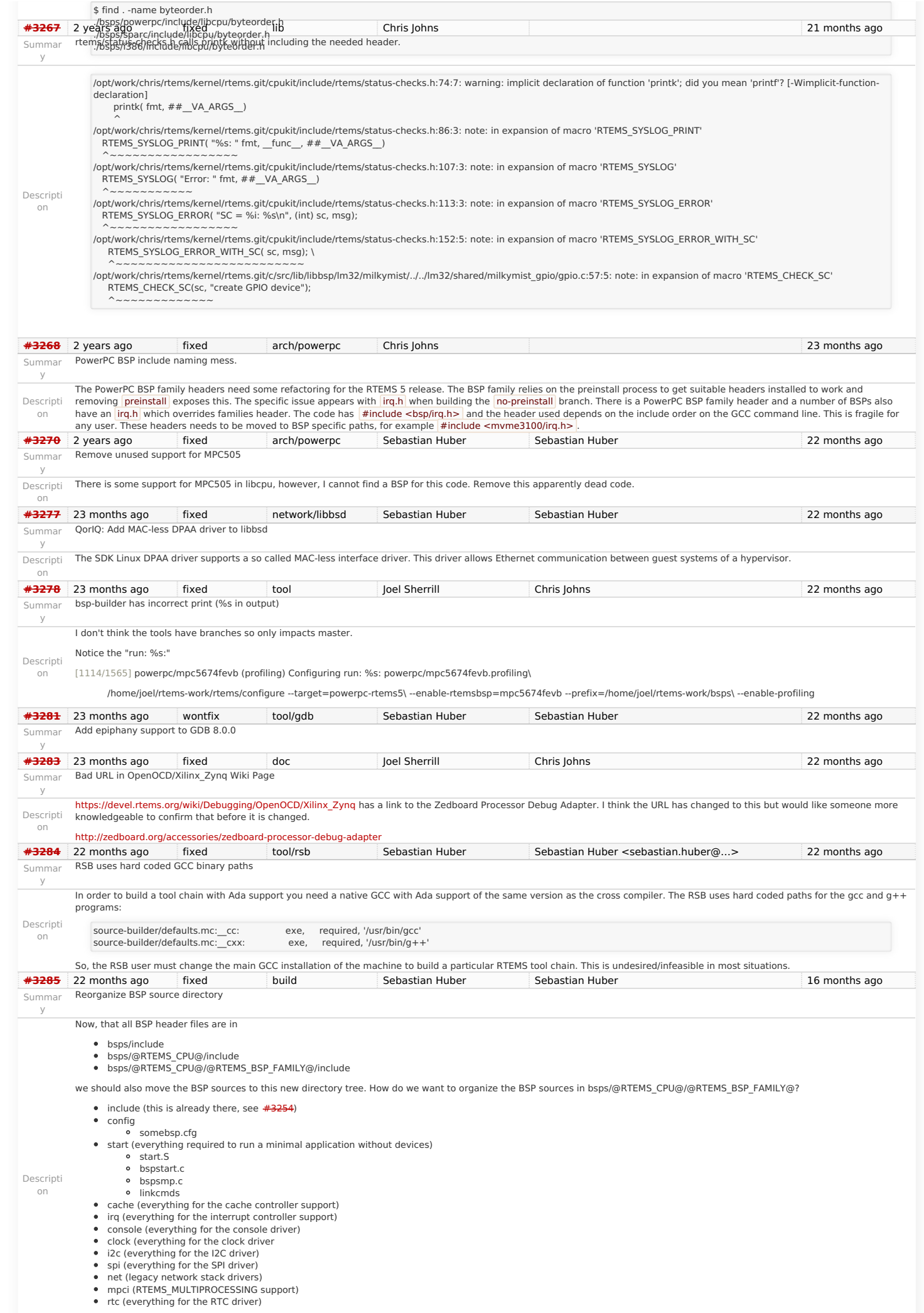

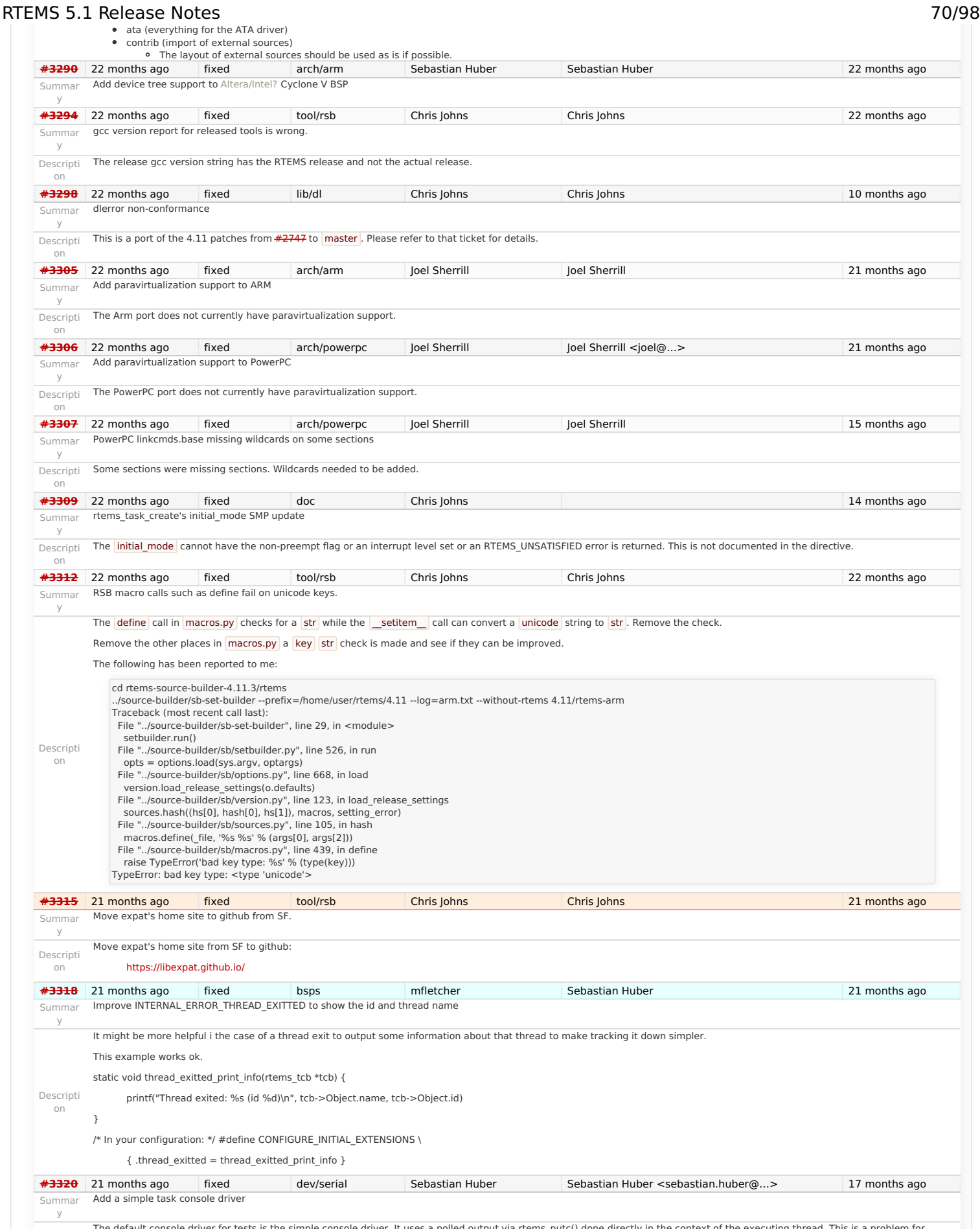

The default console driver for tests is the simple console driver. It uses a polled output via rtems\_putc() done directly in the context of the executing thread. This is a problem for<br>timing sensitive tests. Add a simple t

### RTEMS 5.1 Release Notes 71/98

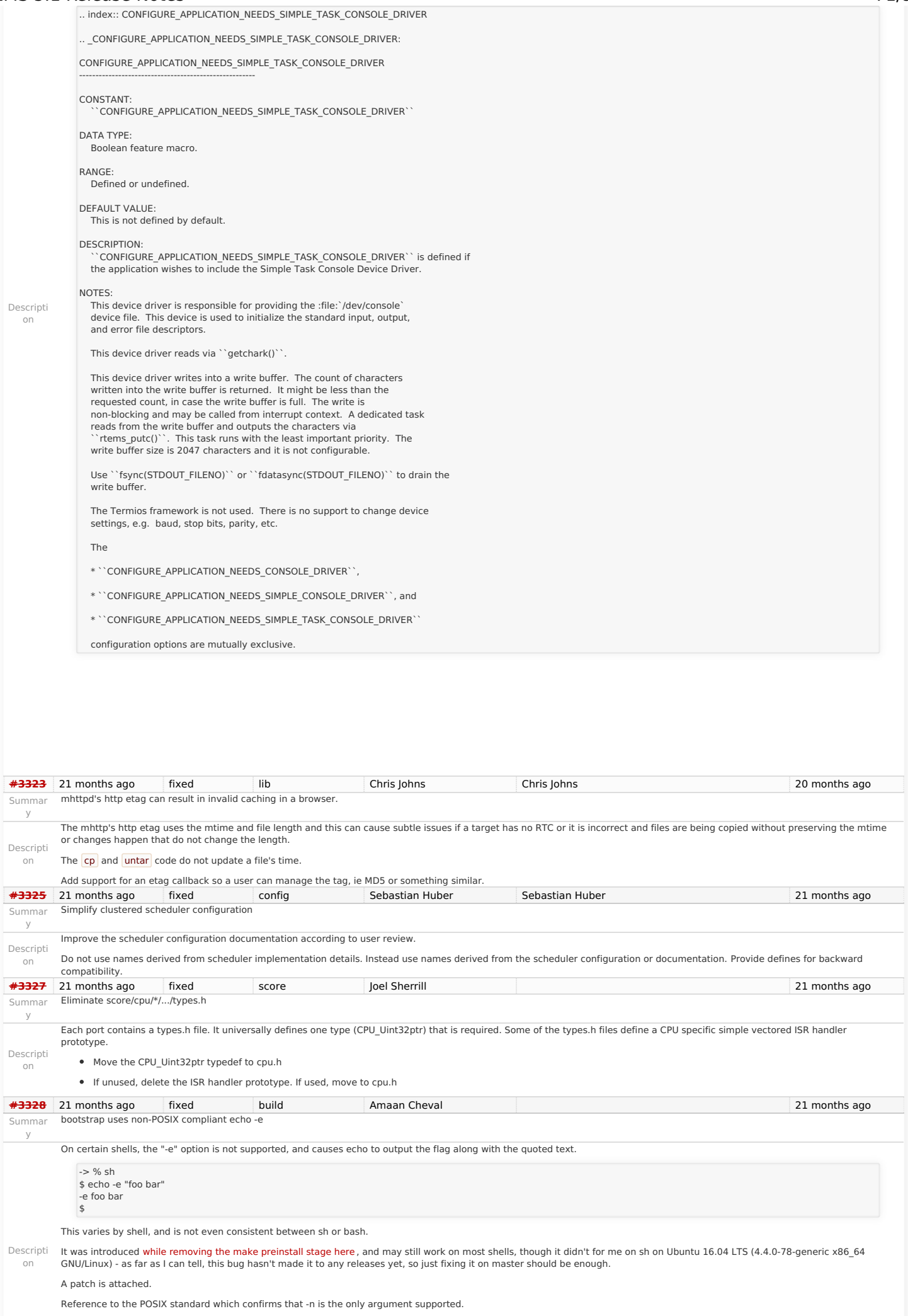
## RTEMS 5.1 Release Notes 72/98

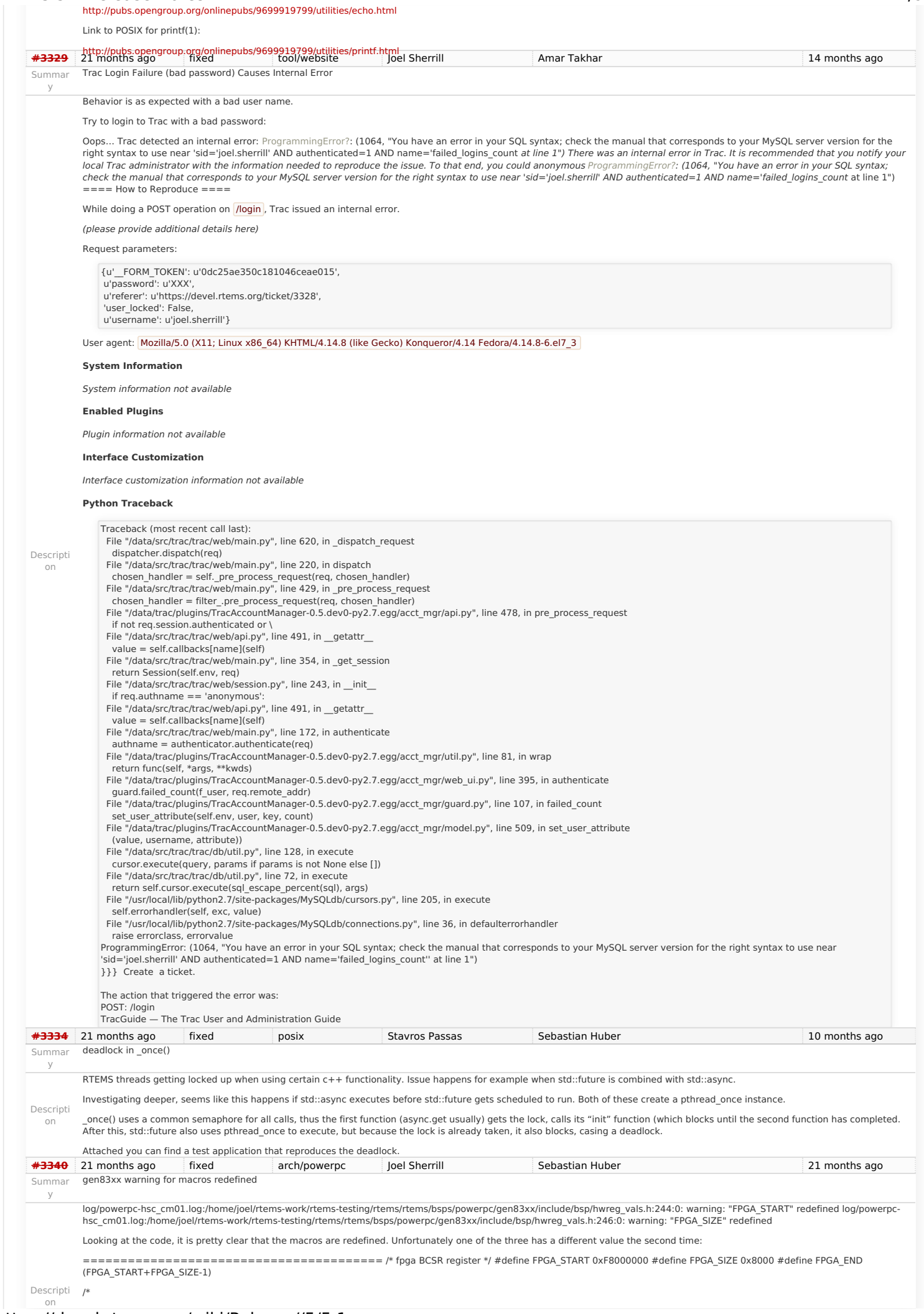

#### RTEMS 5.1 Release Notes 73/98

Summar y

on

Summar y

on

Summar y

Descripti on

Summar y

pc386 edid.h

-#define DVS

sptimecounter

In file included

Warning in all

defined.

Summar PowerPC BSPs

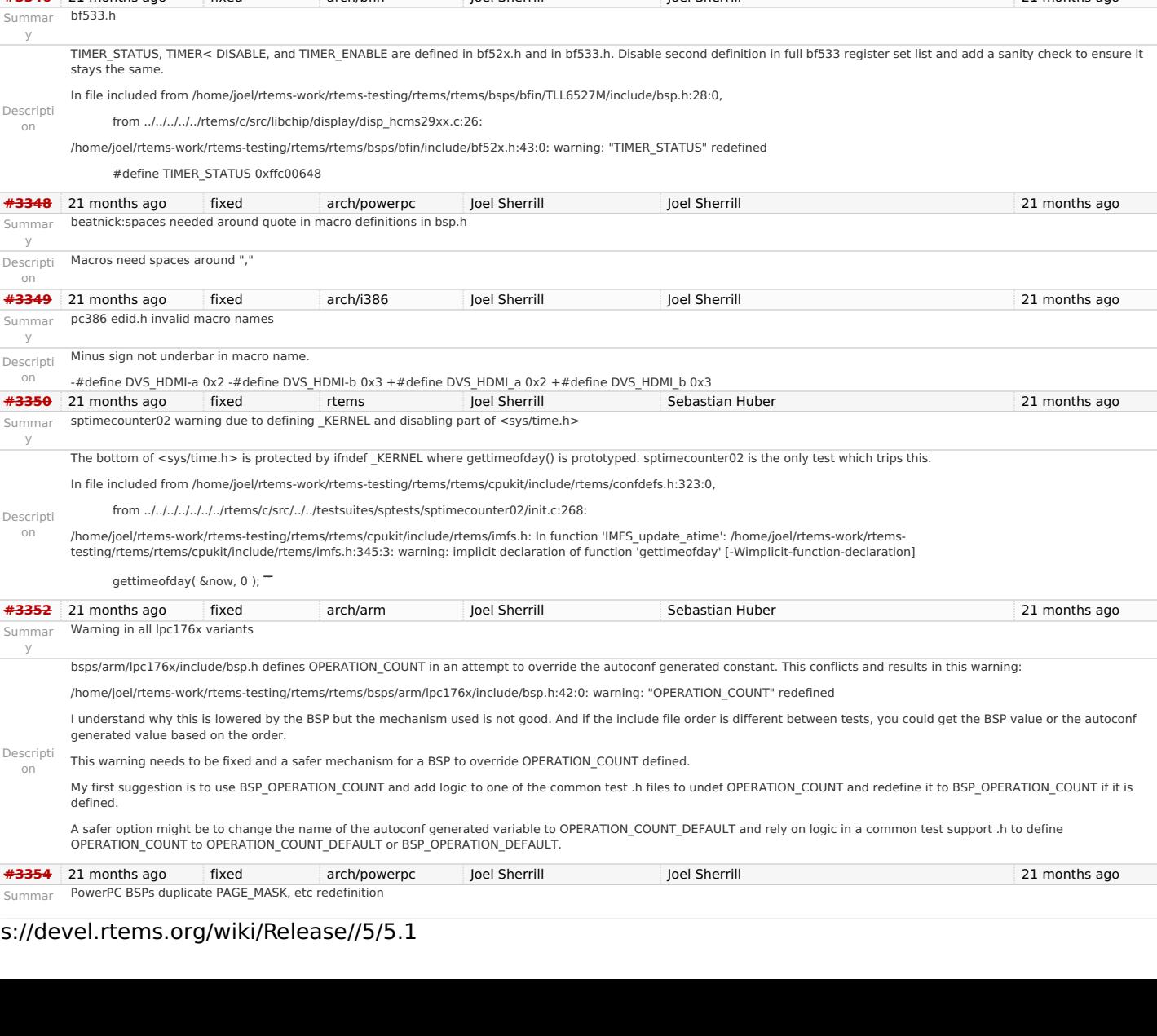

/\* fpga config 16 MB size \*/ #define FPGA\_CONFIG\_START 0xF8000000 #define FPGA\_CONFIG\_SIZE 0x01000000 /\* fpga register 8 MB size \*/ #define FPGA\_REGISTER\_START 0xF9000000 #define FPGA\_REGISTER\_SIZE 0x00800000 /\* fpga fifo 8 MB size \*/ #define FPGA\_FIFO\_START 0xF9800000 #define FPGA\_FIFO\_SIZE 0x00800000 #define FPGA\_START (FPGA\_CONFIG\_START) fpga window size 32 MByte #define FPGA\_SIZE (0x02000000) #define FPGA\_END (FPGA\_START+FPGA\_SIZE-1) ======================================== **[#3341](https://devel.rtems.org/ticket/3341)** 21 months ago fixed arch/sparc64 Joel Sherrill Gedare Bloom 21 months ago Summar y sparc64: Macro Redefined Descripti on log/sparc64-usiii.log:/home/joel/rtems-work/rtems-testing/rtems/rtems/bsps/sparc64/include/arch/stack.h:56:0: warning: "STACK\_BIAS" redefined This is defined in two header files with the same value. Not sure what the proper fix is. **[#3342](https://devel.rtems.org/ticket/3342)** 21 months ago fixed posix Joel Sherrill Joel Sherrill Joel Sherrill Joel Sherrill 17 months ago Summar y pthread\_setschedparam() has incorrect prototype Descripti int pthread\_setschedparam( on We are missing the const on the third parameter. This requires a change to newlib and RTEMS. The correct prototype is: pthread\_t thread, int policy, const struct sched\_param \*param ) **[#3343](https://devel.rtems.org/ticket/3343)** 21 months ago fixed posix Joel Sherrill Joel Sherrill Joel Sherrill 17 months ago Summar y pthread mutex getprioceiling() has incorrect prototype Descripti int pthread\_mutex\_getprioceiling( on We are missing the const and restrict on the first parameter. This requires a change to newlib and RTEMS. The correct prototype is: const pthread\_mutex\_t \*restrict mutex, int \*prioceiling \***3344** 21 months ago fixed arch/m68k Joel Sherrill Joel Sherrill Joel Sherrill 21 months ago 21 months ago Summar y mcf5272/mcf5272.h Timer3 Duplicate Definition Descripti on This .h file uses the same macro names for two blocks of INT macros. My assumption given that the second looks to be a different INT, is that it should not be INT3 again but INT3. --- a/bsps/m68k/include/mcf5272/mcf5272.h +++ b/bsps/m68k/include/mcf5272/mcf5272.h @@ -88,9 +88,9 @@ #define MCF5272\_ICR1\_INT3\_PI (bit(23)) #define MCF5272\_ICR1\_INT3\_IPL(x) ((x) << 20) #define MCF5272\_ICR1\_INT3\_MASK ((7) << 20) -#define MCF5272\_ICR1\_INT3\_PI (bit(19)) -#define MCF5272\_ICR1\_INT3\_IPL(x) ((x) << 16) -#define MCF5272\_ICR1\_INT3\_MASK ((7) << 16) +#define MCF5272\_ICR1\_INT4\_PI (bit(19)) +#define MCF5272\_ICR1\_INT4\_IPL(x) ((x) << 16) +#define MCF5272\_ICR1\_INT4\_MASK ((7) << 16) **[#3345](https://devel.rtems.org/ticket/3345)** 21 months ago fixed arch/powerpc Joel Sherrill Joel Sherrill 21 months ago Summar y mvme3100 spaces needed around quote in macro definitions in bsp.h Descripti on Various BSP\_I2c\_XXX\_DEV\_NAME macros have a stray " at the end of the first parameter. **[#3346](https://devel.rtems.org/ticket/3346)** 21 months ago fixed arch/bfin Joel Sherrill Joel Sherrill Joel Sherrill 21 months ago 1 Summar y bf533.h Descripti on TIMER\_STATUS, TIMER< DISABLE, and TIMER\_ENABLE are defined in bf52x.h and in bf533.h. Disable second definition in full bf533 register set list and add a sanity check to ensure it stays the sam In file included from /home/joel/rtems-work/rtems-testing/rtems/rtems/bsps/bfin/TLL6527M/include/bsp.h:28:0, from ../../../../../rtems/c/src/libchip/display/disp\_hcms29xx.c:26: /home/ioel/rte  $#$ defin **[#3348](https://devel.rtems.org/ticket/3348)** 21 months ag beatnick:space

## RTEMS 5.1 Release Notes 74/98

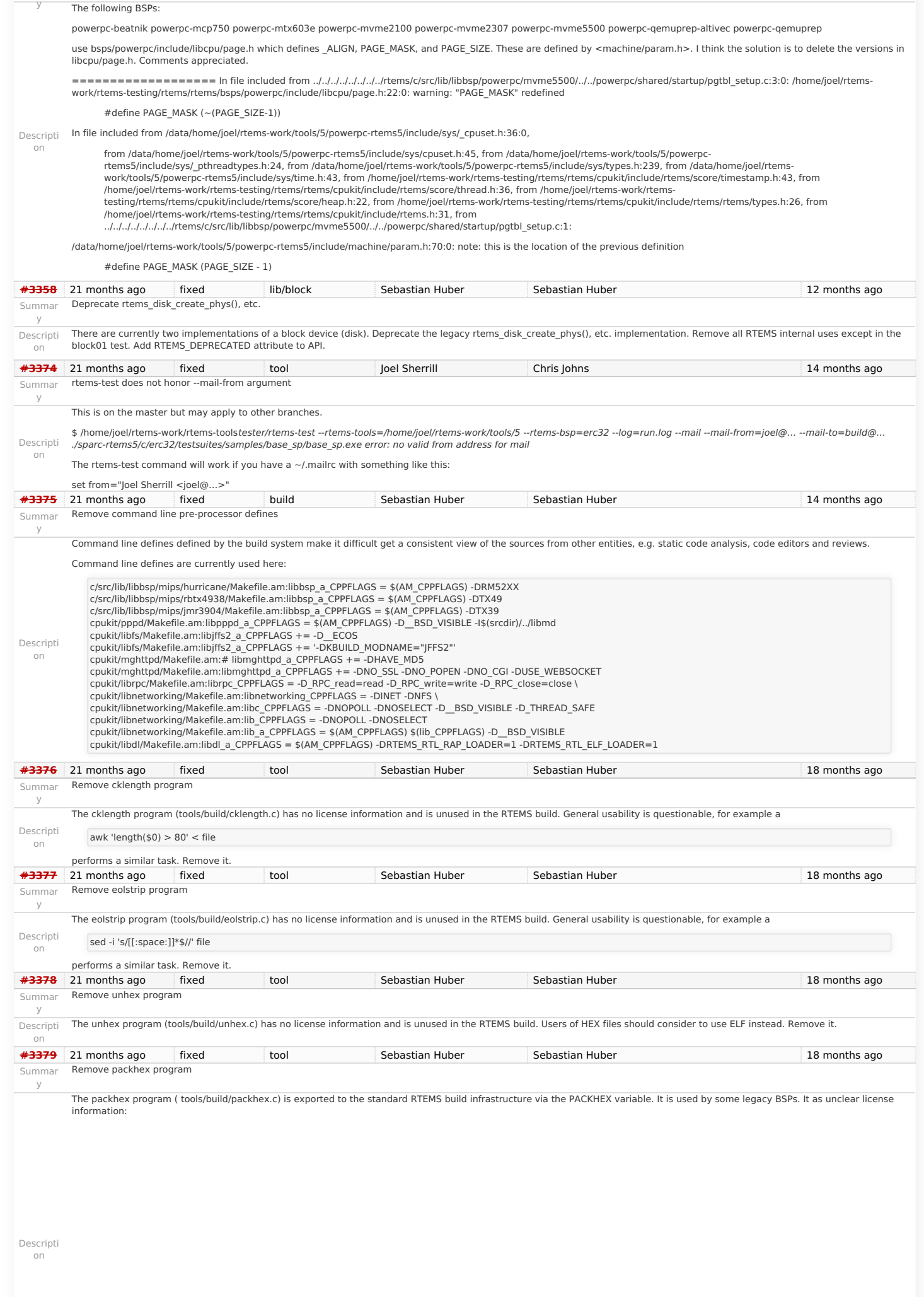

# RTEMS 5.1 Release Notes 75/98

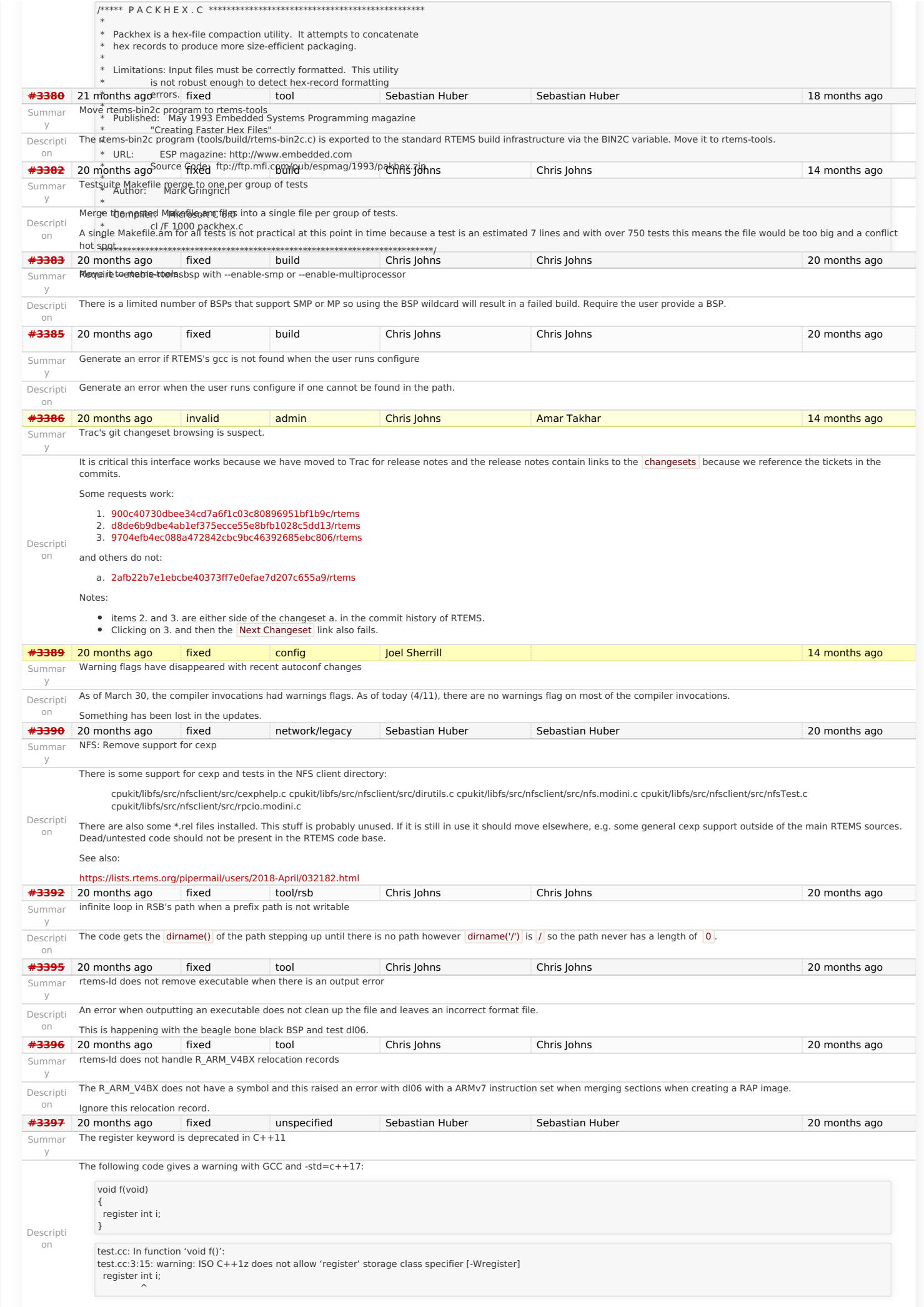

#### RTEMS 5.1 Release Notes 76/98

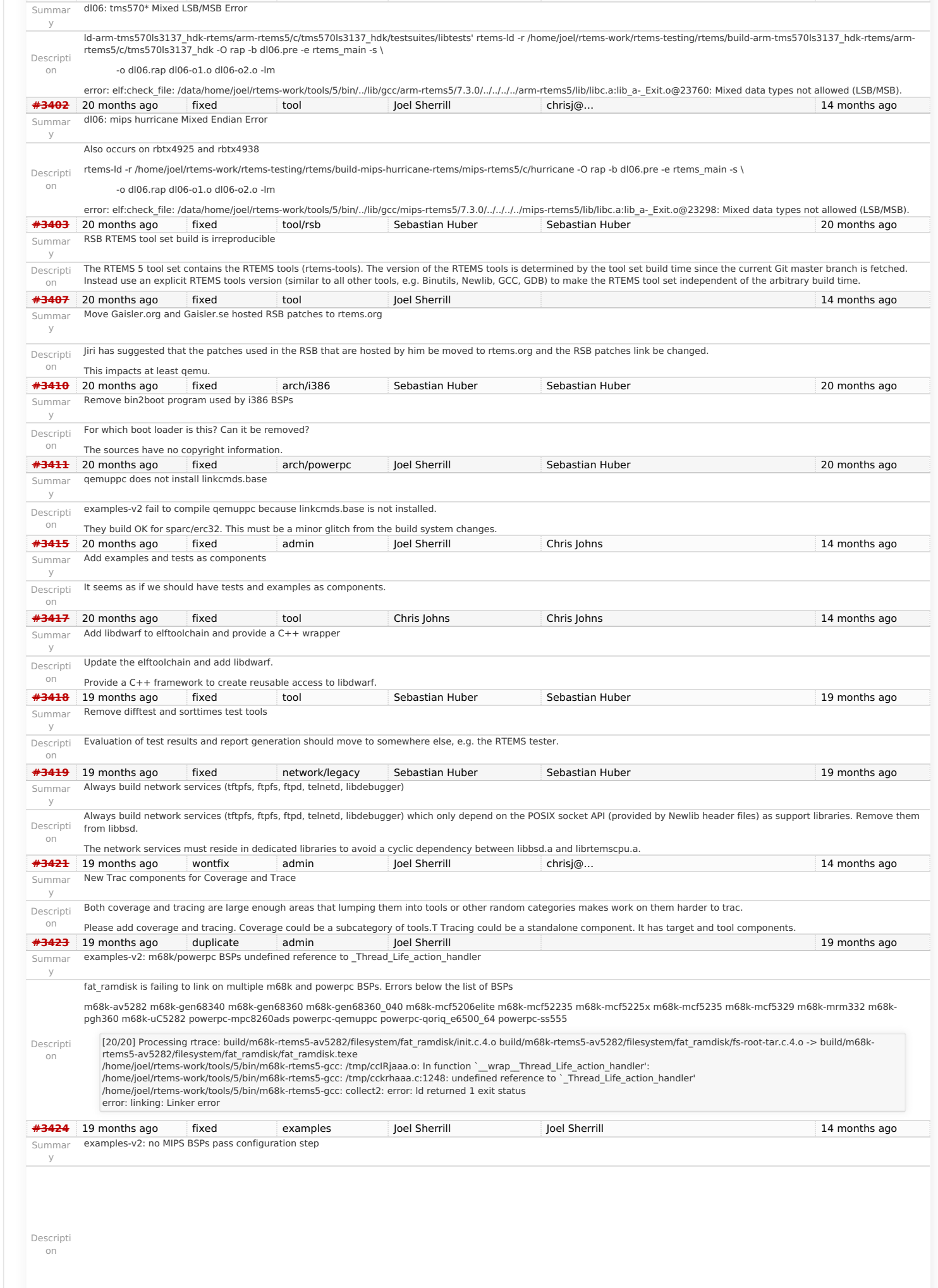

Remove the use of the register keyword at least in the public header files for C++ compatibility.<br>[#3401](https://devel.rtems.org/ticket/3401) 20 months ago fixed tool Joel Sherrill chrisj@… 14 months ago 14 months ago

RTEMS 5.1 Release Notes 77/98

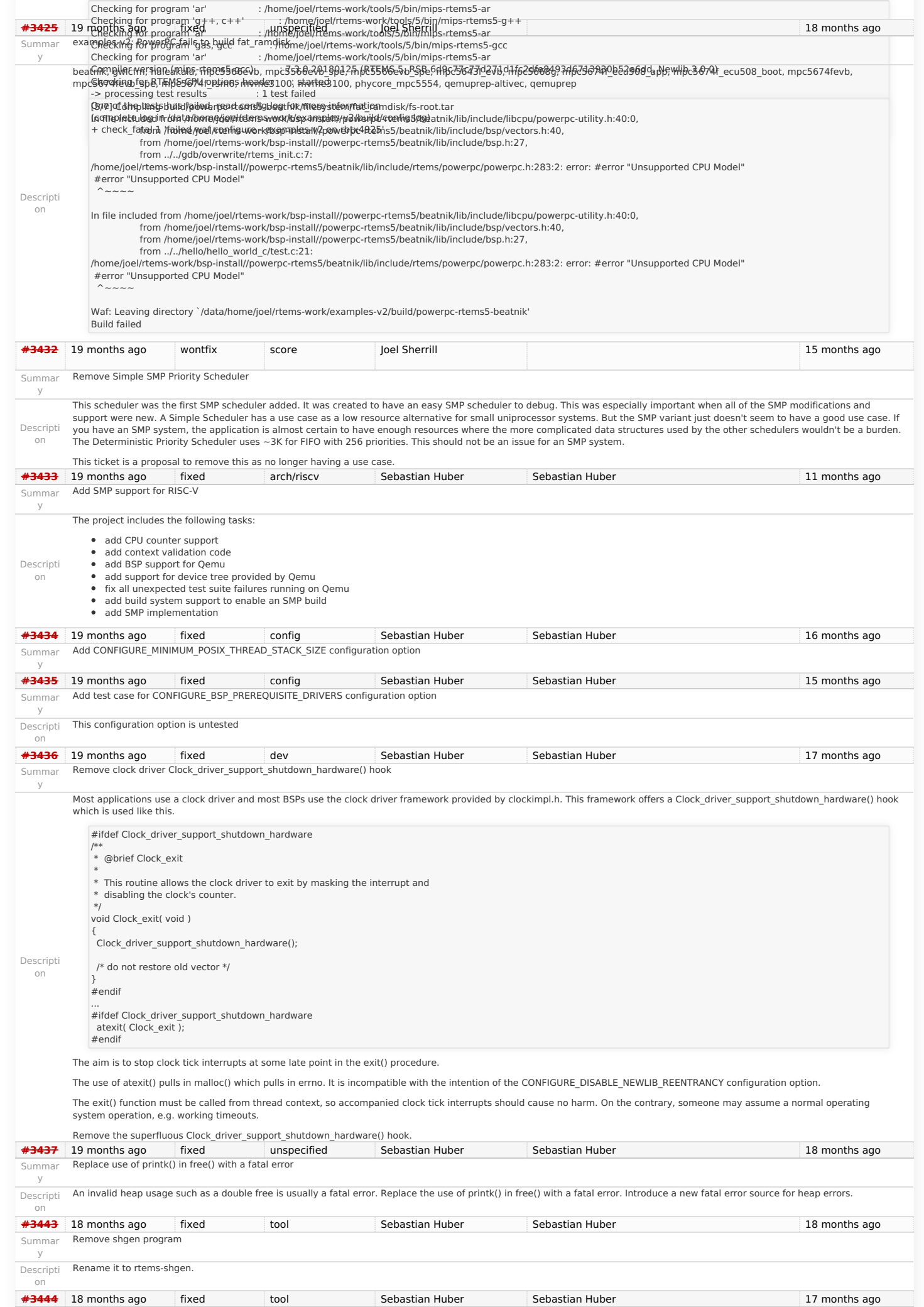

https://devel.rtems.org/wiki/Release//5/5.1

# Summar Remove nios2gen program RTEMS 5.1 Release Notes 78/98

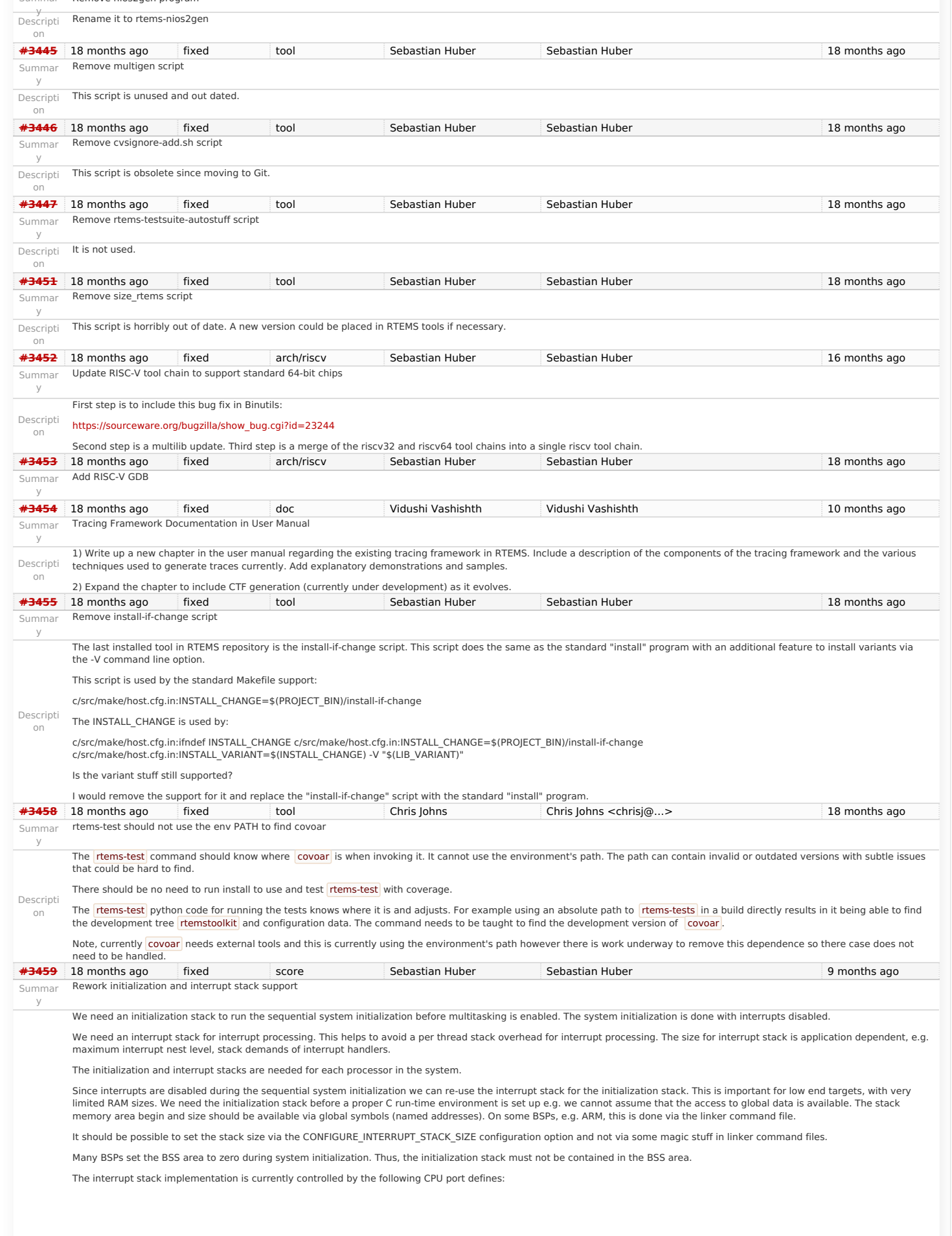

### RTEMS 5.1 Release Notes 79/98

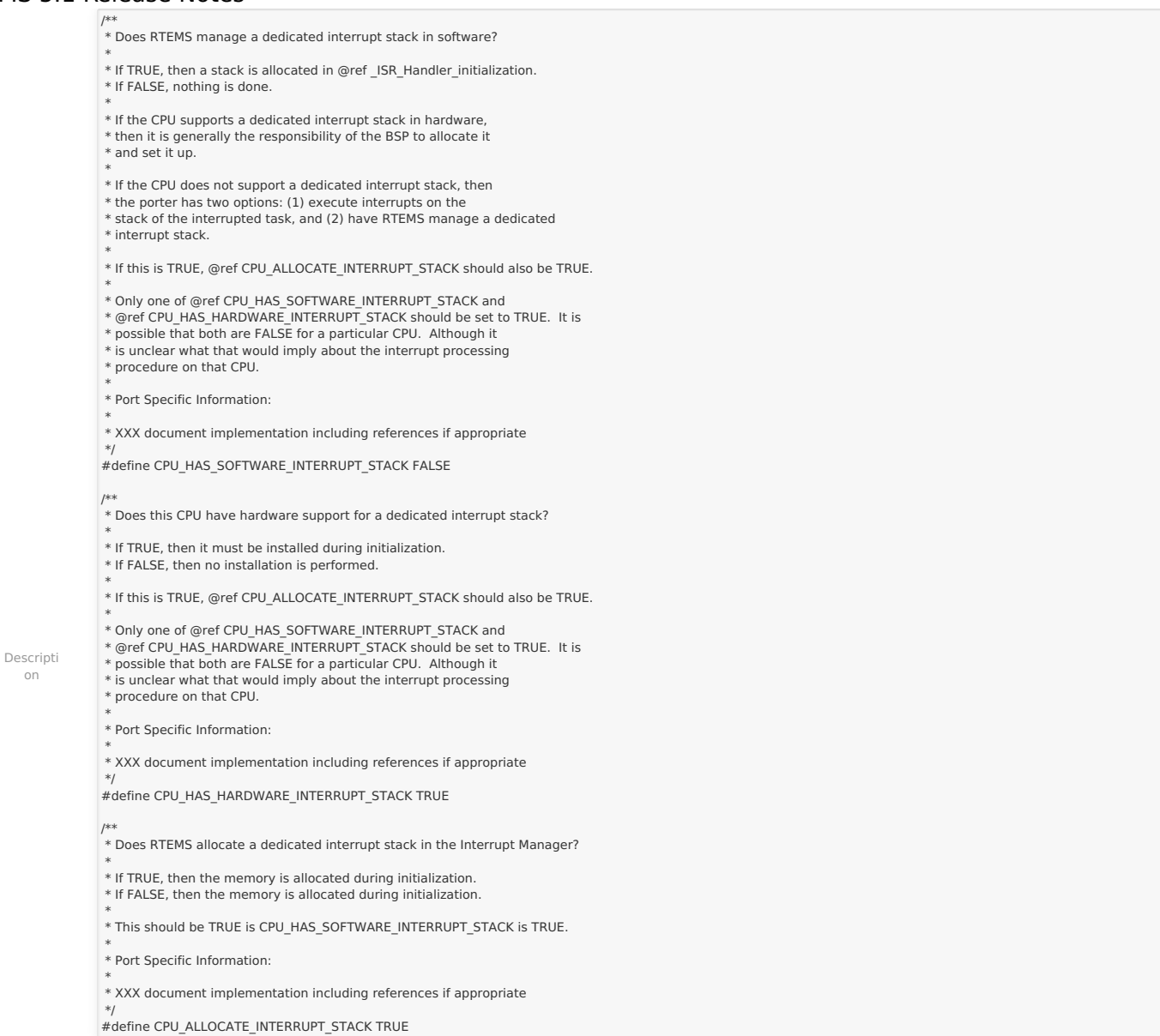

Do the following steps to unify and simplify the initialization and interrupt stack support.

- 1. Add RTEMS\_DECLARE\_GLOBAL\_SYMBOL() and RTEMS\_DEFINE\_GLOBAL\_SYMBOL() macros to basedefs.h, to allow a global symbol definition via C code, e.g. in confdefs.h, to make the interrupt stack size available to the low level initialization code.
- 2. Add a special input section ".rtemsstack" to the linker command files to allow a placement of the interrupt stacks. The BSPs can provide the optimal memory location for this section, e.g. on-chip RAM, tightly-coupled memory.

This makes the CPU\_HAS\_SOFTWARE\_INTERRUPT\_STACK and CPU\_HAS\_HARDWARE\_INTERRUPT\_STACK CPU port defines superfluous, since the low level initialization code has all information available via global symbols.

This makes the CPU\_ALLOCATE\_INTERRUPT\_STACK CPU\_port define superfluous, since the interrupt stacks are allocated by confdefs.h for all architectures. There is no need for BSPspecific linker command file magic.

The optional CPU Interrupt stack setup() is still useful to customize the registration of the interrupt stack area in the per-CPU information.

# Summar GDB 8 SIS LEON2 LEON3 Patches RTEMS 5.1 Release Notes 80/98

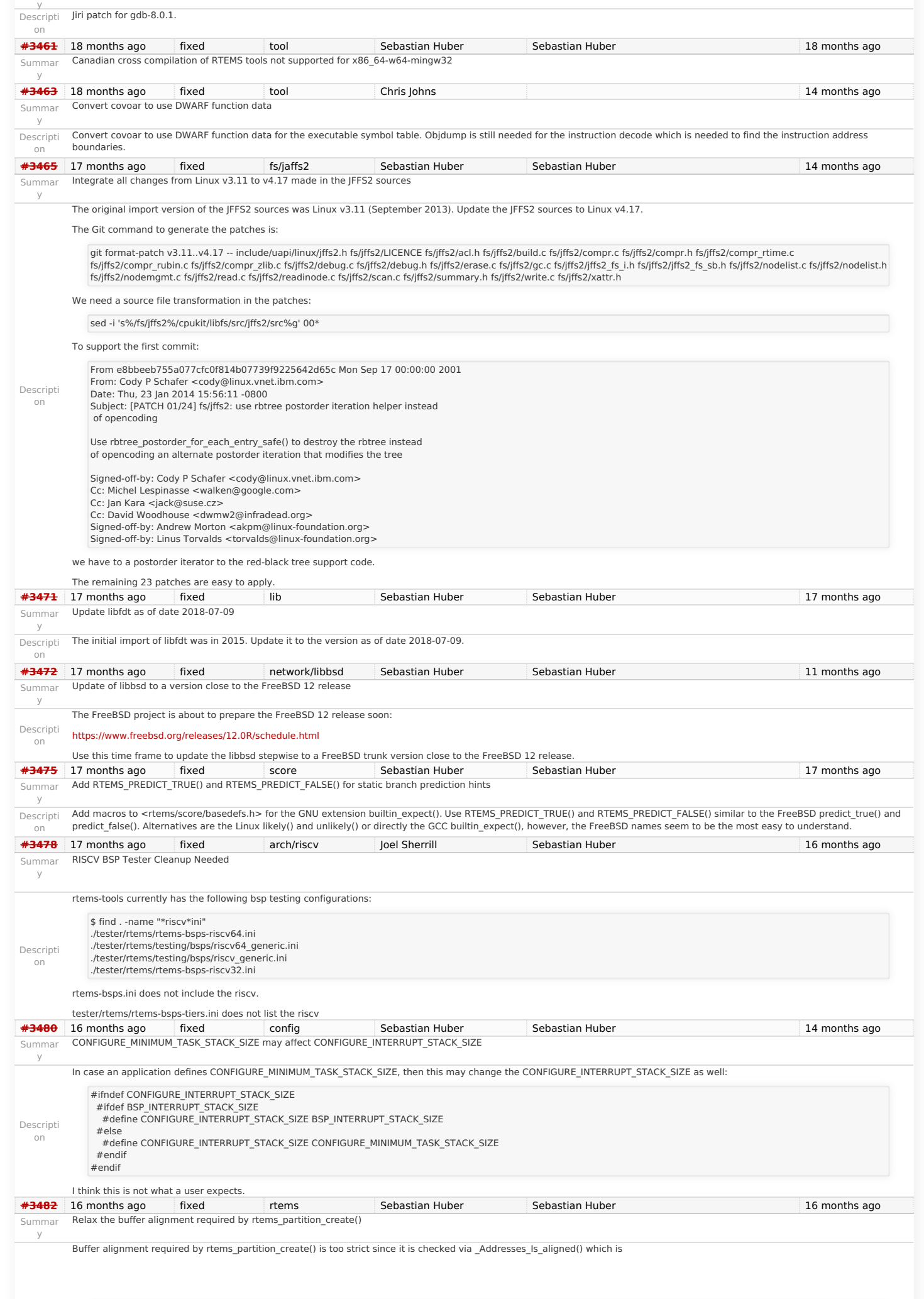

## RTEMS 5.1 Release Notes 81/98

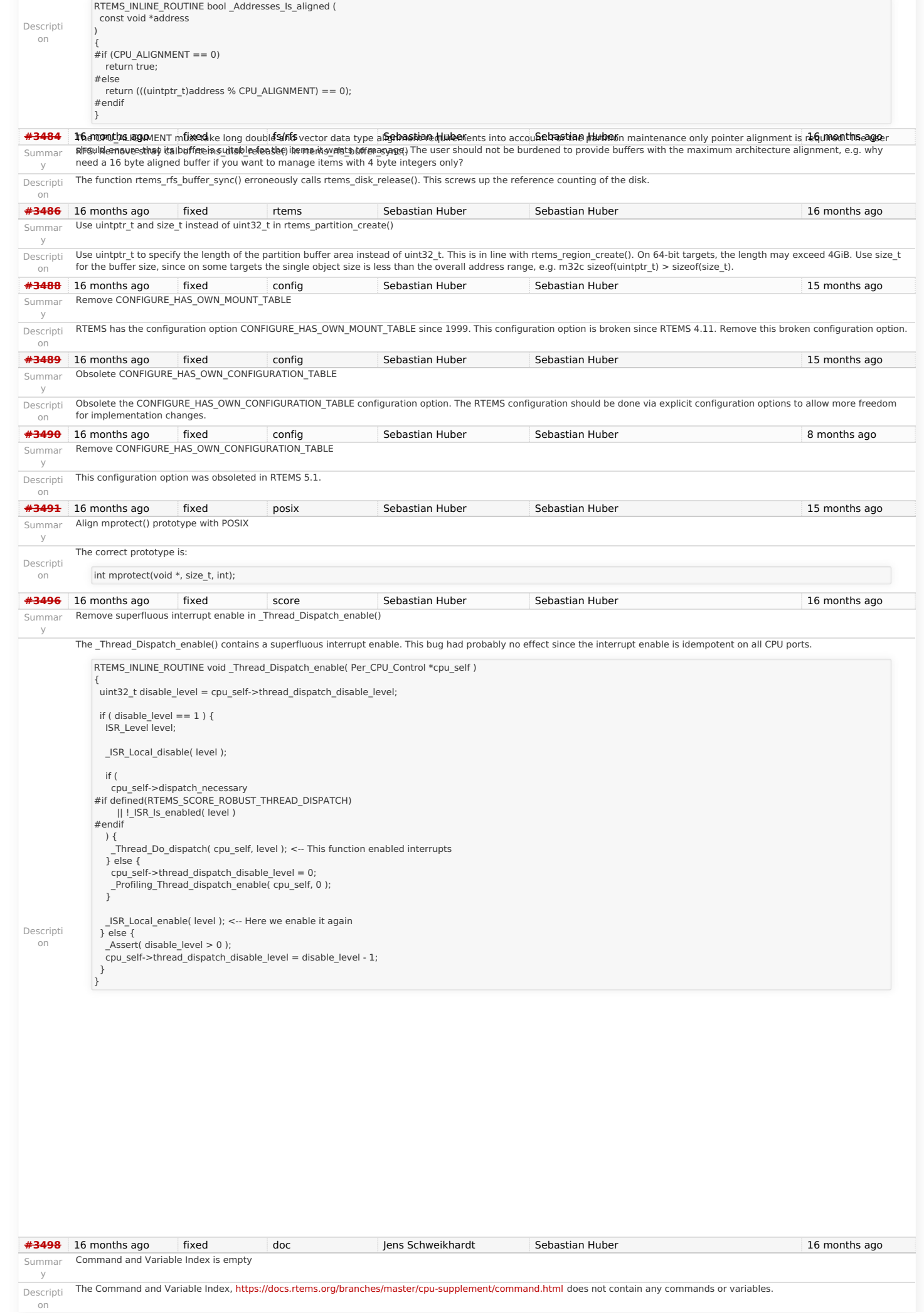

RTEMS 5.1 Release Notes 82/98

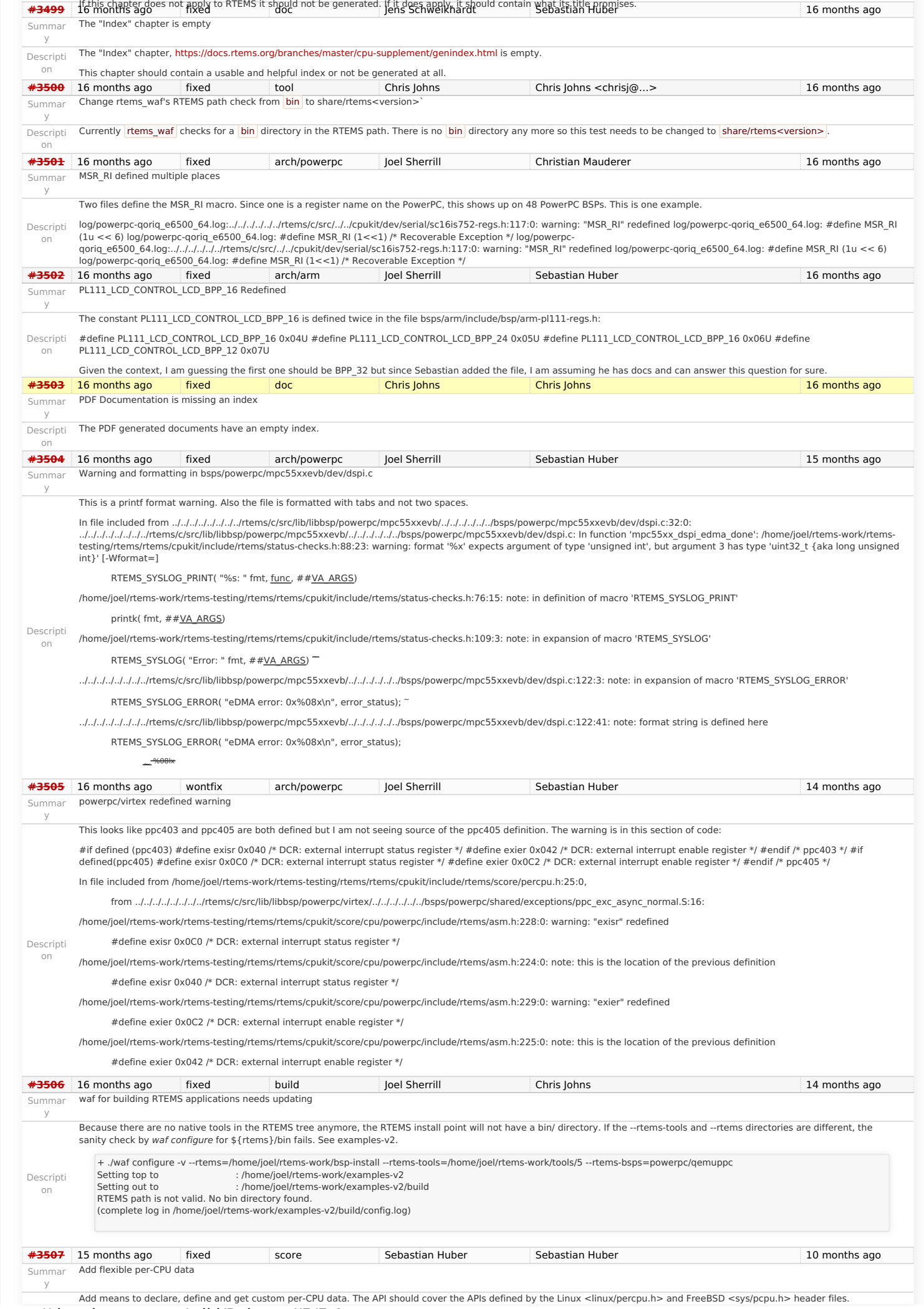

#### Descripti RTEMS 5.1 Release Notes 83/98

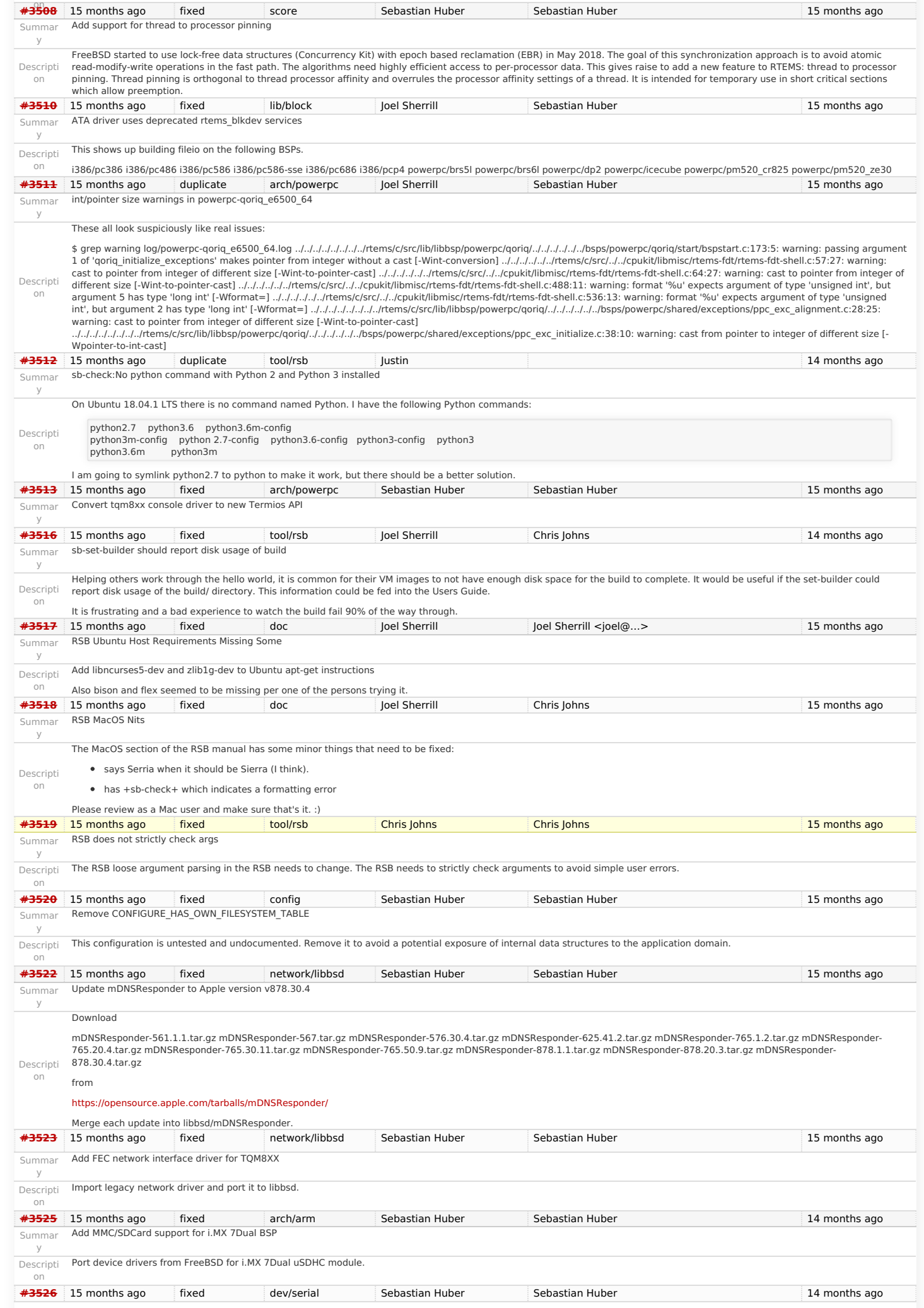

# Summar Convert PTY driver to new Termios API RTEMS 5.1 Release Notes 84/98

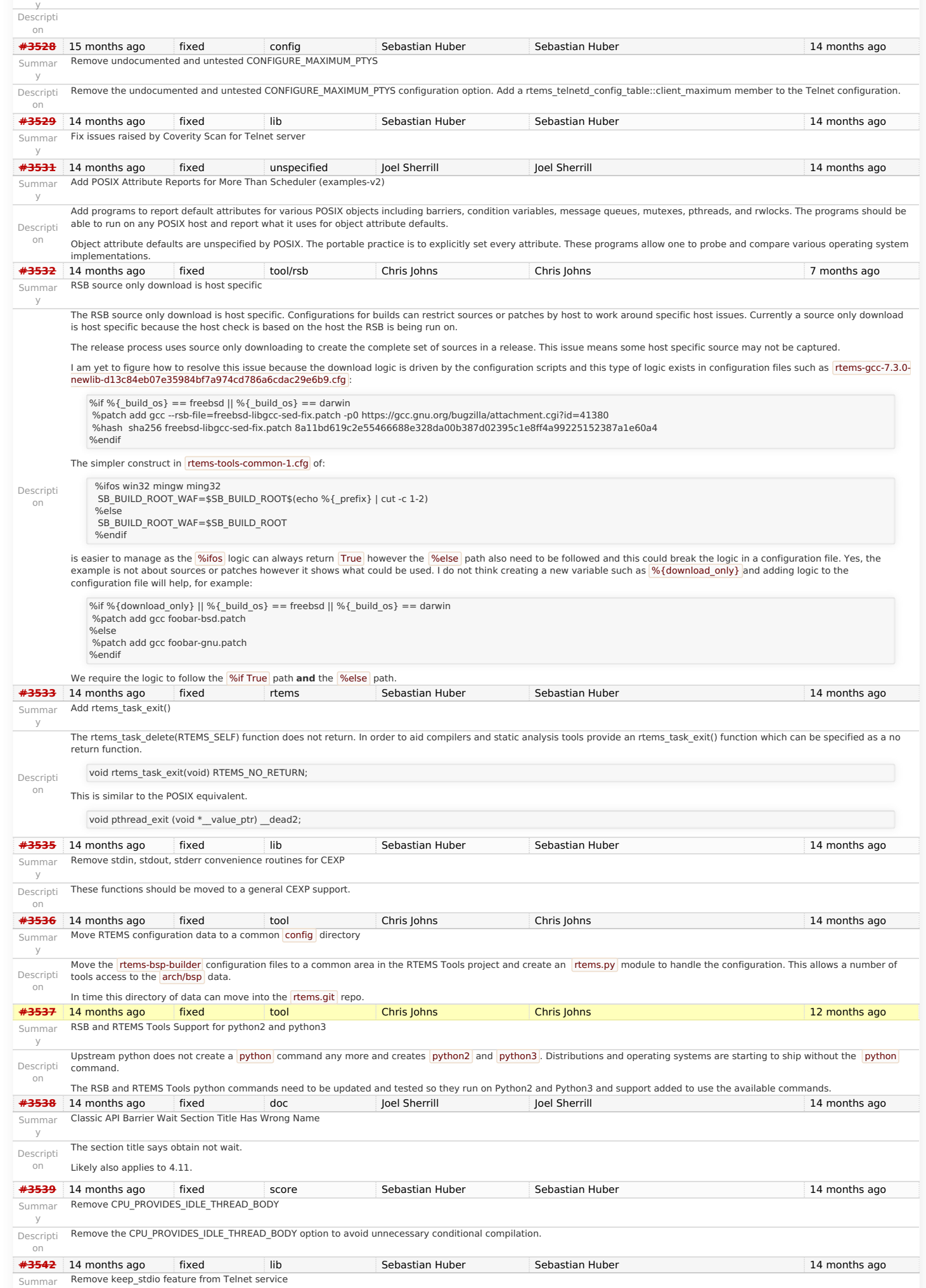

y

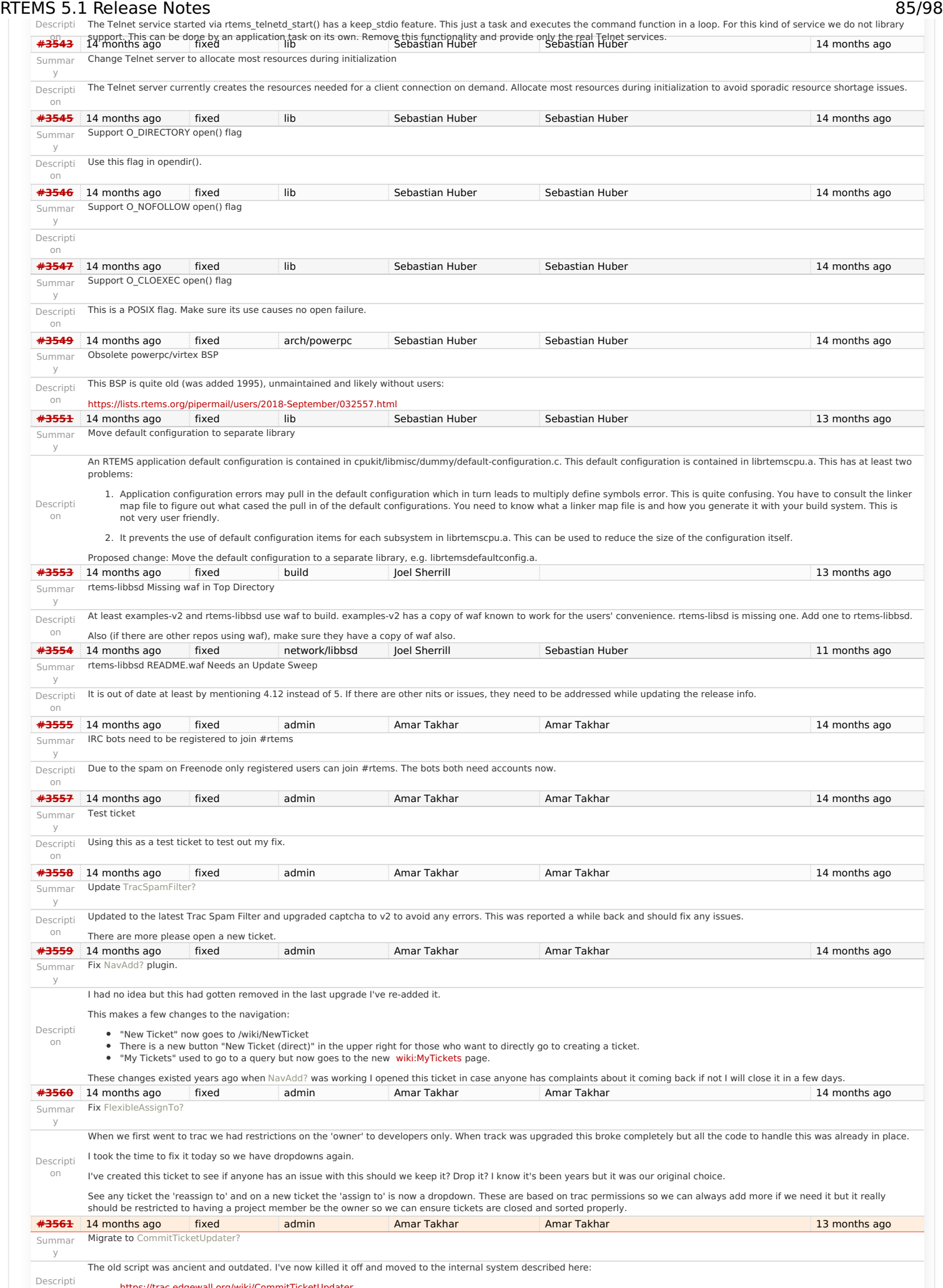

This should handle all scenarios if it does not please let me know. I will leave this ticket open for a week or so. https://devel.rtems.org/wiki/Release//5/5.1

<https://trac.edgewall.org/wiki/CommitTicketUpdater>

on

# RTEMS 5.1 Release Notes 86/98

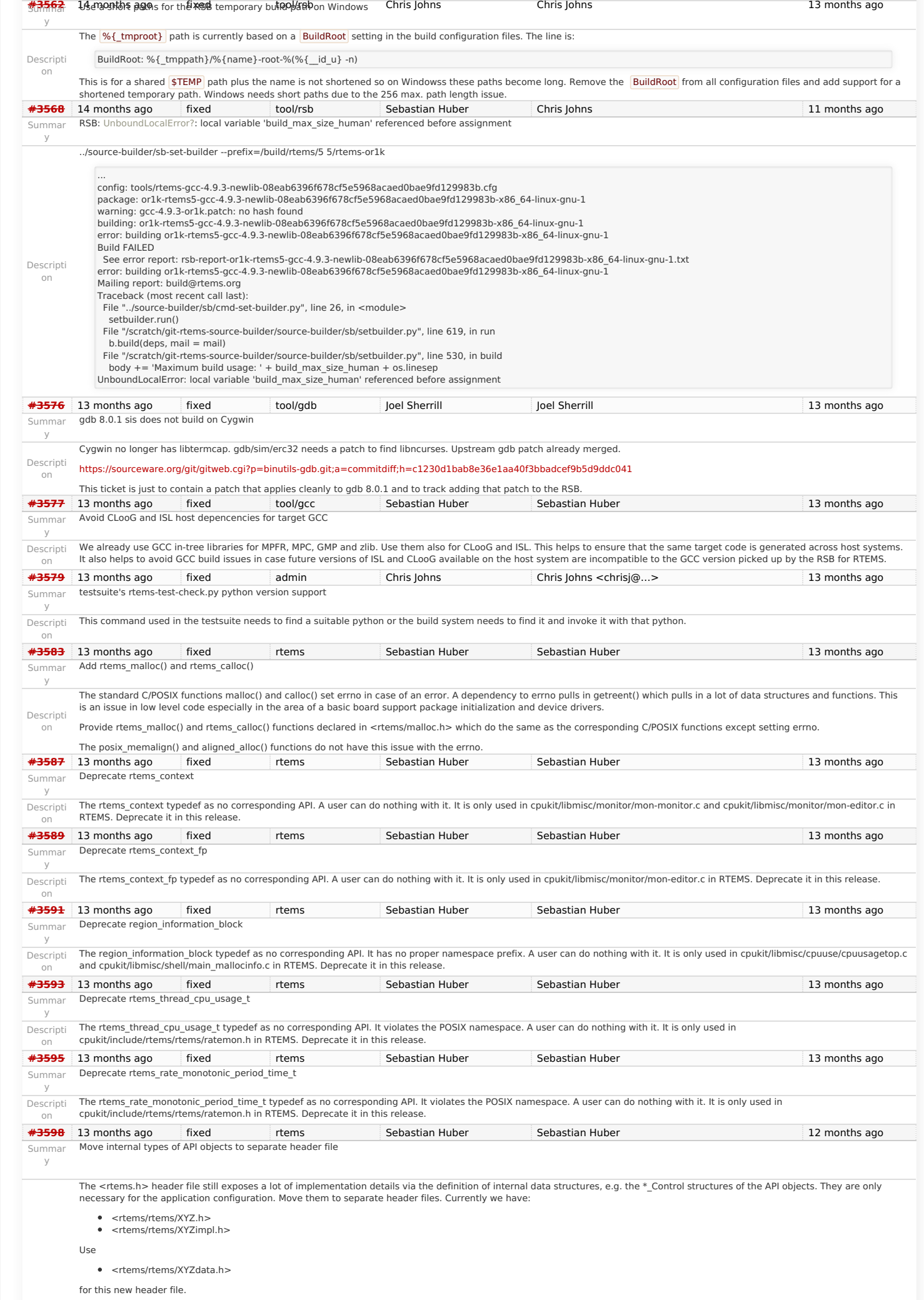

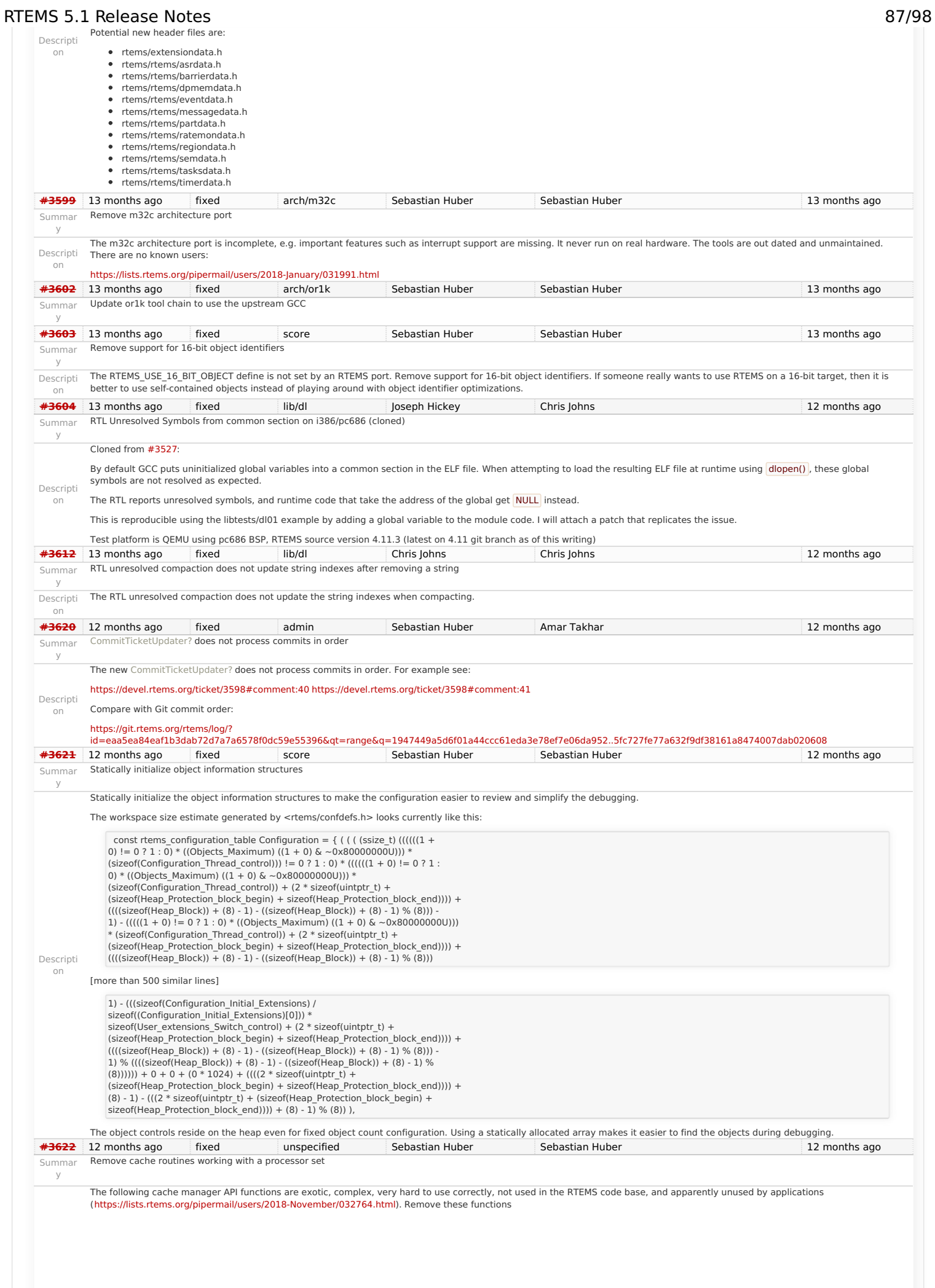

# RTEMS 5.1 Release Notes 88/98

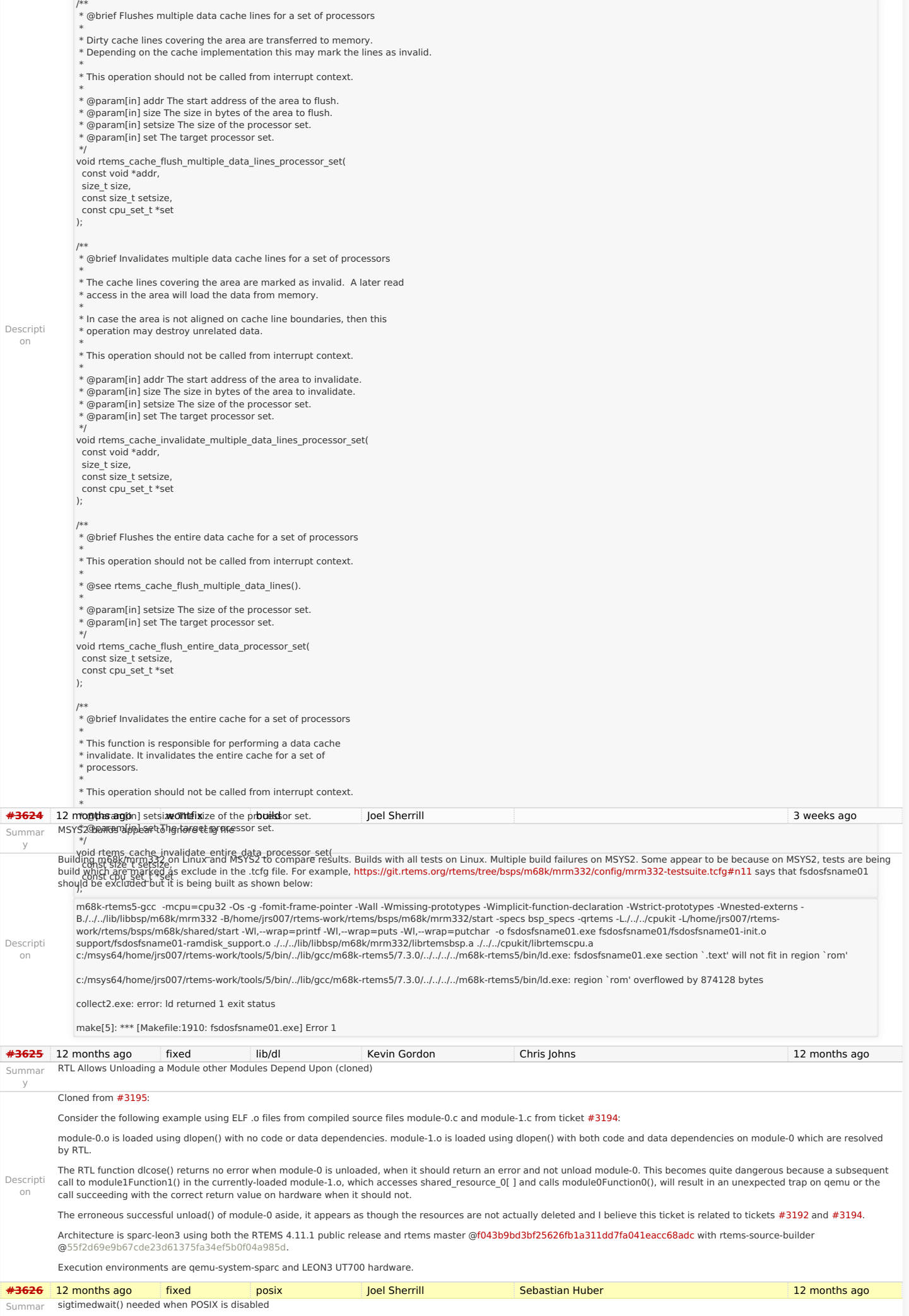

## RTEMS 5.1 Release Notes 89/98

y

Descripti on When POSIX is disabled, psxmsgq01 does not link. Should we enable sigtimedwait() when POSIX is disabled or disable this test? /data/home/joel/rtems-work/tools/5/bin/../lib/gcc/powerpc-rtems5/7.3.0/../../../../powerpc-rtems5/bin/ld: psxmsgq01/psxmsgq01-init.o: in function `wait\_for\_signal': /home/joel/rtems-work/rtems-testing/rtems/build-powerpc-ss555-rtems/powerpcrtems5/c/ss555/testsuites/psxtests/../../../../../../rtems/c/src/../../testsuites/psxtests/psxmsgq01/init.c:932: undefined reference to `sigtimedwait' **[#3636](https://devel.rtems.org/ticket/3636)** 12 months ago fixed rtems Sebastian Huber Sebastian Huber 12 months ago Summar Add rtems\_scheduler\_get\_maximum\_priority() y Descripti on The maximum task priority depends on the scheduler instance. It is a configuration parameter. Add a function to get it at runtime. /\*\* \* @brief Gets the maximum task priority of the specified scheduler instance. \* \* @param[in] scheduler\_id Identifier of the scheduler instance. \* @param[out] priority Pointer to a task priority value. \* \* @retval RTEMS\_SUCCESSFUL Successful operation. \* @retval RTEMS\_INVALID\_ADDRESS The @a priority parameter is @c NULL. \* @retval RTEMS\_INVALID\_ID Invalid scheduler instance identifier. \*/ rtems\_status\_code rtems\_scheduler\_get\_maximum\_priority( rtems\_id scheduler\_id, rtems\_task\_priority \*priority  $\mathcal{E}$ **[#3637](https://devel.rtems.org/ticket/3637)** 12 months ago fixed rtems Sebastian Huber Sebastian Huber 12 months ago 12 months ago Summar y Fix rtems\_task\_restart() argument type Descripti on The argument type must be rtems\_task\_argument in rtems\_task\_restart() similar to rtems\_task\_start(). This is a severe issue on 64-bit targets since it prevents to pass pointer values to the task. **[#3649](https://devel.rtems.org/ticket/3649)** 12 months ago fixed admin Joel Sherrill Amar Takhar 10 months ago Summar y Error with IRC anouncing in examples-v2 commits. Descripti on remote: 1: mail vc@rtems.org remote: 2: update github remote: 4: IRC remote: usage: <file with rev-list> <repo name without .git> remote: 5: Buildbot To ssh://joel@dispatch.rtems.org/data/git/examples-v2.git ced6542..276a025Â am -> master **[#3664](https://devel.rtems.org/ticket/3664)** 12 months ago fixed tool/rsb Chris Johns Chris Johns 12 months ago 12 months ago Summar y RSB config parsing slow on python3 Descripti on The execute support on python3 is slow and this slows the config file parsing. **[#3666](https://devel.rtems.org/ticket/3666)** 12 months ago fixed lib Sebastian Huber Sebastian Huber 11 months ago Summar y Add support for C++17 std::aligned\_alloc Descripti on In C++17 there is a std::aligned\_alloc(): [https://en.cppreference.com/w/cpp/memory/c/aligned\\_alloc](https://en.cppreference.com/w/cpp/memory/c/aligned_alloc) Unfortunately, it doesn't work with RTEMS currently: [https://gcc.gnu.org/bugzilla/show\\_bug.cgi?id=85904](https://gcc.gnu.org/bugzilla/show_bug.cgi?id=85904) Provide aligned\_alloc() and memalign() (as a strong alias to aligned\_alloo()) by RTEMS. **[#3667](https://devel.rtems.org/ticket/3667)** 12 months ago fixed arch/arm Sebastian Huber Sebastian Huber 11 months ago Summar y Support data cache disable on ARMv7-AR **[#3669](https://devel.rtems.org/ticket/3669)** 12 months ago fixed doc Chris Johns Amar Takhar 10 months ago 10 months ago Summar y rtems-docs.git does not build with Sphinx 1.8.2 and 1.8.3 Descripti on The docs do not build with Sphinx 1.8. Recent posts indicate some changes to support unicode indexes via xindy have caused this and the solution being discussed is to use the generate Makefile ... <https://github.com/rtfd/readthedocs.org/issues/4454> The need to use the Makefile is debatable however what it contains is important as it defines what needs to happen. This recent issue can be seen in the Tex generated file for the User Manual ( user.tex ). It contains: \item[{Waf\index{Waf@\spxentry{Waf}|spxpagem}\phantomsection\label{\detokenize{glossary/index:term-waf}}}] \leaveymode Waf build system. For more information see \sphinxurl{http://www.waf.io/} Our current build uses **pdflatex** directly and there is an error as **spxpagem** is not defined. If you inspect a version 1.8 generated Makefile the command latexmk is used. This wraps the PDF generation so the correct number of passes are performed. Using this tool should be considered. The Makefile contains: export XINDYOPTS = -L english -C utf8 -M sphinx.xdy The sphinx.xdy contains the needed spxpagem. I can only conclude sphinx needs to be built with xindy because the reference is always generated. The problem for building FreeBSD is xindy is not an available command. **[#3670](https://devel.rtems.org/ticket/3670)** 11 months ago fixed examples Chris Johns joel@… 11 months ago Summar y examples-v2 uses deprecated or obsolete RTEMS interfaces The examples need to be change to use what ever is the newer method of doing something.

Descripti on

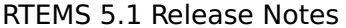

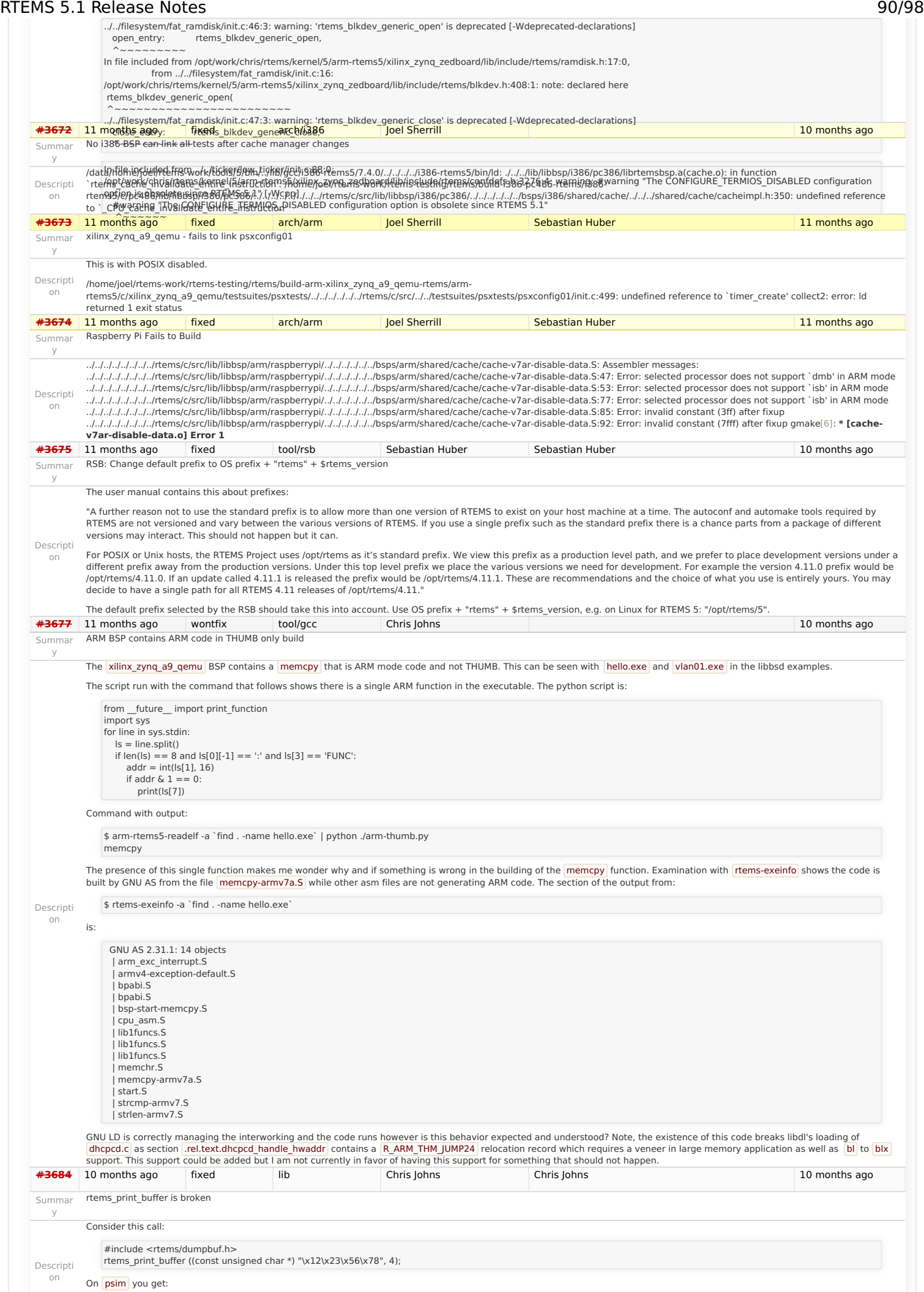

# https://devel.rtems.org/wiki/Release//5/5.1

## RTEMS 5.1 Release Notes 91/98

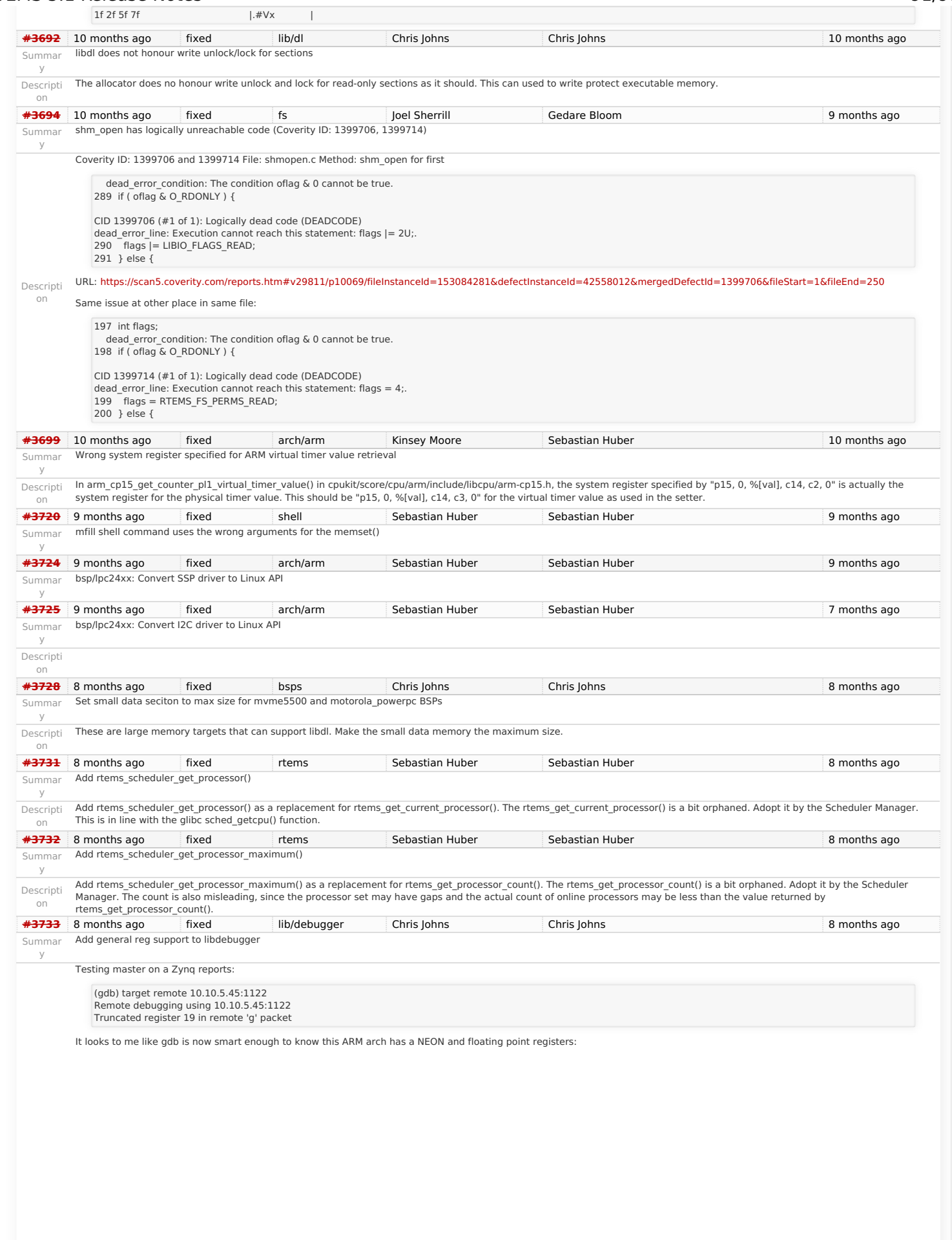

Descripti on

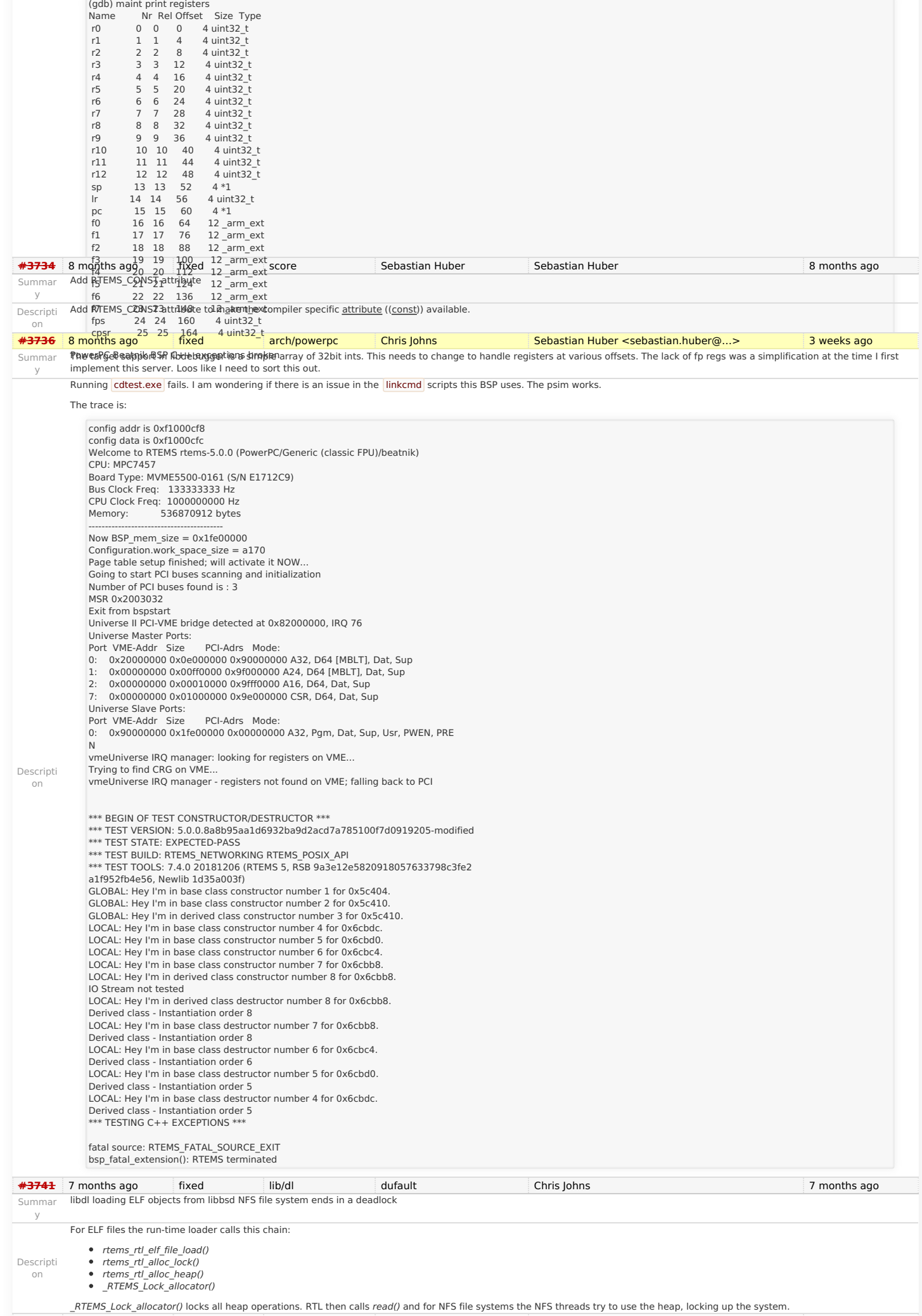

# RTEMS 5.1 Release Notes 93/98

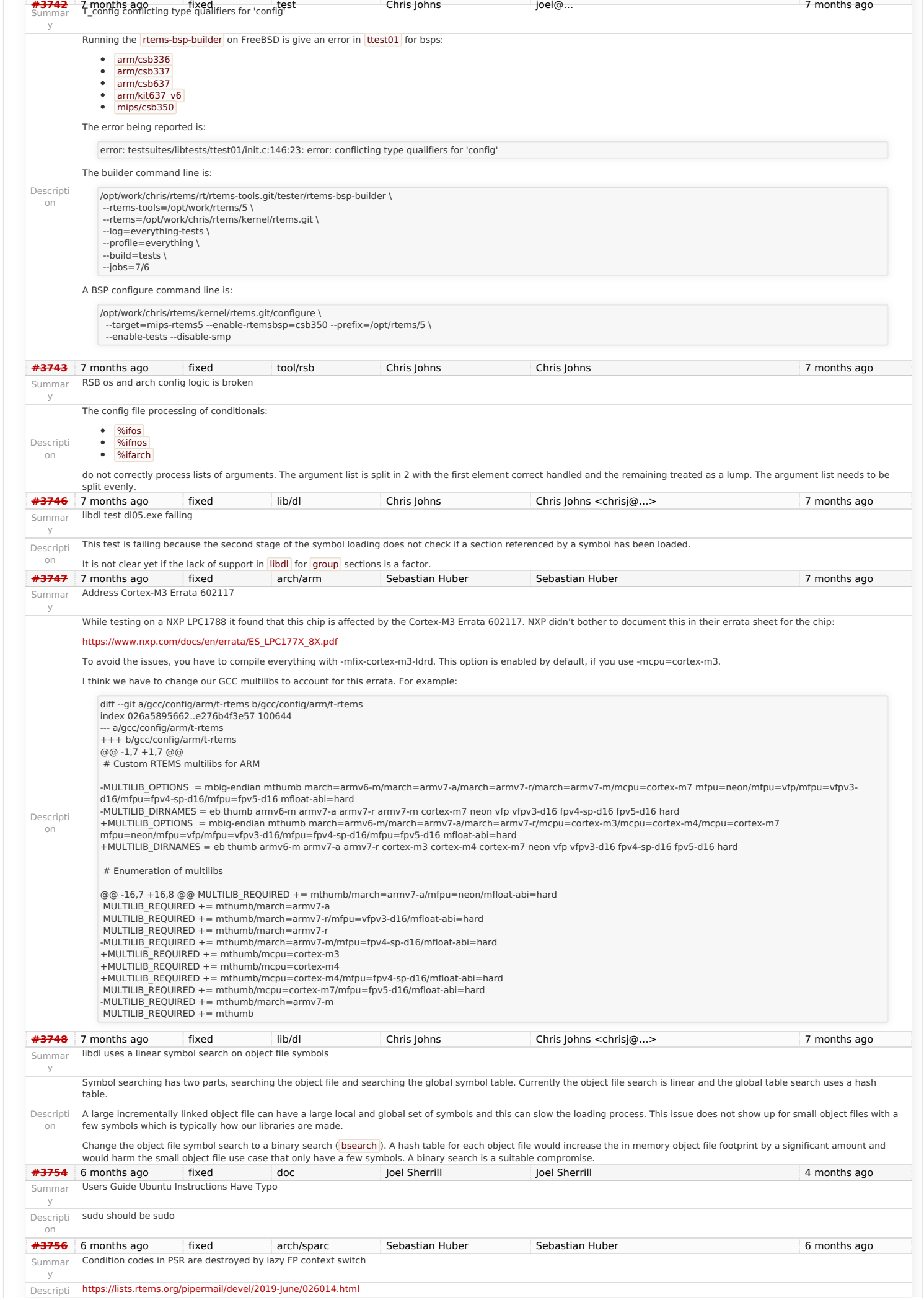

# RTEMS 5.1 Release Notes 84/98

on

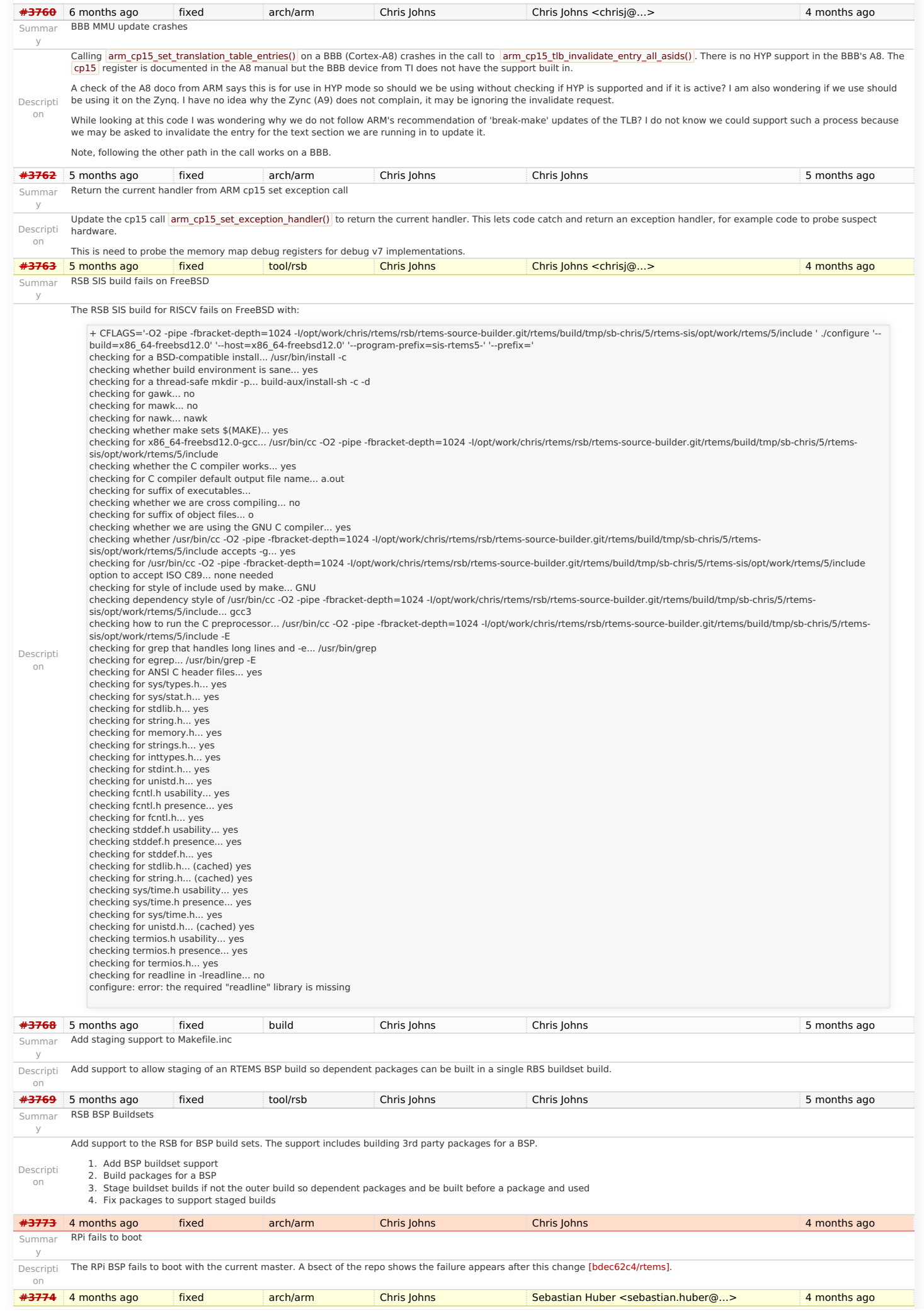

# Summar RPi2 SMP does not build RTEMS 5.1 Release Notes 95/98

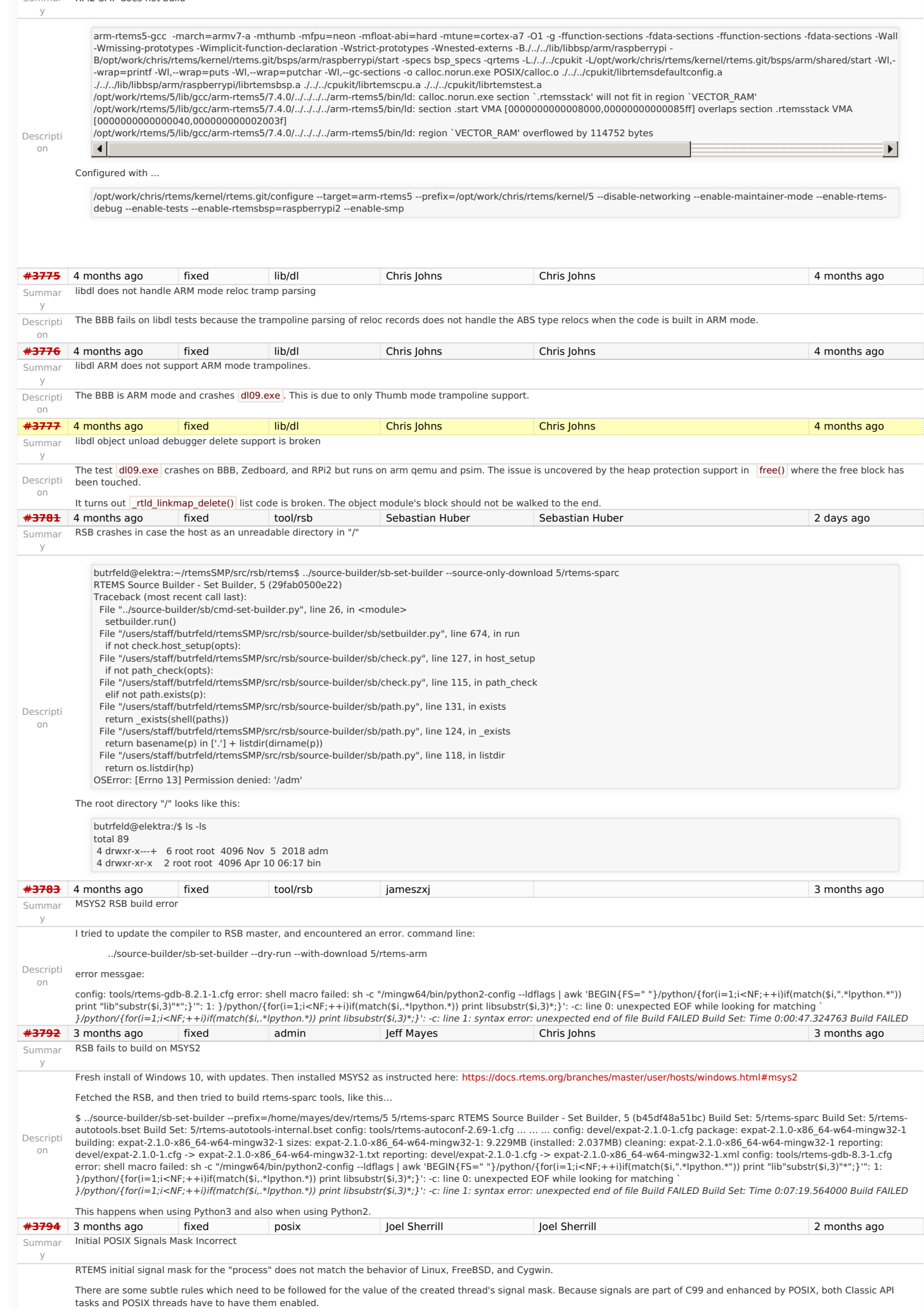

### RTEMS 5.1 Release Notes 96/98

1. Internal system threads should have no signals enabled. They have no business executing user signal handlers -- especially IDLE.

2. The initial signal mask for other threads needs to follow the implication of a pure C99 environment which only has the methods raise() and signal(). This implies that all signals<br>are unmasked until the thread explicitly

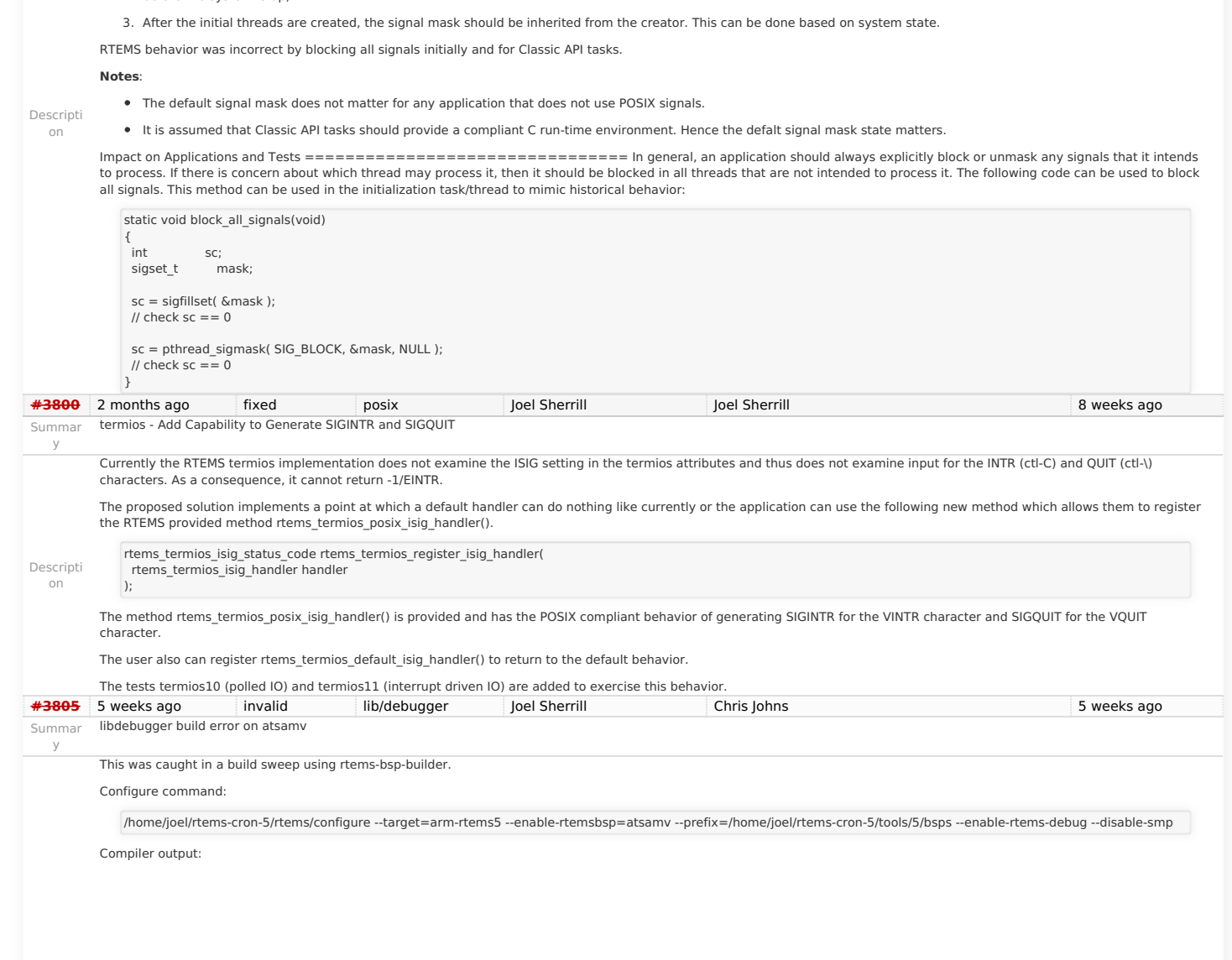

Descripti on

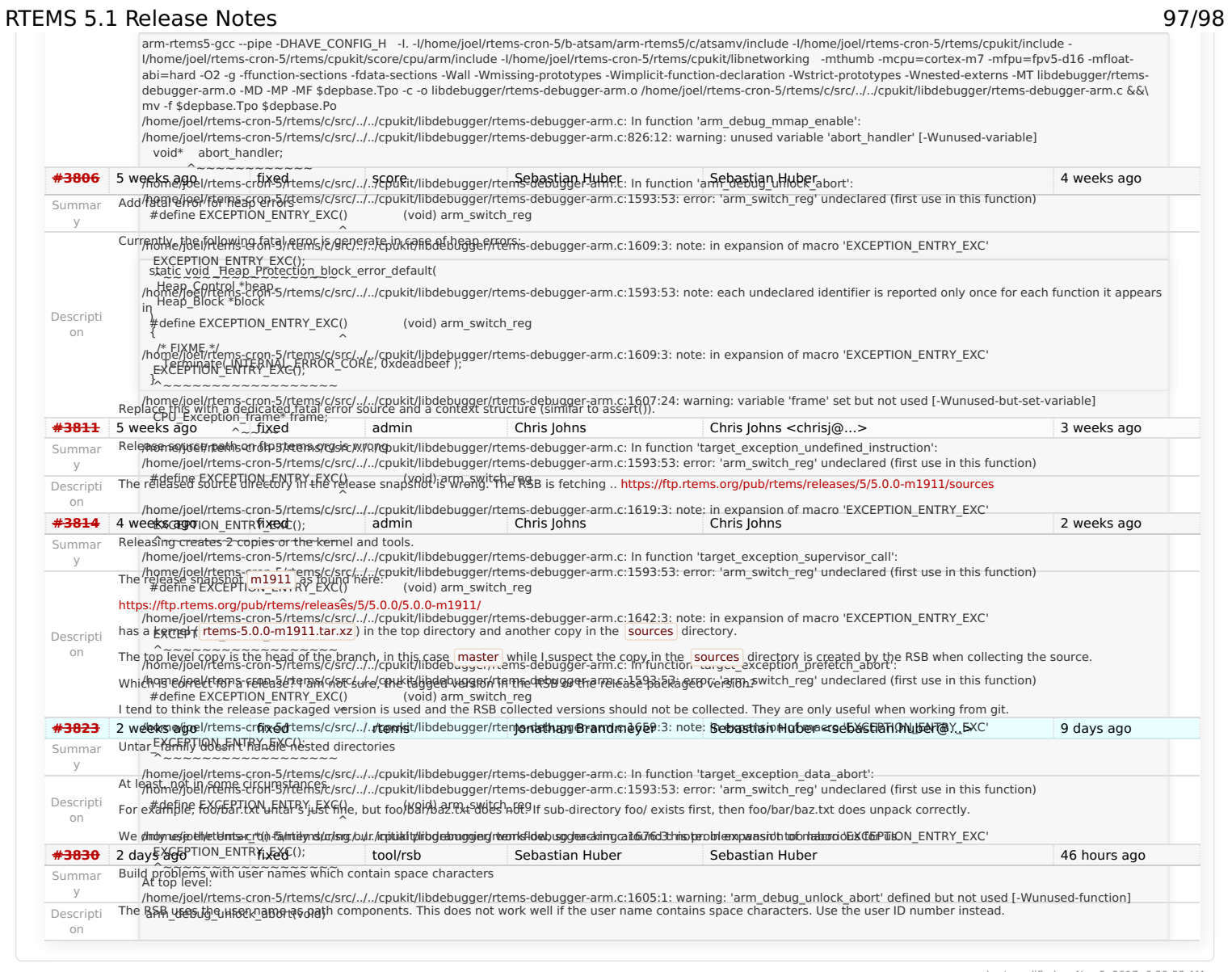

Last modified on Nov 9, 2017, 6:38:[5](https://devel.rtems.org/tags/5)8 AM<br>**t a g s**<br>**5 [5.1](https://devel.rtems.org/tags/5.1) [release](https://devel.rtems.org/tags/release)**